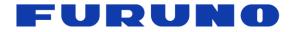

# FURUNOTiming Multi-GNSS ReceiverModelGT-100

# **PFEC Protocol Specifications**

(Document No. SE22-600-007-07)

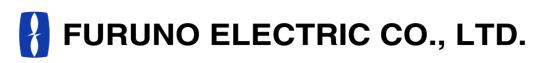

www.furuno.com

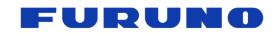

**PFEC Protocol Specifications** 

GT-100

SE22-600-007-07

# **IMPORTANT NOTICE**

No part of this manual may be reproduced or transmitted in any form or by any means, electronic or mechanical, including photocopying and recording, for any purpose without the express written permission of the publisher, FURUNO ELECTRIC CO., LTD.

© 2020-2023 FURUNO ELECTRIC CO., LTD. All rights reserved.

Any information of this documentation shall not be disclosed to any third party without permission of the publisher, FURUNO ELECTRIC CO., LTD.

The following satellite systems are operated and controlled by the authorities of each government.

- GPS, SBAS(WAAS): USA
- GLONASS: Russia
- Galileo, SBAS(EGNOS): Europe
- QZSS, SBAS(MSAS): Japan
- NavIC, SBAS(GAGAN): India
- BeiDou: China

Since this product receives satellite signals to operate, its performance may deteriorate significantly depending on the operational status and broadcast contents of each satellite. The items described in the various specifications of this product are not guaranteed, including the above cases. When using each satellite, it is necessary to fully understand the characteristics of the system and utilize its benefits at the user's responsibility.

This document is the specifications for the following products. If the target products are different or the associated software is different, please refer to the corresponding specifications separately.

• GT-100

The software of this product has been designed and verified with the utmost care, but if you find any problems during use, please contact us. We may check and provide a correction software. In addition, if we find a problem, we may contact you and provide a correction software.

When we provide a modified software, we may ask you to update the software. Therefore, we strongly recommend that the serial port of this product be accessible from outside your product so that you can easily update the software. We also strongly recommend that the serial port of this product be connected to a network, etc., so that software can be updated by remote download. If you need more information on how to update the software, please contact us.

The only protocol supported by these products is the one described in this manual or in the technical operation manual for these products provided by us. Please note that we cannot guarantee malfunctions caused by intentionally using protocols for other products not listed in them or protocols for debugging discovered by the user by chance.

For user evaluation and debugging, we may contact you with internal commands that are not described in this manual or the technical operation manual for this product provided by us. Please use the command only for evaluation and debugging, and refrain from applying it to mass-produced products.

FURUNO ELECTRIC CO., LTD. reserves the right to make changes to its products and specifications without notice.

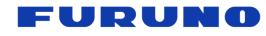

# **Revision History**

| Version | Change contents                                                                                                    | Date       |
|---------|----------------------------------------------------------------------------------------------------|------------|
| 0       | Initial release                                                                                                    | 2022.4.12  |
| 1       | Corrects "week number rollover" in chapter 2<br>Corrects table 6.12-2<br>Changes section 6.18<br>Corrects section 7.1<br>Corrects section 7.6<br>Corrects section 7.16<br>Changes and Corrects section 7.18<br>Corrects section 7.19<br>Adds and corrects chapter 8<br>Corrects chapter 9<br>Adds chapter 10                                                                                                    | 2022.7.13  |
| 2       | Corrects section 4.2<br>Corrects section 7.1<br>Corrects table 8-1 and 8-2 in chapter 8                                                                                                    | 2022.7.25  |
| 3       | Corrects section 4.2<br>Correct Table 6.11-1                                                                                                    | 2022.11.22 |
| 4       | Update chapter 1<br>Correct the description in "Time only mode" and "Self-Survey mode"<br>Add table 2-9<br>Correct section 4.1<br>Update Table 5.4-1<br>Correct section 6.11<br>Correct Table 6.12-2<br>Correct Table 6.12-3<br>Add section 6.14<br>Add section 6.15<br>Add section 6.16<br>Correct section 7.1<br>Correct section 7.1<br>Correct section 7.5<br>Correct section 7.6 and add Table 7.6-1<br>Correct section 7.78<br>Correct section 7.14<br>Correct section 7.17<br>Add section 7.18<br>Correct section 7.20<br>Correct section 7.21<br>Add section 7.22<br>Correct chapter 8<br>Correct chapter 1 | 2023.06.16 |
| 5       | Correct the example in section 7.14<br>Correct Table 8.2                                                                                                    | 2023.08.22 |
| 6       | Update chapter 1<br>Add section 6.18<br>Correct section 6.20                                                                                                    | 2023.12.08 |
| 7       | Add NOTE in section 6.15<br>Add section 6.23<br>Delete section 7.21<br>Correct Table 8.2                                                                                                    | 2023.12.22 |

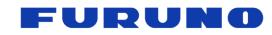

# **Table of Contents**

| 1 | Our  | tline                                                              | 1      |  |  |
|---|------|--------------------------------------------------------------------|--------|--|--|
| 2 |      | m                                                                  |        |  |  |
|   |      |                                                                    |        |  |  |
| 3 |      | ommunication Specifications                                        |        |  |  |
| 4 |      | ntence Output Timing                                               |        |  |  |
|   | 4.1  | Output Timing of 1PPS and Sentence 1                               |        |  |  |
|   | 4.2  | Notes on sentence output 1                                         |        |  |  |
| 5 |      | EA Sentence Format                                                 |        |  |  |
|   | 5.1  | Standard Sentence 1                                                |        |  |  |
|   | 5.2  | Proprietary Sentence                                               |        |  |  |
|   | 5.3  | Talker ID1                                                         |        |  |  |
|   | 5.4  | Sentence output priority and default output sentence1              |        |  |  |
| 6 | Det  | ails of output sentences from this product                         | 0      |  |  |
|   | 6.1  | RMC – Recommended Minimum Navigation Information                   | 1      |  |  |
|   | 6.2  | GNS – GNSS Fix Data ······2                                        | 3      |  |  |
|   | 6.3  | GGA – Global Positioning System Fix Data                           |        |  |  |
|   | 6.4  | GLL – Geographic Position - Latitude/Longitude······ 2             | 7      |  |  |
|   | 6.5  | VTG – Course Over Ground and Ground Speed                          | 2      |  |  |
|   | 6.6  | GSA – GNSS DOP and Active Satellites                               |        |  |  |
|   | 6.7  | ZDA – Time & Date ····································             |        |  |  |
|   | -    | GSV – GNSS Satellites in View                                      |        |  |  |
|   | 6.8  |                                                                    |        |  |  |
|   | 6.9  | GST – GNSS Pseudo range Error Statistics                           | 4      |  |  |
|   | 6.10 | GNtps,A – sentence of timing product A : Time information          | 5      |  |  |
|   | 6.11 | GNtps,B – sentence of timing product B : Receiver various statuses | 8      |  |  |
|   | 6.12 | GNtps,C – sentence of timing product C : OCLK port information 4   | 2      |  |  |
|   | 6.13 | GNtps,G – GPS time information                                     |        |  |  |
|   | 6.14 | GNtps,H – Holdover information                                     | 9      |  |  |
|   | 6.15 | GNtps,I – sentence of timing product I : Spectrum data             | 0      |  |  |
|   | 6.16 | GNtps,L : Log data information                                     | 2      |  |  |
|   | 6.17 | GNtps, J – Information about jamming                               |        |  |  |
|   | 6.18 | GNtps,O – sentence of timing product O : Galileo OSNMA             | 4      |  |  |
|   | 6.19 | GNtps,P – High precision position information                      | 5      |  |  |
|   | 6.20 | GNtps,V – Version information                                      | 6      |  |  |
|   | 6.21 | GNtps,Z – Information of ICLK                                      |        |  |  |
|   | 6.22 | GNack – Acknowledge message ······ 5                               | 8      |  |  |
|   | 6.23 | GNswi : Software Interrupt                                         |        |  |  |
| 7 |      | ails of Input Command                                              |        |  |  |
| ' |      |                                                                    |        |  |  |
|   | 7.1  | GNtim,GNSS: Satellite Constellation Configuration                  |        |  |  |
|   | 7.2  | GNtim,ANGLE: Elevation Mask Setting                                | 2      |  |  |
|   | 7.3  | GNtim,CN0: Signal Level Mask Setting                               |        |  |  |
|   | 7.4  | GNtim,SVID: Satellite ID Mask Setting 6                            | 4      |  |  |
|   | 7.5  | GNtim, SURVEY: Position Mode Setting 6                             |        |  |  |
|   | 7.6  | GNtim, ALIGN: Time and PPS Alignment Setting                       |        |  |  |
|   | 7.7  | GNtim,LZT: Local Zone Time Setting7                                | 2      |  |  |
|   | 7.8  | GNtim, TIME: Initial Time Setting                                  | 3      |  |  |
|   | 7.9  | GNtim, FREQGEN: settings for the frequency generation circuit      | 4      |  |  |
|   | 7.10 | GNtim,OCLK0: Settings for the OCLK0                                | 5      |  |  |
|   | 7.11 | GNtim,OCLK1: Settings for the OCLK1                                | 7      |  |  |
|   | 7.12 | GNtim,OCLK2: Settings for the OCLK2                                |        |  |  |
|   | 7.13 | GNtim,SYNC: Setting the synchronization target of PLL control      |        |  |  |
|   | 7.14 | GNtim,HOLDOVER – Holdover setting                                  |        |  |  |
|   | 7.15 | GNtim, NMEAOUT: Serial Communication Port Setting                  |        |  |  |
|   | 7.16 | GNtim,EXTGSA: Extend GSA sentences                                 |        |  |  |
|   | 7.16 | GNtim,BAUDRATE: Serial Communication Port Setting                  |        |  |  |
|   |      | CNtim CDIO: Serial Communication Part Setting                      | 3      |  |  |
|   | 7.18 | GNtim,GPIO: Serial Communication Port Setting                      | U<br>A |  |  |
|   | 7.19 | GNtim,RESTART: Restart Command                                     | 1      |  |  |
|   | 7.20 | GNtim,BACKUP: Command Backup                                       | 2      |  |  |
|   | 7.21 | GNtim,SBAS: SBAS Satellite Selection                               | 4      |  |  |

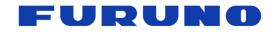

# GT-100

| 8 | About Backup data ······ 95                      |
|---|--------------------------------------------------|
| 9 | Insertion of Leap Second                         |
|   | GLONASS positioning during leap second insertion |

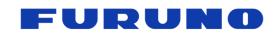

# 1 Outline

This document is the PFEC protocol specifications for GT-100. The software version covered by this document is 4850569023.

# 2 Term

The following is a detailed description of the terms used in this document. <u>It contains a lot of important information about the behavior of this product, so we strongly</u> recommend that you read it carefully.

| Terms    | Description                                                                                                    |
|----------|----------------------------------------------------------------------------------------------------|
| Protocol | It is a communication procedure for sending and receiving data using the communication port.                                                                                                    |
| Command  | In this document, the data sent to the product is called a command.                                                                                                    |
| Sentence | In this document, the data received from the product is called a sentence.                                                                                                    |
| PFEC     | It is one of the protocol formats. This is the format output by our (FEC: FURUNO ELECTRIC CO., LTD.) Products. This document provides details about this PFEC.                                                                                                    |
| NMEA     | It is an abbreviation for NATIONAL MARINE ELECTRONICS<br>ASSOCIATION. In this document, the ASCII and communication<br>protocols of the NMEA 0183 standard are referred to as NMEA. This<br>product outputs serial data that complies with NMEA 0183 Ver. 4.11<br>established in November 2018.                          |
| ACK      | It means acknowledgement. When a command is input into the product, if the command is accepted as being appropriate, the product returns ACK as a response sentence.                                                                                                    |
| NACK     | It means negative acknowledgement. When a command is input into<br>the product, if the command is ignored as being inappropriate, the<br>product returns NACK as a response sentence. If NACK is returned,<br>please check whether the format of the transmitted command is<br>appropriate, and checksum is appropriate. |

# Table 2-1. Terms related to communication

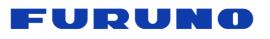

|                         | able 2-2. Terms related to                                                                                                    |                                                                                                    | le signais                                                                                                    |  |  |  |
|-------------------------|----------------------------------------------------------------------------------------------------|----------------------------------------------------------------------------------------------------|----------------------------------------------------------------------------------------------------|--|--|--|
| Terms                   | Description                                                                                                    |                                                                                                    |                                                                                                    |  |  |  |
| GPS                     | GPS (Global Positioning System) is a GNSS owned and operated by the United States of America                                                                                                    |                                                                                                    |                                                                                                    |  |  |  |
| GLONASS                 | GLONASS (Global Navigation Satellite System) is a GNSS owned and operated by the Russian Federation.                                                                                                    |                                                                                                    |                                                                                                    |  |  |  |
| Galileo                 |                                                                                                    | Galileo is a GNSS owned by the European Union and operated by the                                                                                                    |                                                                                                    |  |  |  |
| BeiDou                  | BeiDou Navigation Sate<br>operated by the People                                                                                                    | ellite System (BDS) is a                                                                                                    | GNSS owned and                                                                                                    |  |  |  |
| NavIC                   | NavIC (Navigation India<br>operated by India.                                                                                                    |                                                                                                    | ISS owned and                                                                                                    |  |  |  |
| QZSS                    | QZSS (Quasi-Zenith Sa<br>operated by Japan.                                                                                                    | tellite System) is a GNS                                                                                                    | SS owned and                                                                                                    |  |  |  |
| SBAS                    | A general term for satel augmentation informatic                                                                                                    | -                                                                                                    | ast GNSS                                                                                                    |  |  |  |
| GNSS                    | Abbreviation for Global general term for satellite                                                                                                    | Abbreviation for Global Navigation Satellite System. It is used as a general term for satellite constellation such as GPS, GLONASS, Galileo, BeiDou, NavIC, QZSS, and SBAS. |                                                                                                    |  |  |  |
| Satellite constellation | In the GNSS industry, constellation is sometimes used to refer to satellite systems in each country. For example, we may say, "This receiver supports two constellations, GPS and GLONASS."                                                                                                    |                                                                                                    |                                                                                                    |  |  |  |
|                         | It is a document that defines the contents and mechanism of<br>broadcasting by a satellite as specifications by the relevant<br>departments of the country that operates the satellite. There is<br>for each satellite constellation. GNSS receivers are typically de<br>with reference to these documents. The ICDs referenced by thi<br>product are shown in the table below.<br>The ICD does not claim a permanent specification definition an<br>be revised for the purpose of correcting errors or expanding fur<br>Part of the broadcast content may change accordingly. This pro<br>does not guarantee including the changes of those updated ICI<br>Please note. |                                                                                                    |                                                                                                    |  |  |  |
|                         | Part of the broadcast co<br>does not guarantee incl                                                                                                    | ose of correcting errors on tent may change acco                                                                                                    | or expanding function or dingly. This produce                                                                                                    |  |  |  |
| ICD                     | Part of the broadcast co<br>does not guarantee incl<br>Please note.                                                                                                    | ose of correcting errors of<br>ontent may change acco<br>uding the changes of th                                                                                            | or expanding function<br>ordingly. This product<br>ose updated ICDs.                                                                              |  |  |  |
| ICD                     | Part of the broadcast co<br>does not guarantee incl<br>Please note.<br>Satellite type                                                                                                    | ose of correcting errors of<br>ontent may change acco<br>uding the changes of th<br>ICD version                                                                             | or expanding function<br>ordingly. This product<br>ose updated ICDs.<br>Release date                                                              |  |  |  |
| ICD                     | Part of the broadcast co<br>does not guarantee incl<br>Please note.<br><b>Satellite type</b><br>GPS L1                                                                                                    | ose of correcting errors of<br>ontent may change acco<br>uding the changes of th<br>ICD version<br>IS-GPS-200K                                                              | or expanding function<br>ordingly. This product<br>ose updated ICDs.<br>Release date<br>04 Mar 2019                                               |  |  |  |
| ICD                     | Part of the broadcast co<br>does not guarantee incl<br>Please note.<br>GPS L1<br>GPS L5                                                                                                    | ose of correcting errors of<br>ontent may change acco<br>uding the changes of th<br>ICD version<br>IS-GPS-200K<br>IS-GPS-705F                                               | or expanding function<br>ordingly. This product<br>ose updated ICDs.<br>Release date<br>04 Mar 2019<br>04 Mar 2019                                |  |  |  |
| ICD                     | Part of the broadcast co<br>does not guarantee incl<br>Please note.                                                                                                    | ICD version<br>IS-GPS-200K<br>IS-GPS-705F<br>5.1                                                                                                    | or expanding function<br>ordingly. This product<br>ose updated ICDs.<br>Release date<br>04 Mar 2019<br>04 Mar 2019<br>2008                        |  |  |  |
| ICD                     | Part of the broadcast co<br>does not guarantee incl<br>Please note.                                                                                                    | ICD version<br>IS-GPS-200K<br>IS-GPS-705F<br>5.1<br>OS SIS ICD V1.3                                                                                                    | or expanding function<br>ordingly. This product<br>ose updated ICDs.<br><b>Release date</b><br>04 Mar 2019<br>04 Mar 2019<br>2008<br>Dec 2016     |  |  |  |
| ICD                     | Part of the broadcast co<br>does not guarantee incl<br>Please note.                                                                                                    | ICD version<br>ICD version<br>IS-GPS-200K<br>IS-GPS-705F<br>5.1<br>OS SIS ICD V1.3<br>OS SIS ICD V1.3                                                                       | r expanding function<br>ordingly. This product<br>ose updated ICDs.<br>Release date<br>04 Mar 2019<br>04 Mar 2019<br>2008<br>Dec 2016<br>Dec 2016 |  |  |  |
| ICD                     | Part of the broadcast co<br>does not guarantee incl<br>Please note.                                                                                                    | ICD version<br>IS-GPS-200K<br>IS-GPS-705F<br>5.1<br>OS SIS ICD V1.3                                                                                                    | Release date04 Mar 201904 Mar 201904 Mar 201904 Mar 20192008Dec 201627 Feb 2019                                                                   |  |  |  |
| ICD                     | Part of the broadcast co<br>does not guarantee incl<br>Please note.                                                                                                    | ICD version<br>IS-GPS-200K<br>IS-GPS-200K<br>IS-GPS-705F<br>5.1<br>OS SIS ICD V1.3<br>OS SIS ICD V1.3<br>3.0<br>1.0                                                         | Release date04 Mar 201904 Mar 201904 Mar 20192008Dec 201627 Feb 201927 Dec 2017                                                                   |  |  |  |
| ICD                     | Part of the broadcast co<br>does not guarantee incl<br>Please note.                                                                                                    | ICD version<br>IS-GPS-200K<br>IS-GPS-200K<br>IS-GPS-705F<br>5.1<br>OS SIS ICD V1.3<br>OS SIS ICD V1.3<br>3.0<br>1.0<br>1.0                                                  | Release date04 Mar 201904 Mar 201904 Mar 20192008Dec 201627 Feb 201927 Dec 201727 Dec 2017                                                        |  |  |  |
| ICD                     | Part of the broadcast co<br>does not guarantee incl<br>Please note.                                                                                                    | ICD version<br>IS-GPS-200K<br>IS-GPS-200K<br>IS-GPS-705F<br>5.1<br>OS SIS ICD V1.3<br>OS SIS ICD V1.3<br>3.0<br>1.0                                                         | Release date04 Mar 201904 Mar 201904 Mar 20192008Dec 201627 Feb 201927 Dec 2017                                                                   |  |  |  |

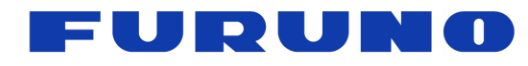

| Frequency           | In recent years, some GNSS broadcasts are also being broadcast in<br>the frequency band called the L5 band centered on 1176.45 MHz, in<br>addition to the conventional frequency band called the L1 band<br>centered on 1575.42 MHz. The frequency bands for each satellite /<br>signal name are as follows.<br>To receive the L5 band, an antenna corresponding to the L5 band is<br>required. Also, the receiver must support L5 band reception. For<br>satellite signals that can be received by this product, refer to the<br>function specifications. |                                 |                                             |                |  |
|---------------------|----------------------------------------------------------------------------------------------------|---------------------------------|---------------------------------------------|----------------|--|
| band                | Signal name                                                                                                    | Frequency<br>band               | Signal name                                 | Frequency band |  |
|                     | GPS L1                                                                                                    | L1                              | GPS L5                                      | L5             |  |
|                     | GLONASS L1                                                                                                    | L1                              | Galileo E1                                  | L1             |  |
|                     | Galileo E5a                                                                                                    | L5                              | BeiDou B1I                                  | L1             |  |
|                     | BeiDou B1C                                                                                                    | L1                              | BeiDou B2a                                  | L5             |  |
|                     | NavIC L5                                                                                                    | L5                              | QZSS L1                                     | L1             |  |
|                     | QZSS L5                                                                                                    | L5                              | SBAS L1                                     | L1             |  |
|                     |                                                                                                    |                                 |                                             |                |  |
| Satellite<br>number | The number assigned<br>and GSV sentences.<br>duplicate satellite num<br>GSA sentences and t                                                                                                    | To distinguish<br>nbers, you ca | satellite constellation use the GNSS system | ns from        |  |

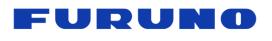

| Table 2-3. Terms related to satellite broadcasting contents |                                                                                                    |  |  |
|-------------------------------------------------------------|----------------------------------------------------------------------------------------------------|--|--|
| Terms                                                       | Description                                                                                                    |  |  |
| Ephemeris                                                   | An ephemeris is one of the information that each GNSS satellite<br>broadcasts.<br>It shows the time and the detailed orbital information of the<br>broadcasting satellite. This information is necessary for positioning,<br>and it is repeatedly broadcasted in short cycles. GPS satellites<br>broadcast their ephemeris for the L1C/A signal in 30-second cycles<br>and usually valid for the next 4 hours. Starting with valid ephemeris<br>backup in the receiver is called HOT START.                                                                                                    |  |  |
| Almanac                                                     | An almanac is one of the information that GNSS satellites broadcast.<br>An almanac contains various correction information, UTC parameters,<br>and rough orbital information for all the satellites of a constellation. In<br>the case of GPS satellites, the almanac is broadcast in 750 second<br>cycles. Therefore, it may take up to 750 seconds from GPS time<br>synchronization to UTC synchronization after initial positioning.<br>Starting with the almanac backup in the receiver is called WARM<br>START. If neither the ephemeris nor the almanac is backed up in the<br>receiver, this is called COLD START. |  |  |
| Differential<br>data                                        | SBAS in each country sends correction information that is useful<br>when finding the current position and time using GPS or the like. This<br>correction information is called differential information, and using it to<br>correct the position, time, etc. is called differential correction.                                                                                                    |  |  |

# Table 2-3. Terms related to satellite broadcasting contents

Table 2-4. Terms related to signal reception

| Terms             | Description                                                                                                    |
|-------------------|----------------------------------------------------------------------------------------------------|
| Jamming<br>signal | Jamming signals are electrical noises generated in or around the<br>GNSS signal bands by other equipment or radios. Jamming signals<br>are often intentionally broadcasted by malicious actors with the intend<br>to affect the performance of near-by GNSS receivers. Jamming<br>signals will interfere with the reception of genuine GNSS satellite<br>signals, which may result in poor or failed positioning. |
| Anti-jamming      | Anti-jamming is the function that helps a GNSS receiver to sustain<br>normal operation by detecting and removing interference waves so<br>that GNSS satellite signals can be received as usual. However, since<br>it is extremely difficult to detect and remove all interference waves, it<br>is important to properly understand what the anti-jamming can do and<br>cannot do.                                 |
| Spoofing signal   | Spoofing signals are signals generated by malicious actors that mimic<br>the broadcast contents of the GNSS satellite using something like a<br>simulator. Receiving this signal can affect your position and time. This<br>product has a function to detect spoofing signals and eliminate them.                                                                                                    |

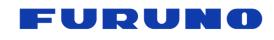

# Table 2-5. Terms related to time

| Table 2-5. Terms related to time |                                                                                                    |  |  |
|----------------------------------|----------------------------------------------------------------------------------------------------|--|--|
| Terms                            | Description                                                                                                    |  |  |
| Leap second                      | A leap second refers to the occasional insertion of a one second<br>to the Coordinated Universal Time (UTC) in order to maintain its<br>synchronization with the earth rotation. In general, a decision on a<br>leap second insertion, which can be the addition or the subtraction<br>of one second, is made at least one to two months prior its<br>implementation. A leap second insertion is usually scheduled at<br>the end of a quarter, but preferably on January 1st or July 1st.<br>Leap second insertions have taken place since 1972. Yet<br>considering that the GPS and the QZSS satellites are operating<br>with a starting date of January 6, 1980, our GNSS receivers are<br>designed to output the cumulative value of leap seconds starting<br>from January 6, 1980.<br>As of February 2022, the cumulative value of leap seconds since<br>January 6, 1980, is +18 seconds. Unless the concept of leap<br>second insertion is abandoned in the future, other leap second<br>insertion events may happen from time to time.                                                   |  |  |
| UTC time                         | UTC stands for Coordinated Universal Time and is the primary<br>time standard in the world. It includes leap seconds and is the<br>reference of the time we use on daily basis, that is without<br>considering any time zone and daylight-saving adjustments.<br>The UTC time is determined based on a network of atomic clocks<br>located in many different countries all around the world. The time<br>difference between all these reference atomic clocks is on the<br>nanosecond scale. For example, in the case of the United States,<br>the UTC time is set by the United States Naval Observatory and is<br>called the UTC(USNO). Similarly, in the case of Russia, it is called<br>UTC(SU).                                                                                                    |  |  |
| GPS/QZSS time                    | GPS Time is the time system of GPS and is also the time system<br>adopted by QZSS. It is broadcasted by the GPS and the QZSS<br>satellites. It is a continuous time system that started on January 6,<br>1980, at midnight UTC. It does not consider any leap second.<br>The GPS Time is broadcasted following the concept of the Time<br>of Week (TOW) expressed in seconds and the week number. The<br>GPS week ranges from 0 to 1023 (in case of GPS/QZSS L5<br>signal, the range is from 0 to 8191), effectively rolling over<br>approximatively every 19.8 (or 158.4) years. After receiving both<br>TOW and week number GNSS receivers can compute the current<br>GPS time, modulo the GPS week epoch.<br>The GPS satellites broadcast UTC parameters, allowing GNSS<br>receivers to also compute the current UTC (USNO) time, including<br>the leap seconds. In the last many years, the GPS Time is kept<br>aligned to the UTC (USNO) time (modulo the leap seconds) within<br>a few nanoseconds. There is no guarantee that this amount of<br>error will be maintained in the future. |  |  |

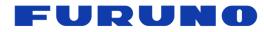

|              | SE22-600-007-07                                                                                                    |
|--------------|----------------------------------------------------------------------------------------------------|
| GLONASS time | GLONASS Time is the time system of GLONASS and is<br>broadcasted by the GLONASS satellites. It is a continuous time<br>system that started on January 1, 1996. It is synchronized with<br>UTC (SU) minus 3 hours and includes leap seconds.<br>GLONASS Time is broadcasted in a format allowing GNSS<br>receivers to uniquely compute the current date and time util year<br>2100, without having to account for any week number rollover,<br>unlike with the GPS Time. Since the GLONASS Time includes<br>leap seconds, the correct alignment to UTC (SU) including the<br>leap seconds is obtained by GNSS receivers as soon as the<br>GLONASS time is decoded without having to wait for the<br>reception of the UTC parameters.<br>The GLONASS satellites also broadcast the time difference<br>between the GLONASS Time and the GPS Time, simplifying the<br>time alignment between two systems for the GNSS receivers. |
| Galileo time | Galileo Time is the time system of Galileo and is broadcasted by<br>the Galileo satellites. It is a continuous time system that does not<br>consider any leap seconds and that started on August 22, 1999,<br>at 00: 00; 00, 13s ahead of UTC time. Galileo Time, GPS Time<br>and QZSS Time are consistent with one another.<br>Galileo Time is broadcasted in a format allowing GNSS receivers<br>to uniquely compute the current date and time without having to<br>account for any rollover until February 19, 2078. Like for the<br>GLONASS Time, this is a significant advantage compared to the<br>GPS and QZSS Time.<br>The Galileo satellites broadcast UTC parameters, allowing GNSS<br>receivers to compute the current UTC (EU) time. They also<br>broadcast the time difference between the Galileo Time and the<br>GPS Time, simplifying the time alignment between two systems<br>for the GNSS receivers.      |
| BeiDou time  | It is a time system broadcast by BeiDou. It is a time that does not<br>consider leap seconds after the starting point on January 1, 2006.<br>There is a difference of 14 seconds from the GPS time.<br>BeiDou broadcasts the time based on the concept of weekly<br>seconds (0 to 607799) and week number (13 BITS for both L1<br>and L5 bands). The receiver generates the current time by<br>converting that information. Since the size of the week number is<br>13 BITS, by receiving BeiDou, it is possible to display the correct<br>time until 2100 without being aware of the problem of week<br>number rollover.                                                                                                    |
| NavIC time   | It is a time system broadcast by NavIC. The starting point on the ICD is August 22, 1999, but since the GPS time and each parameter are substantially the same, it is broadcast as a continuous time that does not consider the leap second after the starting point on January 6, 1980. Will be done. Like the GPS L1 band, NavIC broadcasts the time based on the concept of weekly seconds and week number (10BIT), and the receiver converts the information to generate the current time.                                                                                                    |

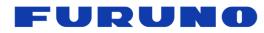

|                         | SE22-000-007-07                                                                                                    |
|-------------------------|----------------------------------------------------------------------------------------------------|
| UTC parameter           | UTC parameters are information broadcasted by each GNSS<br>satellite to allow converting a GNSS time system into UTC time.<br>UTC parameters mainly include the leap second difference<br>between a GNSS time and UTC time and the leap second<br>insertion timing (except for GLONASS satellites as the GLONASS<br>time already includes the leap seconds), as well as the<br>nanosecond scale correction information.<br>The UTC parameters are included in a group of navigation<br>messages, commonly referred to as an almanac, broadcasted at<br>a regular time interval.                                                                                                    |
| Week number<br>rollover | Several GNSS express their time system using the concept of time of week and week number. The data size to transmit the week number differs for different systems and signals. For example, the GPS L1C/A, QZSS L1C/A and NavIC L5 signals use a 10bit data size to transmit the week number, providing a week number from 0 to 1023. The week number that follows week 1023 is again week 0. This event is called week number rollover. After a week number rollover occurs, GNSS receivers without special measures may output a date 1024 weeks out of date. This receiver has been designed to deal with a GPS week number rollover and will continue to display the correct date after such an event. However, the range of date that can be properly converted is still up to 1024 weeks. Depending on the product, this date, until which the correct date can be computed independently, is different. In this product, the limit date is from 00:00:00 1 <sup>st</sup> May 2022 to 23:59:59 21 <sup>st</sup> December 2041. Once this limited period has past, upon a restart without backup, the receiver may display multiple of 1024 weeks out of date. In this case it is possible to set the correct date by sending a command to the receiver or by enabling the use of GLONASS, Galileo, BeiDou satellites or L5 band signal. In the case of a continuous operation, our receiver correctly maintains the current date and time upon week number rollovers. |
| Default leap<br>second  | The default leap second is a value that is applied to tentatively<br>allow GNSS receivers to output the correct UTC time before the<br>leap second information is obtained from the received UTC<br>parameters. It is also possible to set the correct leap seconds<br>upon start by sending a command to the GNSS receiver. GNSS<br>receivers making use of the backup function are also able to apply<br>the correct leap second upon start. This setting is only used to<br>display the correct UTC time before obtaining the correct leap<br>seconds from the GNSS signals, so even if the default leap<br>second is incorrect, it will not affect the reception of the satellite<br>signals nor the positioning.                                                                                                    |
| LZT                     | LZT stands for Local Zone Time. It provides the time offset value between UTC time and the local time.                                                                                                    |

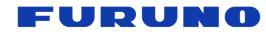

| Table 2-6. Terms related to PPS and clock | Table 2-6 | . Terms | related t | to PPS | and clock |  |
|-------------------------------------------|-----------|---------|-----------|--------|-----------|--|
|-------------------------------------------|-----------|---------|-----------|--------|-----------|--|

| <b>—</b>                                  | Table 2-6. Terms related to PPS and clock                                                                                                    |
|-------------------------------------------|----------------------------------------------------------------------------------------------------|
| Terms                                     | Description                                                                                                    |
| PPS                                       | PPS stands for Pulse Per Second. The GNSS receiver output<br>providing a one pulse per second signal is called 1PPS.<br>1PPS is equivalent to 1 Hz clock. GNSS receivers for timing<br>applications provide highly accurate time information to the<br>outside world by accurately synchronizing the edge of this 1PPS<br>with UTC time or GNSS Time.                                                                                                    |
| Cable delay                               | Cable delay refers to the time it takes for a signal to travel through<br>a cable. It depends on the cable type and length. In our products,<br>the cable delay can be compensated by sending a command. The<br>cable connected between the GNSS antenna and the GNSS<br>receiver (and if applicable, the cable connected between the<br>1PPS output of GNSS receiver and the equipment) should be<br>considered.                                                                                                    |
| Quantization error<br>(time pulse jitter) | In a general GNSS receiver, when the positioning calculation is<br>performed internally, the calculation result of the time can be<br>obtained with extremely high resolution, but when it is output as<br>PPS from the terminal, it depends on the clock installed in the<br>product. It is known that the resolution is limited because of this.<br>The PPS error caused by this resolution limitation is referred to as<br>the quantization error or time pulse jitter in this document. This<br>product is devised to make this quantization error extremely small. |
| UTC<br>synchronization                    | UTC synchronization is the state in which the time, the PPS and<br>the frequency are all synchronized with UTC time. For this<br>synchronization to be complete, GNSS receivers must receive the<br>GNSS satellite signals, including the UTC parameters and<br>calculate the time.                                                                                                    |
| GPS<br>synchronization                    | GPS synchronization is the state in which the time, the PPS and<br>the frequency are all synchronized with GPS time. GNSS<br>receivers will transition into GPS synchronization when either<br>expressly set in this state or when the UTC parameters are not<br>received.                                                                                                    |
| RTC<br>synchronization                    | RTC stands for Real Time Clock. In some of our timing products,<br>the expression "RTC time synchronization" is used to explicitly<br>indicate that the PPS and the frequency are in an uncontrolled<br>state, either before the satellite signals is received and the time is<br>fixed, or when the reception of the satellite signals is temporarily<br>interrupted.                                                                                                    |
| PLL control mode                          | This value is used to determine how well the PPS output from this product is synchronized with the reference time. It consists of WARM UP, PULL IN, COARSE LOCK, FINE LOCK, HOLDOVER, and OUT OF HOLDOVER. Please refer to Table 6.12.1 for details.                                                                                                    |
| Frequency                                 | This product has a dedicated frequency generation block for<br>timing applications, and can output low-noise, high-precision<br>frequencies synchronized with UTC or GNSS time. The nominal<br>frequency is 10MHz, 2.048MHz, 32.768MHz, and so on. The<br>frequency and the edge of 1PPS which is output <u>from OCLK0</u> are<br>always synchronized, making it easy to handle.                                                                                                    |

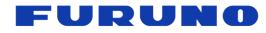

| ICLK | Abbreviation for Input terminal of Clock Signal, it is a terminal for<br>inputting a clock prepared outside this product. If 1PPS is input, it<br>remains as it is, and if a frequency of 2Hz or higher is input, it is<br>divided by Clock Divider to become 1PPS, and the reference time<br>EXT PPS is generated. User can set a division ratio by the<br>command.<br>In this document, when 1PPS is input to ICLK, that 1PPS may be<br>called EPPS (External PPS). Also, when inputting a frequency of<br>2Hz or higher to ICLK, that frequency is sometimes called ECLK<br>(External Clock). |
|------|----------------------------------------------------------------------------------------------------|
| OCLK | Abbreviation for Output terminal of Clock Signal, which is a terminal for outputting clock signal from this product. This product has three output terminals, which are named OCLK0, OCLK1, and OCLK2.                                                                                                    |

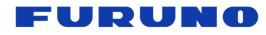

# Table 2-7. Terms related to positioning processing

| Table 2-7. Terms related to positioning processing |                                                                                                    |  |  |  |  |  |
|----------------------------------------------------|----------------------------------------------------------------------------------------------------|--|--|--|--|--|
| Terms                                              | Description                                                                                                    |  |  |  |  |  |
| Positioning calculation                            | It means that the GNSS receiver calculates various information<br>such as the position, speed, time and direction of the receiver<br>based on the information from the satellite. The accuracy of the<br>position and time calculated by the positioning calculation<br>depends greatly on the installation environment of the GNSS<br>receiver (strictly speaking, the antenna connected to the receiver).<br>How many GNSS satellites with high signal levels can be received<br>(whether they are used in open areas) and whether they are<br>scattered in all directions (biased toward the satellites that can be<br>received due to obstruction).), etc. have a big influence. |  |  |  |  |  |
| Fix<br>(First Fix)                                 | The state in which the positioning calculation is performed by<br>properly receiving the satellite is called fix. If the number of<br>positioning satellites in the GNS sentence is 1 or more, it can be<br>considered as fix. In addition, the first positioning calculation<br>performed after the power is turned on or restarted is sometimes<br>called the first fix.                                                                                                    |  |  |  |  |  |
| No Fix                                             | The state in which positioning calculation is not performed is called no fix. If the number of positioning satellites in the GNS sentence is 0, it is considered as no fix.                                                                                                    |  |  |  |  |  |
| Pseudo range                                       | Pseudo range is one of the information used by GNSS receivers<br>for PVT calculation. It is the result of calculating the distance<br>between a satellite and a GNSS receiver.                                                                                                    |  |  |  |  |  |
| Doppler frequency                                  | The Doppler frequency is one of the information that GNSS receivers use for PVT calculation. PVT means position, velocity and time of the receiver. As the satellites and/or the receiver move, the frequencies of the signals received by the receiver are observed to be different from the frequency transmitted by the satellites (Doppler effect). This change is called the Doppler frequency.                                                                                                    |  |  |  |  |  |
| T-RAIM                                             | Abbreviation for Time Receiver Autonomous Integrity Monitoring<br>It is a mechanism to identify and eliminate satellites that may<br>adversely affect the positioning calculation. It is based on the<br>principle of combination and majority voting when the number of<br>GNSS satellites is larger than the minimum number of satellites<br>required for the positioning calculation. This function works<br>automatically in this product.                                                                                                    |  |  |  |  |  |
| LOS satellite                                      | LOS stands for Line of Sight. It refers to the direct reception of a<br>GNSS satellite signal at the GNSS receiver's antenna, without any<br>blocking obstacles or reflections. It is synonymous with an<br>unobstructed view between a GNSS satellite and the GNSS<br>receiver's antenna. Such GNSS satellites are specifically called<br>LOS satellites. The more LOS satellites are received, the more<br>stable the observed signal levels are, and the more accurate the<br>PVT calculation is.                                                                                                    |  |  |  |  |  |

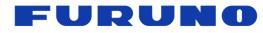

|                                         | SE22-600-007-07                                                                                                    |
|-----------------------------------------|----------------------------------------------------------------------------------------------------|
| NLOS satellite<br>& Multipath           | NLOS stands for Non-Line of Sight. A NLOS satellite is the<br>opposite of a LOS satellite and indicates the presence of an<br>obstruction between a GNSS satellite and the GNSS receiver's<br>antenna. Strictly speaking, a GNSS satellite whose signal is not<br>received at the GNSS receiver's antenna, is determined to be<br>non-visible and is also included in NLOS satellites. However, in<br>our case, we simply call such satellites as non-visible satellites<br>and not as NLOS satellites.<br>A NLOS satellite is defined as a GNSS satellite whose signal<br>cannot be received directly at the GNSS receiver's antenna, but<br>only a faint signal of it that is reflected by surrounding buildings or<br>attenuated by an obstacle is received. A signal that is received<br>from a reflection and/ or by travelling through an obstacle is<br>referred to as multipath.<br>Using multipath GNSS satellite signals for the PVT calculation<br>tends to result in poor position accuracy and time accuracy due to<br>errors in the calculation of their pseudo ranges and Doppler<br>frequencies. Determining which GNSS satellites are NLOS<br>satellites, masking them appropriately, and using only LOS<br>satellites for the PVT calculation improves the position accuracy<br>and time the accuracy.                                                                                                    |
| DOP                                     | DOP stands for Dilution of Precision. It means the precision<br>degradation rate. The smaller the precision degradation rate, the<br>higher the precision. This value depends on the number of the<br>received GNSS satellites and their positional relationship. If the<br>satellites are evenly distributed in the sky, the DOP value will be<br>smaller, and the positioning accuracy will be higher. On the other<br>hand, if there are buildings, trees, or other obstructions in the<br>surrounding area, and the direction of the satellites that can be<br>received is uneven, the DOP value becomes larger, and the<br>accuracy of the calculated position becomes worse.<br>The DOP value was a very useful indicator for monitoring the<br>accuracy when only GPS satellites that could be received. In<br>recent years, however, the number of available GNSS satellites<br>has increased so much that it has become difficult to obtain a<br>large DOP value. Meanwhile, in harsh environments such as<br>indoor environments, multipath satellite signals are sometimes<br>included in the DOP calculation, giving small DOP value that does<br>not necessarily equate to high accuracy. So, the DOP value<br>should not be given too much importance. There are other types<br>of DOPs, such as PDOP (Position Dilution of Precision), HDOP<br>(Horizontal Dilution of Precision), and VDOP (Vertical Dilution of<br>Precision), but the basic concept is the same for all of them. |
| DSS<br>(Dynamic Satellite<br>Selection) | DSS is a unique multipath countermeasure by Furuno that<br>automatically detects satellites that may cause accuracy<br>deterioration and excludes them from positioning calculations. It<br>greatly reduces the effect of multipath and contributes to improved<br>accuracy. This function is ON by default.                                                                                                    |

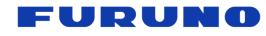

| Terms                                               | Table 2-8. Terms related to position mode                                                                                                    |
|-----------------------------------------------------|----------------------------------------------------------------------------------------------------|
| Terms                                               | Description                                                                                                    |
|                                                     | General GNSS receivers must receive four or more GNSS<br>satellite signals for the PVT calculation, thus, to calculate<br>information such as latitude, longitude, altitude, speed, azimuth,<br>and time.<br>Yet, if a GNSS timing receiver operates at a known static position                                                                                                    |
| Position mode                                       | and the latitude, longitude and altitude of this position are<br>provided to the GNSS receiver, it can calculate accurate time and<br>output PPS and VCLK frequency precisely synchronized with<br>UTC time or a GNSS time, while receiving only one GNSS<br>satellite signal.                                                                                                    |
|                                                     | For this reason, our GNSS receivers dedicated to time sensitive<br>applications can operate in four different modes: NAV mode,<br>which assumes the GNSS receiver does not operate at a static<br>position and calculates the latitude, longitude, altitude, speed,<br>azimuth, and time; Time Only mode, which assumes the GNSS<br>receiver operates at a static position and precisely knows its<br>position, and calculates only the time; Self-Survey mode which<br>assumes the GNSS receiver operates at a static position and<br>precisely estimate this position while calculating the time.                                                                                                 |
| Hold Position                                       | Hold position is the term used in GNSS timing receiver<br>applications to refers to the coordinates of the static position<br>where the GNSS antenna is installed. It is expressed in terms of<br>latitude, longitude, and altitude. When the antenna installation<br>location is unknown, the hold position can be calculated and set<br>automatically by the GNSS receiver using the Self-Survey mode.                                                                                                    |
| Surveyed position<br>& Position<br>surveyed process | Surveyed position refers to the process of calculating the fixed<br>position in Self-Survey mode (see following terms), while the<br>position accuracy has not yet fully converged. In addition, the<br>process of calculating the surveyed position is called position<br>surveyed process                                                                                                    |
| NAV mode                                            | NAV mode stands for Navigation Mode. In this mode the GNSS receiver calculates the latitude, longitude, altitude, speed, azimuth, and time every second. The time precision of this mode is inferior to Time Only mode, but it must be used for non-static applications, in in-vehicle applications. In this mode, at least four or more satellites, except SBAS satellites, must be received.                                                                                                    |
| Time Only mode                                      | Time Only mode stands for Time Only mode. In this mode the<br>GNSS receiver must operate in static position, must already know<br>its precise position, and only calculates the time every second. It<br>is possible to set the receiver in Time Only mode, by sending a<br>command to the receiver with its precise position coordinates.<br>In Time Only mode, a GNSS receiver outputs a more accurate<br>and stable PPS and VCLK frequency. In this mode a GNSS<br>receiver can continue to calculate the time even when it receives<br>only one GNSS satellite signal. For calculating timing with a<br>single satellite, the signal level (C/N0) of that satellite must be<br>40 dB or higher. |

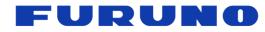

| Self-Survey mode | Self-Survey mode stands for Self-Survey mode. Self-Survey<br>mode is the mode for position estimation processing, which<br>calculates the latitude, longitude, altitude of the static antenna<br>installation location and time every second.<br>The Self-Survey mode is suitable for applications where the use<br>of Time Only mode is desired but the exact static position of the<br>GNSS receiver is unknown and must be first determined. Once<br>the GNSS receiver has calculated its static position for a long<br>enough period (24 hours by default) and/ or with certain accuracy<br>(configurable), it automatically transitions into Time Only mode.<br>In addition, even if there are less than 4 units in Self-Survey<br>mode, if there is 1 or more units, the same processing as in Time<br>Only mode is performed using the position information calculated<br>so far, and accurate 1PPS is possible to output. For calculating<br>timing with a single satellite, the signal level (C/N0) of that<br>satellite must be 40 dB or higher. |
|------------------|----------------------------------------------------------------------------------------------------|
|------------------|----------------------------------------------------------------------------------------------------|

# Table 2-9. Terms related to Holdover

| Terms         | Description                                                                                                    |  |  |
|---------------|----------------------------------------------------------------------------------------------------|--|--|
| HOLDOVER      | This function maintains the accuracy and precision of 1PPS as<br>much as possible even when GNSS signals cannot be received,<br>and positioning is not performed. About this function, please refer<br>to the HOLDOVER command. |  |  |
| Learning time | The FINELOCK duration time required in advance to perform holdover is referred to in this document as learning time.                                                                                                    |  |  |

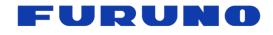

GT-100 PFEC Protocol Specifications

SE22-600-007-07

# **3** Communication Specifications

| Signal Lines used                                                                                                    | : TXD、RXD                                                                                                    |
|----------------------------------------------------------------------------------------------------|----------------------------------------------------------------------------------------------------|
| Flow control<br>System<br>Speed<br>Start bit<br>Data length<br>Stop bit<br>Parity Bit<br>Data output interval<br>Character Codes used | : None<br>: Full Duplex Asynchronous<br>: 115200 bps [*1]<br>: 1 bit<br>: 8 bits<br>: 1 bit<br>: None<br>: 1 second<br>: NMEA-0183 Ver. 4.11 based ASCII code [*2] |
| Content                                                                                                    | : It consists of the flowing data.<br>- Input data<br>NMEA Proprietary sentence                                                                                    |

Output data NMEA standard sentence NMEA Proprietary sentence

# [\*1] Baud rate

It can be changed by a command. Please refer to BAUDRATE command in section 7.17 for details.

-

# [\*2] NMEA format

It complies with: NMEA 0183 STANDARD FOR INTERFACING MARINE ELECTRONIC DEVICES Version 4.11 (NATIONAL MARINE ELECTRONICS ASSOCIATION, November 2018)

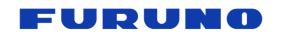

# 4 Sentence Output Timing

# 4.1 Output Timing of 1PPS and Sentence

After the time is confirmed by GNSS positioning, the output timing of the sentence of this product is synchronized with the correct second of the reference time to be synchronized and 1PPS which output from the each OCLK ports. By default, the sentence output starts within 200ms after the rising edge of 1PPS, which is synchronized to UTC time. However, please note that if a cable offset larger than 1 msec is set by OCLK0, OCLK1, OCLK2 command, etc., the timing between the PPS and sentences output from that OCLK port may not satisfy this relationship, so please be careful when entering a large cable offset.

By default, the time given to the sentence indicates <u>the time when the next 1PPS is output</u>. This time can be changed with a command, and the time display of the sentence output at time T+1 can be changed to T. See Chapter 7.6, NOTE in the ALIGN command, for details. Positioning information and status are generated based on the positioning result 1 second ago.

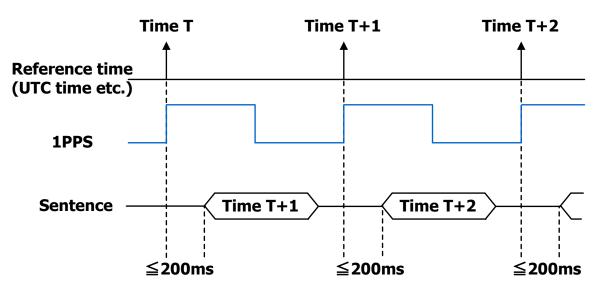

Figure 4.1-1. Relationship between 1PPS, sentence, and output time

# 4.2 Notes on sentence output

When using commands that switch the output content of sentences, please keep the amount of sentences output per second to 90% of the number of bytes that can be output at the current baud rate, in order to maintain the relationship between 1 PPS and sentences output. For example, if the baud rate is set to 9600 bps, the formula is as follows:

9600[bps] / 10[bits] \* 0.90 = 864[bytes]

The data size for all sentences that can be output per one second is 864 bytes. If this is exceeded, sentences after 865 bytes per one second may not be output. If there is a risk of exceeding the number of sentences that can be output, take measures such as increasing the baud rate or reducing the content of the sentences to be output.

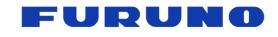

# **5 NMEA Sentence Format**

The details of the NMEA format are described below.

# 5.1 Standard Sentence

The details of the standard NMEA format are described below.

## Format:

| \$ Address Field         ,         Data Field          *Checksum <cr:< th=""></cr:<> | <lf></lf> | <cr></cr> | *Checksum |  | Data Field | , | Address Field |  |  |
|--------------------------------------------------------------------------------------|-----------|-----------|-----------|--|------------|---|---------------|--|--|
|--------------------------------------------------------------------------------------|-----------|-----------|-----------|--|------------|---|---------------|--|--|

5 bytes

| Field              | Description                                                                                                    |
|--------------------|----------------------------------------------------------------------------------------------------|
| \$                 | Start-of Sentence marker                                                                                                    |
| Address field      | It is 5-byte fixed length. The first 2 bytes represent the talker ID. The next 3 bytes represent the type of data. See Chapter 5.3 for more information on Talker IDs.                                                                                                    |
| Data filed         | It is mainly variable length, and each field is always separated by a delimiter ",". If there is no corresponding data in the field, it is represented by a null field. For fields represented by a fixed length, if the value is less than or equal to the specified number of digits, 0 is inserted till the specified number of digits. |
| Checksum           | All data from the data after "\$" to the data before "*" is XORed for all 8<br>bits, and the result is converted into a 2-byte ASCII character. All<br>output sentences are output with a checksum. To get the proper<br>sentence, we recommend that you make sure the checksum is correct<br>before accepting the sentence.               |
| <cr><lf></lf></cr> | End-of-Sentence marker <cr> is 0x0D. <lf> is 0x0A.</lf></cr>                                                                                                    |

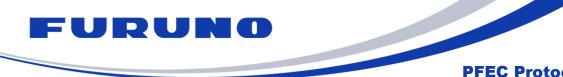

**GT-100** 

# 5.2 Proprietary Sentence

The following details the Proprietary NMEA format.

# Format:

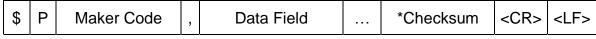

3 bytes

| Field              | Description                                                                                                    |  |  |
|--------------------|----------------------------------------------------------------------------------------------------|--|--|
| \$                 | Start-of Sentence marker                                                                                                    |  |  |
| Р                  | Proprietary sentence identifier                                                                                                    |  |  |
| Maker code         | This is a manufacturer-specific code represented by a fixed length of 3 bytes. In this product, it is "FEC" which means FURUNO ELECTRIC CO., LTD.                                                                                                    |  |  |
| Data filed         | It is mainly variable length, and each field is always separated<br>by a delimiter','. If there is no corresponding data in the field, it<br>is represented by a null field. The data length is determined<br>by the type of sentence. See the chapter below for more<br>details.<br>If there is a part surrounded by "[]" in the explanation of the<br>command in the following chapter, it means that the command<br>can be input by omitting the field. When you enter a<br>command, each field has its own range. If any of the fields is<br>out of the input range, the command will be rejected and will<br>return NACK, including the fields that were entered correctly. |  |  |
| Checksum           | All data from the data after "\$" to the data before "*" is XORed<br>for all 8 bits, and the result is converted into a 2-byte ASCII<br>character. All output sentences are output with a checksum.<br>To get the proper sentence, we recommend that you make<br>sure the checksum is correct before accepting the sentence.<br>Also, the input sentence must have a checksum. The<br>checksum is checked when the sentence is entered, and if the<br>checksum is incorrect, the sentence is considered invalid and<br>returns NACK.                                                                                                    |  |  |
| <cr><lf></lf></cr> | End-of-Sentence marker                                                                                                    |  |  |

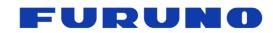

# 5.3 Talker ID

The talker ID displayed in the standard NMEA format changes depending on the type of satellite being received and the settings in the talker ID field of the GNSS command. Below are the types and meanings of talker IDs in RMC, GNS, GSA, GGA, GLL, VTG, ZDA, and GST sentences, and the conditions under which they are displayed.

| Output type | Meaning of Talker<br>ID | Output conditions                      |  |  |  |  |  |  |
|-------------|-------------------------|----------------------------------------|--|--|--|--|--|--|
| GP          | GPS                     | Setting to GPS dependent reception     |  |  |  |  |  |  |
| GL          | GLONASS                 | Setting to GLONASS dependent reception |  |  |  |  |  |  |
| GA          | Galileo                 | Setting to Galileo dependent reception |  |  |  |  |  |  |
| GB          | BeiDou                  | Setting to BeiDou dependent reception  |  |  |  |  |  |  |
| GQ          | QZSS                    | Setting to QZSS dependent reception    |  |  |  |  |  |  |
| GI          | NavIC                   | Setting to NavIC dependent reception   |  |  |  |  |  |  |
| GN          | GNSS                    | Setting other than the above           |  |  |  |  |  |  |

| Table 5.3-1. | Relationshir | o of talker ID | (other than GSV) |
|--------------|--------------|----------------|------------------|
|              |              |                |                  |

Taking the GNS sentence as an example, for example, GPGNS is displayed when GPS dependent reception is set, and GNGNS is displayed when multiple satellite systems are set to receive. The output conditions depend on the setting status of the satellite system to be used (the setting status of the GNSS command described later), and it does not matter whether the satellite signal is received.

Next, the type and meaning of the talker ID in the GSV sentence and the output conditions are described.

| Output type                      | Meaning of Talker<br>ID                              | Description                                                                                                    |
|----------------------------------|------------------------------------------------------|----------------------------------------------------------------------------------------------------|
| GP<br>GL<br>GA<br>GB<br>GQ<br>GI | GPS<br>GLONASS<br>Galileo<br>BeiDou<br>QZSS<br>NavIC | Reports GPS satellites related information<br>Reports GLONASS satellites related information<br>Reports Galileo satellites related information<br>Reports BeiDou satellites related information<br>Reports QZSS satellites related information<br>Reports NavIC satellites related information |

# Table 5.3-2. Relationship of talker ID (GSV)

The GSV sentence is designed so that multiple lines can be displayed for each satellite system. For example, if it is set to receive only GPS L1C/A, only GPGSV will be displayed. GPGSV and GLGSV are displayed when both GPS L1C/A and GLONASS L1OF are set to be received. Therefore, the GSV sentence can identify which satellite system information is shown by the type of talker ID. The output conditions depend on the setting status of the

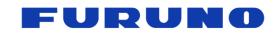

GT-100 PFEC Protocol Specifications

SE22-600-007-07

satellite system to be used (the setting status of the GNSS command is described later), and it does not matter whether the satellite signals are received.

The GGA sentence is fixed to GP regardless of the satellite system settings.

The GSA sentence always uses the GN talker ID when the reception of more than one constellation is enabled. When this product is set to receive only one constellation, the specific talker ID of this constellation is used for the GSA sentence (this is in depend on the reception of one or more signals for the enabled constellation).

# 5.4 Sentence output priority and default output sentence

The priority of the sentence output of this product and the sentences output per second by default are as follows. The sentence output availability and cycle can be set with the NMEAOUT command.

| <b>Output Priority</b> | Sentence                | Default Output |
|------------------------|-------------------------|----------------|
|                        | RMC                     | 0              |
|                        | GNS                     | 0              |
| HIGH                   | GGA                     | -              |
|                        | GLL                     | -              |
|                        | VTG                     | -              |
|                        | GSA                     | 0              |
|                        | ZDA                     | 0              |
|                        | GSV                     | 0              |
|                        | GST                     | -              |
|                        | GNtps,A                 | 0              |
|                        | GNtps,B                 | 0              |
| LOW                    | GNtps,C                 | 0              |
|                        | GNtps, other than above | -              |
|                        | QUERY related           | -              |

# Table 5.4-1. Sentence output priority and default output sentence

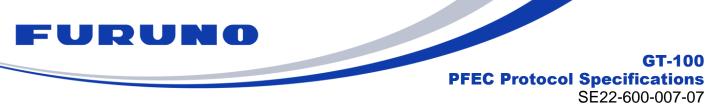

# 6 Details of output sentences from this product

This chapter describes details of sentences output by this product. There are unsupported fields in the output sentences. This document shows these fields as "NULL". These fields are null fields.

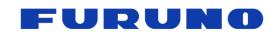

### **RMC – Recommended Minimum Navigation Information** 6.1

The following details the RMC sentence in standard NMEA format.

| Forn                                                                  | nat:                             |                    |          |                      |       |        |         |                                                                                                    |        |                     |  |
|-----------------------------------------------------------------------|----------------------------------|--------------------|----------|----------------------|-------|--------|---------|----------------------------------------------------------------------------------------------------|--------|---------------------|--|
| \$XXI                                                                 | RMC ,                            | TIME               | , 3      | STATUS               | , LAT | ITUDE  | , LATIT | UDAL DIRECTI                                                                                                    | ON ,   | LONGITUDE ,         |  |
| L                                                                     | I                                | 1                  | <u> </u> | 2                    |       | 3      |         | 4                                                                                                    |        | 5                   |  |
| LONGITUDINAL DIRECTION , SPEED , COURSE , DATE , MAGNETIC VARIATION , |                                  |                    |          |                      |       |        |         |                                                                                                    |        |                     |  |
| 6 7 8 9 10                                                            |                                  |                    |          |                      |       |        |         |                                                                                                    |        | 10                  |  |
| MAG                                                                   | GNETIC                           | DIRECTI            | ON       | , MODE               |       | ATOR , | NAVIG   | ATION STATUS                                                                                                    | *hh    | <cr> <lf></lf></cr> |  |
|                                                                       | 1                                | 1                  |          |                      | 12    |        | 1       | 13                                                                                                    | _!     |                     |  |
|                                                                       |                                  | Data               |          | Rar                  | ige   | De     | fault   |                                                                                                    | Descri | ption               |  |
| 1                                                                     |                                  | TIME               |          | 00000<br>tc<br>23596 | )     | 0000   | 00.000  | It shows the current time.<br>It is output at RTC, GNSS or UTC<br>time according to positioning<br>status, synchronization setting,<br>UTC parameter acquisition status<br>and so on.<br>60 seconds is displayed only when<br>the leap is inserted. |        |                     |  |
| 2                                                                     | s                                | TATUS              |          | A,                   | V     |        | V       | A: Data valic<br>V: Data inva                                                                                                    | -      |                     |  |
| 3                                                                     | LA                               | TITUDE             |          | 0000.0<br>9000.      |       | 0000   | 0.0000  | It shows Latitude.<br>The first two digits are degrees<br>and the following are minutes.                                                                                                    |        |                     |  |
| 4                                                                     | LATITUDAL N, S<br>DIRECTION N, S |                    |          |                      |       |        | N       | N: North latit<br>S: South latit                                                                                                    |        |                     |  |
| 5                                                                     | LOI                              | NGITUDI            | E        | 00000<br>tc<br>18000 | )     | 0000   | 0.0000  | It shows Lon<br>The first thr<br>and the follo                                                                                                    | ee dig | gits are degrees    |  |
| 6                                                                     |                                  | GITUDIN<br>RECTION |          | Ε,                   | W     |        | E       | E: East Long<br>W: West Lor                                                                                                    | jitude |                     |  |

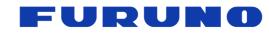

GT-100 PFEC Protocol Specifications

SE22-600-007-07

|    | Data                  | Range               | Default | Description                                                                                              |
|----|-----------------------|---------------------|---------|----------------------------------------------------------------------------------------------------|
| 7  | SPEED                 | -                   | 0.00    | It shows speed in knots.                                                                                 |
| 8  | COURSE                | 0.00 to<br>359.99   | 0.00    | True course<br>The unit is degrees. It is a variable<br>length.                                          |
| 9  | DATE                  | 010100 to<br>311299 | 020100  | It shows the current date.<br>The last two digits are displayed in the<br>order of day, month, and year. |
| 10 | MAGNETIC<br>BARIATION | NULL                | NULL    | Always NULL.                                                                                             |
| 11 | MAGNETIC<br>DIRECTION | NULL                | NULL    | Always NULL.                                                                                             |
| 12 | MODE<br>INDICATOR     | A, D, N             | N       | A: Position fix without differential<br>D: Differential position fix<br>N: No position fix               |
| 13 | NAVIGATION<br>STATUS  | V                   | V       | It always displays "V" which is disabled.                                                                |

# Example:

# \$GNRMC,020113.229,A,3442.8158,N,13520.1219,E,0.31,0.00,240920,,,A,V\*06

Time 02:01:13.229, Data valid, 34 deg 42.8158 min (North latitude) , 135 deg 20.1219 min (East longitude) , Speed: 0.31 knots , True course: 0.00, Date:  $24^{th}$  September ,2020 , Position fix without differential

# NOTE:

In SS (Self Survey) mode, the surveyed position currently being calculated is displayed in latitude, longitude, and height. In TO (Time Only) mode, the fixed position is displayed for latitude, longitude, and height.

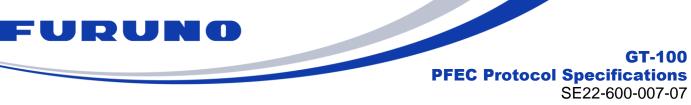

**GT-100** 

### **GNS – GNSS Fix Data** 6.2

The following details the GNS sentence in standard NMEA format.

| \$XXG | SNS , TIME            | , LATITUDE , LA                  | TITUDAL DIREC | TION,                                                                                       | LON                                                   | GITUDE                                  | ,                                                      |           |
|-------|-----------------------|----------------------------------|---------------|---------------------------------------------------------------------------------------------|-------------------------------------------------------|-----------------------------------------|--------------------------------------------------------|-----------|
|       | 1                     | 2                                | 3             | Į                                                                                           |                                                       | 4                                       |                                                        |           |
|       | GITUDINAL DIRE        | CTION , MODE IN                  |               | TAL NU                                                                                      | MBER                                                  | OF SAT                                  | s,                                                     | HDOP      |
|       | 5                     | (                                | 6             |                                                                                             | 7                                                     |                                         |                                                        | 8         |
|       | TUDE ABOVE SE         | A LEVEL , GEOID                  | AL SEPARATIO  | N , AG                                                                                      | E OF                                                  | DIFFERE                                 | ENTI                                                   | AL DATA , |
|       | 9                     | I_I                              | 10            |                                                                                             |                                                       | 11                                      |                                                        | I         |
| DIFFE | ERENTIAL STAT         | ON ID , NAVIGAT                  | TION STATUS   | *hh ·                                                                                       | <cr></cr>                                             | <lf></lf>                               |                                                        |           |
|       | 12                    |                                  | 13            | I                                                                                           |                                                       | LJ                                      |                                                        |           |
|       | Data                  | Range                            | Default       | Description                                                                                 |                                                       |                                         |                                                        |           |
| 1     | TIME                  | 000000.000<br>to<br>235960.000   | 000000.000    | time a status                                                                               | utput a<br>ccord<br>, sync<br>param<br>p on.<br>conds | GNS<br>ositio<br>tion<br>quisit<br>ayed | SS or UTC<br>oning<br>setting,<br>ion status<br>I only |           |
| 2     | LATITUDE              | 0000.0000 to<br>9000.0000        | 0000.0000     | It shows Latitude.<br>The first two digits are degrees,<br>and the following are minutes.   |                                                       |                                         |                                                        |           |
| 3     | LATITUDA<br>DIRECTIOI |                                  | N             | N: Noi<br>S: Sou                                                                            | rth lati                                              | tude                                    |                                                        |           |
| 4     | LONGITUD              | E 00000.0000<br>to<br>18000.0000 | 00000.0000    | It shows Longitude<br>The first three digits are degrees,<br>and the following are minutes. |                                                       |                                         |                                                        |           |
|       | LONGITUDIN            | 000000.000                       |               |                                                                                             |                                                       | gitude                                  |                                                        |           |

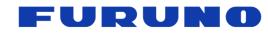

GT-100 PFEC Protocol Specifications

SE22-600-007-07

|    | Dete                           | Dener                             | Defeult | SE22-600-007-07                                                                                                    |
|----|--------------------------------|-----------------------------------|---------|----------------------------------------------------------------------------------------------------|
|    | Data                           | Range                             | Default | Description                                                                                                    |
| 6  | MODE<br>INDICATOR              | NNNNNN<br>to<br>DDDDDD<br>(A,D,N) | NNNNN   | From left to right, it refers to GPS,<br>GLONASS, Galileo, BeiDou, QZSS<br>and NavIC.<br>A or D: Positioning one or more target<br>satellites<br>(D: Differential position fix)<br>N: No target satellite has been<br>positioned                                                                                            |
| 7  | TOTAL<br>NUMBER OF<br>SATs     | 0 to 62                           | 00      | The number of satellites used for<br>positioning.<br>It contains all satellite signals.<br>However, the counting in this field is<br>performed for satellites. For example,<br>even if GPS No. 1 satellite is received<br>by both L1C/A signal and L5 signal, the<br>number of positioning satellites is<br>counted as one. |
| 8  | HDOP                           | 0.0 to<br>50.0<br>or NULL         | NULL    | Horizontal dilution of precision (HDOP)<br>It is a variable length. A null field is<br>output while positioning is interrupted.                                                                                                    |
| 9  | ALTITUDE<br>ABOVE SEA<br>LEVEL | -1000.00<br>to<br>18299.99        | -18.0   | The unit is meters. It is a variable length.                                                                                                    |
| 10 | GEOIDAL<br>SEPARATION          | -1000.00<br>to<br>18299.99        | 18.0    | Geoid height<br>The unit is meters. It is a variable<br>length.                                                                                                    |
| 11 | AGE OF<br>DIFFERENTIAL<br>DATA | NULL                              | NULL    | Always NULL.                                                                                                    |
| 12 | DIFFERENTIAL<br>STATION ID     | NULL                              | NULL    | Always NULL.                                                                                                    |
| 13 | NAVIGATION<br>STATUS           | V                                 | V       | Always invalid.                                                                                                    |

# Example:

# **\$GNGNS,020112.219,3442.8156,N,13520.1224,E,ANNNNN,07,1.0,40.5,33.6,,,V\*2D** Time: 02:01:12.219

34 deg 42.8156 min (North Latitude), 135 deg 20.1224 min (East Longitude) GPS: Position fix without differential, GLONASS: No position fix, Galileo: No position fix, BeiDou: No position fix, QZSS: No position fix, NavIC: No position fix, Total number of satellites: 7, HDOP: 1.0

Altitude above sea level: 40.5 meters, Geoid height: 33.6 meters

# NOTE:

In SS (Self Survey) mode, the surveyed position currently being calculated is displayed in latitude, longitude, and height. In TO (Time Only) mode, the fixed position is displayed for latitude, longitude, and height.

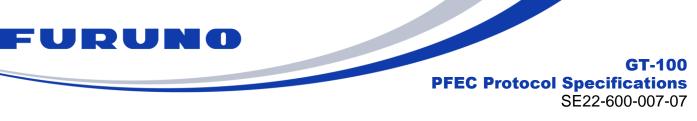

# 6.3 GGA – Global Positioning System Fix Data

3

4

5

DIRECTION

LONGITUDE

LONGITUDINAL

DIRECTION

The following details the GGA sentence in standard NMEA format.

N, S

0000.0000

to 18000.0000

E, W

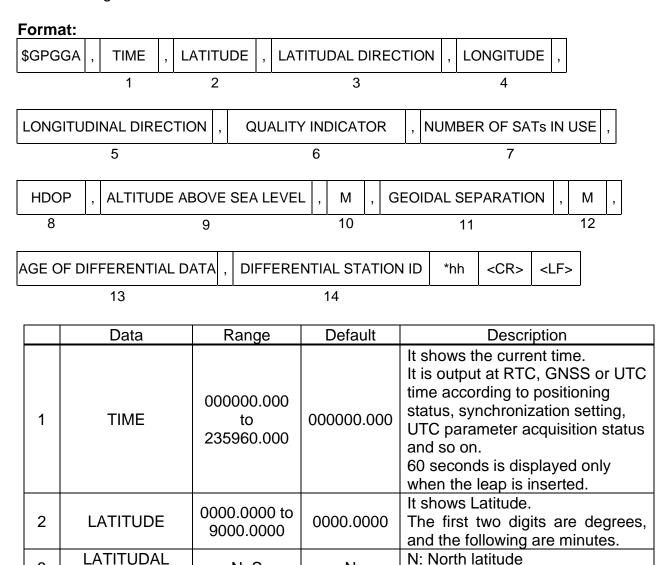

Ν

0000.0000

Е

S: South latitude

It shows Longitude

E: East Longitude

W: West Longitude

The first three digits are degrees,

and the following are minutes.

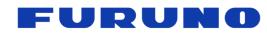

GT-100 PFEC Protocol Specifications

SE22-600-007-07

|    |                                |                            |         | SE22-000-007-07                                                                                                    |
|----|--------------------------------|----------------------------|---------|----------------------------------------------------------------------------------------------------|
|    | Data                           | Range                      | Default | Description                                                                                                    |
| 6  | QUALITY<br>INDICATOR           | 0 to 2                     | 0       | It shows the positioning status.<br>1: Position fix without differential<br>2: Differential position fix<br>0: No position fix                                                                                                    |
| 7  | NUMBER OF<br>SATs IN USE       | 00 to 12                   | 00      | This is the number of satellites used for<br>positioning when limited to GPS<br>satellites.<br>It counts both L1 C/A and L5 signals.<br>However, the counting in this field is<br>performed for satellites. For example,<br>even if both the L1 C/A signal and L5<br>signal of GPS satellite No.1 are received,<br>it is counted as 1 in the number of<br>received positioning satellites. |
| 8  | HDOP                           | 0.0 to<br>50.0<br>or NULL  | NULL    | Horizontal dilution of precision (HDOP)<br>It is a variable length<br>A null field is output while positioning is<br>interrupted.                                                                                                    |
| 9  | ALTITUDE<br>ABOVE SEA<br>LEVEL | -1000.00<br>to<br>18299.00 | -18.0   | The unit is meters. It is a variable length.                                                                                                    |
| 10 | М                              | М                          | М       | Units of altitude, meters                                                                                                    |
| 11 | GEOIDAL<br>SEPARATION          | -1000.00<br>to<br>18299.00 | 18.0    | Geoid height<br>The unit is meters. It is a variable length.                                                                                                    |
| 12 | М                              | М                          | М       | Units of Geoidal height, meters                                                                                                    |
| 13 | AGE OF<br>DIFFERENTIAL<br>DATA | NULL                       | NULL    | Always NULL.                                                                                                    |
| 14 | DIFFERENTIAL<br>STATION ID     | NULL                       | NULL    | Always NULL.                                                                                                    |

# Example:

# \$GPGGA,020112.219,3442.8156,N,13520.1224,E,1,07,1.0,40.5,M,33.6,M,,\*6C

Time: 02:01:12.219

34 deg 42.8156 min (North Latitude), 135 deg 20.1224 min (East Longitude)

GPS positioning status: Position fix without differential

Number of GPS positioning satellites: 7 , HDOP: 1.0

Altitude above sea level: 40.5 meters , Geoid height: 33.6 meters

# NOTE:

In SS (Self Survey) mode, the surveyed position currently being calculated is displayed in latitude, longitude, and height. In TO (Time Only) mode, the fixed position is displayed for latitude, longitude, and height.

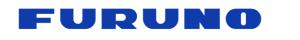

GT-100 PFEC Protocol Specifications

SE22-600-007-07

# 6.4 GLL – Geographic Position - Latitude/Longitude

The following details the GLL sentence in standard NMEA format.

# Format:

| \$XXGLL | , LATITUDE | , LATITUDAL DIREC | TION | , LONGI   | TUDE      | , LONGITUDINAL DIRECTION |
|---------|------------|-------------------|------|-----------|-----------|--------------------------|
|         | 1          | 2                 |      | 3         | }         | 4                        |
| TIME    | , STATUS   | , MODE INDICATOR  | *hh  | <cr></cr> | <lf></lf> | ,                        |
| 5       | 6          | 7                 |      |           |           |                          |

|   | Data                      | Range                          | Default    | Description                                                                                                    |
|---|---------------------------|--------------------------------|------------|----------------------------------------------------------------------------------------------------|
| 1 | LATITUDE                  | 0000.0000 to<br>9000.0000      | 0000.0000  | It shows Latitude.<br>The first two digits are degrees,<br>and the following are minutes.                                                                                                    |
| 2 | LATITUDAL<br>DIRECTION    | N, S                           | Ν          | N: North latitude<br>S: South latitude                                                                                                    |
| 3 | LONGITUDE                 | 00000.0000<br>to<br>18000.0000 | 00000.0000 | It shows Longitude<br>The first three digits are degrees,<br>and the following are minutes.                                                                                                    |
| 4 | LONGITUDINAL<br>DIRECTION | E, W                           | Е          | E: East Longitude<br>W: West Longitude                                                                                                    |
| 5 | TIME                      | 000000.000<br>to<br>235960.000 | 000000.000 | It shows the current time.<br>It is output at RTC, GNSS or UTC<br>time according to positioning<br>status, synchronization setting,<br>UTC parameter acquisition status<br>and so on.<br>60 seconds is displayed only<br>when the leap is inserted. |
| 6 | STATUS                    | A, V                           | V          | A: Data valid<br>V: Data invalid                                                                                                    |
| 7 | MODE<br>INDICATOR         | A, D, N                        | Ν          | A: Position fix without differential<br>D: Differential position fix<br>N: No position fix                                                                                                    |

# Example:

# \$GNGLL,3442.8158,N,13520.1219,E,020113.229,A,A\*44

34 deg 42.8158 min (North Latitude), 135 deg 20.1219 min (East Longitude) Time: 02: 01: 13.229

Status: Data valid, Positioning mode: Position fix without differential

# NOTE:

In SS (Self Survey) mode, the surveyed position currently being calculated is displayed in latitude and longitude. In TO (Time Only) mode, the fixed position is displayed for latitude and longitude.

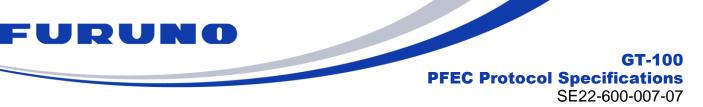

# 6.5 VTG – Course Over Ground and Ground Speed

The following details the VTG sentence in standard NMEA format.

# Format:

| \$XXVTG , | COL      | JRS | SE      | , | Т   | , MAGN  | IET | IC DI | RE | CTION | , r   | Л   | , |     |           |           |
|-----------|----------|-----|---------|---|-----|---------|-----|-------|----|-------|-------|-----|---|-----|-----------|-----------|
|           | <u>.</u> | 1   | · · · · |   | 2   | ·       |     | 3     |    |       |       | 4   | _ |     |           |           |
| SPEED K   | NOT      | ,   | Ν       | , | SPE | ED KM/H | ,   | К     | ,  | MODE  | INDIC | ATC | R | *hh | <cr></cr> | <lf></lf> |
| 5         |          |     | 6       |   |     | 7       |     | 8     |    |       | 9     |     |   |     |           |           |

|   | Data                  | Range             | Default | Description                                                                                |  |  |  |
|---|-----------------------|-------------------|---------|--------------------------------------------------------------------------------------------|--|--|--|
| 1 | COURSE                | 0.00 to<br>359.99 | 0.00    | True Course. The unit is degree. It is a variable length.                                  |  |  |  |
| 2 | Т                     | Т                 | Т       | Unit of true course, "T" (True)                                                            |  |  |  |
| 3 | MAGNETIC<br>DIRECTION | NULL              | NULL    | Always Null                                                                                |  |  |  |
| 4 | М                     | М                 | М       | "M" fixed                                                                                  |  |  |  |
| 5 | SPEED<br>KNOT         | -                 | 0.00    | Speed [knot]                                                                               |  |  |  |
| 6 | N                     | Ν                 | N       | "N" (knots)                                                                                |  |  |  |
| 7 | SPEED KM/H            | -                 | 0.00    | Speed [Km/h]                                                                               |  |  |  |
| 8 | K K                   |                   | K       | "K" (Kilo meters/ Hour)                                                                    |  |  |  |
| 9 | MODE<br>INDICATOR     | A, D, N           | Ν       | A: Position fix without differential<br>D: Differential position fix<br>N: No position fix |  |  |  |

# Example:

# \$GNVTG,0.00,T,,M,0.28,N,0.52,K,A\*2E

True course: 0.00 degree

Speed: 0.28 kts 0.52 km/hour

Position mode indicator: Position fix without differential

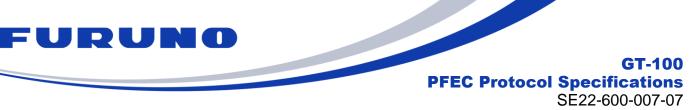

# 6.6 GSA – GNSS DOP and Active Satellites

The following details the GSA sentences in standard NMEA format.

| F                        | orma | at: |       |     |      |   |                                       |   |      |   |      |   |                |     |           |           |
|--------------------------|------|-----|-------|-----|------|---|---------------------------------------|---|------|---|------|---|----------------|-----|-----------|-----------|
| \$XXGSA , OPERATION MODE |      |     | ODE , | FIX | MODE | , | ID NUNBERS OF SATS USED IN SOLUTION 1 |   |      |   |      |   |                |     |           |           |
|                          | 1    |     |       |     |      | 2 |                                       | 3 |      |   |      |   |                |     |           |           |
| _                        |      |     |       |     | 1    |   |                                       |   | [    | - |      |   | []             |     |           |           |
|                          | ID2  | ,   | ID3   | ,   |      | , | PDOP                                  | , | HDOP | , | VDOP | , | GNSS SYSTEM ID | *hh | <cr></cr> | <lf></lf> |
| ۰                        | 4    |     | 5     |     | 6-14 |   | 15                                    |   | 16   |   | 17   |   | 18             |     |           |           |

|          | Data              | Range                  | Default | Description                                                                                                    |  |  |  |  |
|----------|-------------------|------------------------|---------|----------------------------------------------------------------------------------------------------|--|--|--|--|
| 1        | OPERATION<br>MODE | А                      | А       | It means to switch 2D / 3D positioning automatically. This field is "A" fixed.                                                     |  |  |  |  |
| 2        | FIX MODE          | 1 to 3                 | 1       | It shows the positioning mode.<br>1 : No fix<br>2 : 2D fix<br>3 : 3D fix                                                           |  |  |  |  |
| 3        | ID1               | 01 to 99               | NULL    | The satellite numbers of the satellites                                                                                            |  |  |  |  |
| 4        | ID2               | 01 to 99               | NULL    | used for positioning calculation are                                                                                               |  |  |  |  |
| 5        | ID3               | 01 to 99               | NULL    | displayed in order. If it is less than 12                                                                                          |  |  |  |  |
| 6-<br>13 |                   | 01 to 99               | NULL    | satellites, it will be filled with NUL thereafter.                                                                                 |  |  |  |  |
| 14       | ID12              | 01 to 99               | NULL    |                                                                                                    |  |  |  |  |
| 15       | PDOP              | 0.0 to 50.0<br>or NULL | NULL    | Position Dilution of Precision (PDOP)<br>It is a variable length. A null field is<br>output unless 3D-positioning is<br>performed. |  |  |  |  |
| 16       | HDOP              | 0.0 to 50.0<br>or NULL | NULL    | Horizontal dilution of precision (HDOP)<br>It is a variable length. A null field is<br>output while positioning is interrupted.    |  |  |  |  |
| 17       | VDOP              | 0.0 to 50.0<br>or NULL | NULL    | vertical dilution of precision (VDOP)<br>It is a variable length. A null field is<br>output unless 3D-positioning is<br>performed. |  |  |  |  |
| 18       | GNSS<br>SYSTEM ID | 1 to F                 | -       | It shows for which satellite system this<br>GSA sentence is displaying information.<br>Please refer to NOTE below for details.     |  |  |  |  |

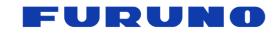

# Example:

**\$GNG\$A,A,3,02,04,05,06,07,09,12,17,19,,,,1.3,0.8,1.1,1\*3D** 3D fix, PDOP: 1.3, HDOP: 0.8, VDOP: 1.1 Satellite used [GPS]: 02, 04, 05, 06, 07, 09, 12, 17, 19

# \$GNGSA,A,3,07,13,26,33,,,,,,1.3,0.8,1.1,3\*38

3D fix, PDOP: 1.3, HDOP: 0.8, VDOP: 1.1 Satellite used [Galileo]: 07, 13, 26, 33

# NOTE:

The table below shows the contents indicated by GNSS SYSTEM ID and the values that ID1 to ID12 can take for each GNSS SYSTEM ID.

| GNSS   | Applicable | Range of  |                                                                                                    |  |  |  |  |  |  |
|--------|------------|-----------|----------------------------------------------------------------------------------------------------|--|--|--|--|--|--|
| SYSTEM | satellite  | possible  | Note                                                                                                    |  |  |  |  |  |  |
| ID     | system     | ID values |                                                                                                    |  |  |  |  |  |  |
| 1      | GPS        | 1 to 64   | 1 to 32 indicates the GPS satellite number.<br>33 to 64 indicates the satellite number of SBAS.<br>In the case of SBAS, satellite 120 corresponds to<br>ID = 33. |  |  |  |  |  |  |
| 2      | GLONASS    | 1 to 99   | <ol> <li>to 13 indicates before the GLONASS satellite<br/>number is confirmed.</li> <li>to 99 indicates the satellite number of<br/>GLONASS.</li> </ol>          |  |  |  |  |  |  |
| 3      | Galileo    | 1 to 36   | 1 to 36 indicates the satellite number of Galileo.                                                                                                    |  |  |  |  |  |  |
| 4      | BeiDou     | 1 to 63   | 1 to 63 indicates the satellite number of BeiDou.                                                                                                    |  |  |  |  |  |  |
| 5      | QZSS       | 1 to 10   | 1 to 10 indicates the satellite number of QZSS.<br>Satellite 193 corresponds to ID = 1.                                                                          |  |  |  |  |  |  |
| 6      | NavIC      | 1 to 14   | 1 to 14 indicates the satellite number of NavIC.                                                                                                    |  |  |  |  |  |  |
| 7 to F | Reserved   | -         | Reserved value                                                                                                    |  |  |  |  |  |  |

# Table 6.6-1. Detail of GNSS SYSTEM ID

- ID1 to ID12 are arranged in ascending order of satellite number.
- GSA sentences can identify satellite constellations, but not satellite signals. For example, if the GSA sentence with GNSS SYSTEM ID = 1 says 01, you can tell that you are using GPS 1 satellite; it can be a GPS L1C/A signal, a GPS L5 signal, or both. It is not possible to distinguish which signals are received or not received.
- The GSA sentence is defined as one line per satellite constellation, so it can only display up to 12 satellites. Therefore, please note that if the receiver is using 13 or more satellites of a constellation, only the first 12 satellites of the constellation, ranked in an increasing order, will be displayed.

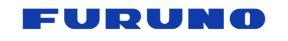

# 6.7 ZDA – Time & Date

The following details the ZDA sentence in standard NMEA format.

# Format:

| \$XXZDA | , TIME   | ,   | DAY | ,  | MONTH     | ,  | YEA | R,  |           |           |
|---------|----------|-----|-----|----|-----------|----|-----|-----|-----------|-----------|
|         | 1        |     | 2   |    | 3         | -  | 4   |     |           |           |
| LOCAL Z | ONE HOUF | ls, | LOC | ٩L | ZONE MINU | JT | Es  | *hh | <cr></cr> | <lf></lf> |
|         | 5        |     |     | 6  |           |    |     |     |           |           |

|   | Data                  | Range                                          | Default | Description                                                                                                    |
|---|-----------------------|------------------------------------------------|---------|----------------------------------------------------------------------------------------------------|
| 1 | TIME                  | TIME 000000.000<br>to 000000.000<br>235960.000 |         | It shows the current time.<br>It is output at RTC, GNSS or UTC<br>time according to positioning<br>status, synchronization setting,<br>UTC parameter acquisition status<br>and so on.<br>60 seconds is displayed only when<br>the leap is inserted. |
| 2 | DAY                   | DAY 01 to 31                                   |         | It shows the current day.<br>When LZT (Local zone time) is set,<br>it will be displayed after adding<br>LZT.                                                                                                    |
| 3 | MONTH                 | 01 to 12                                       | 01      | It shows the current month.<br>When LZT is set, it will be<br>displayed after adding LZT.                                                                                                    |
| 4 | YEAR                  | 00 to 99                                       | 00      | It shows the last two digits of<br>current year. It is output in the<br>range of 2000 to 2099.<br>When LZT is set, it will be<br>displayed after adding LZT.                                                                                        |
| 5 | LOCAL ZONE<br>HOURs   | -14 to +14                                     | +00     | It shows the LZT value set by the TIMEZONE command. The unit is hour.                                                                                                    |
| 6 | LOCAL ZONE<br>MINUTEs | 00 to 59                                       | 00      | It shows the LZT value set by the TIMEZONE command. The unit is minutes.                                                                                                    |

# Example:

# \$GNZDA,014811.000,13,09,2021,+09,00\*6D

Time: 1: 48: 11 (included local zone offset) Date: 2021/9/13 (included local zone offset) Local zone time setting: +9: 00

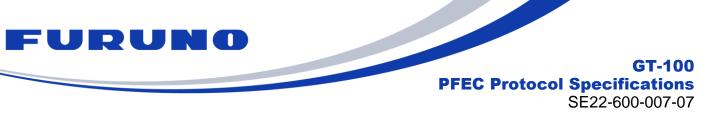

# 6.8 GSV – GNSS Satellites in View

The following details the GSV sentences in standard NMEA format.

# Format:

| \$XXGSV |                                                                             | AL NUNVE<br>SENTENCE |                 | , | SENT | CE NUMBER |   |  |   |  |   |  |
|---------|-----------------------------------------------------------------------------|----------------------|-----------------|---|------|-----------|---|--|---|--|---|--|
| 1 2     |                                                                             |                      |                 |   |      |           |   |  |   |  |   |  |
| TOTALN  | TOTAL NUMBER OF SATS IN VIEW , SATS ID NUMBER , ELEVATION , AZIMUTH , SNR , |                      |                 |   |      |           |   |  |   |  | , |  |
|         | 3                                                                           |                      | 4               |   |      |           | 5 |  | 6 |  | 7 |  |
|         |                                                                             |                      |                 |   |      |           |   |  |   |  |   |  |
| ,       | SIGNAL ID                                                                   | *hh <0               | CR>   <lf></lf> | > |      |           |   |  |   |  |   |  |
| 8-19    | 20                                                                          |                      |                 |   |      |           |   |  |   |  |   |  |

|          | Data                               | Range                    | Default | Description                                                                                                    |
|----------|------------------------------------|--------------------------|---------|----------------------------------------------------------------------------------------------------|
| 1        | TOTAL<br>NUNVER OF<br>SENTENCEs    | 1 to 9                   | 1       | It shows the total number of GSV rows in the GSV sentence for this talker ID.                                                                      |
| 2        | SENTENCE<br>NUMBER                 | 1 to 9                   | 1       | It shows the current line in the GSV sentence of this talker ID.                                                                                   |
| 3        | TOTAL<br>NUMBER OF<br>SATs IN VIEW | 1 to 32                  | 0       | It shows the number of satellites in the field<br>of view of the satellite constellation<br>associated with the talker ID of this GSV<br>sentence. |
| 4        | SATs ID<br>NUMBER                  | 01 to 99<br>or NULL      | NULL    | It shows the satellite number in the field of view.<br>If not acquired, it will be NULL.                                                           |
| 5        | ELEVATION                          | 00 to 90<br>or NULL      |         | It shows the elevation angle of the above satellite. If not acquired, it will be NULL.                                                             |
| 6        | AZIMUTH                            | 000 to<br>359 or<br>NULL |         | It shows the azimuth angle of the above satellite. If not acquired, it will be NULL.                                                               |
| 7        | SNR                                | 00 to 69<br>or NULL      |         | It shows the signal strength (C/N0 [dB-Hz]) of the above satellite. If not acquired, it will be NULL.                                              |
| 8-<br>19 |                                    |                          |         | After that, the set of satellite number,<br>elevation angle, azimuth angle, and signal<br>strength will be displayed for up to 4<br>satellites.    |
| 20       | SIGNAL ID                          | 1 to F                   |         | For details on SIGNAL ID, refer to NOTE below.                                                                                                    |

# FURUNO

GT-100 PFEC Protocol Specifications

SE22-600-007-07

#### Example:

**\$GPGSV,3,2,9,07,10,114,37,09,48,062,46,12,14,275,40,17,34,167,45,1\*5B** The GPS L1C/A satellite information are described as follows. There is a total of 3 GPGSV lines, and 9 satellite information are described over 3 lines. This line is the second line of GPGSV.

Satellite No. 07, Elevation 10 degrees, Azimuth 114 degrees, C/N0 37 dB-Hz Satellite No. 09, Elevation 48 degrees, Azimuth 062 degrees, C/N0 46 dB-Hz Satellite No. 12, Elevation 14 degrees, Azimuth 275 degrees, C/N0 40 dB-Hz Satellite No. 17, Elevation 34 degrees, Azimuth 167 degrees, C/N0 45 dB-Hz

#### \$GAGSV,2,2,7,20,,,40,26,67,092,46,33,52,325,46,,,,,7\*4F

The satellite information of Galileo E1 is described as follows. There are two lines of GAGSV in total, and the information of seven satellites is described over two lines. This line is the second line of GAGSV.

Satellite No. 20, Elevation Unacquired, Azimuth Unacquired, C/N0 40 dB-Hz Satellite No. 26, Elevation 67 deg, Azimuth 092 deg, C/N0 46 dB-Hz Satellite No. 33, Elevation 52 deg, Azimuth 325 deg, C/N0 46 dB-Hz

# NOTE:

- GSV satellite information is output in ascending order of satellite number.
- The meaning of each SIGNAL ID for each talker ID of GSV is as shown in the table below.

| GSV<br>Talker ID | Applicable<br>satellite system | SIGNAL<br>ID | Meaning of SIGNAL ID |  |  |  |  |  |  |  |  |
|------------------|--------------------------------|--------------|----------------------|--|--|--|--|--|--|--|--|
| GP               | GPS                            | 1            | GPS L1C/A            |  |  |  |  |  |  |  |  |
|                  | 010                            | 7            | GPS L5               |  |  |  |  |  |  |  |  |
| GL               | GLONASS                        | 1            | GLONASS L1OF         |  |  |  |  |  |  |  |  |
|                  |                                | 7            | Galileo E1           |  |  |  |  |  |  |  |  |
| GA               | Galileo                        | 1            | Galileo E5a          |  |  |  |  |  |  |  |  |
|                  |                                | 1            | BeiDou B1I           |  |  |  |  |  |  |  |  |
| GB               | BeiDou                         | 3            | BeiDou B1C           |  |  |  |  |  |  |  |  |
|                  |                                | 5            | BeiDou B2a           |  |  |  |  |  |  |  |  |
|                  |                                | 1            | QZSS L1C/A           |  |  |  |  |  |  |  |  |
| GQ               | QZSS                           | 4            | reserved             |  |  |  |  |  |  |  |  |
|                  |                                | 7            | QZSS L5              |  |  |  |  |  |  |  |  |
| GI               | NavIC                          | 1            | NavIC L5             |  |  |  |  |  |  |  |  |

| Table 6.8-1. | Detail of | SIGNAL I | D |
|--------------|-----------|----------|---|
|--------------|-----------|----------|---|

For example, if the SIGNAL ID of a GAGSV sentence is 7, it means that the GSV line contains information about Galileo E1.

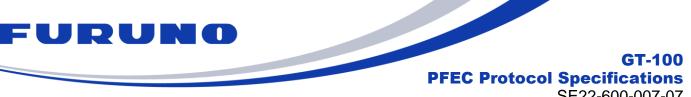

# SE22-600-007-07

#### 6.9 **GST – GNSS Pseudo range Error Statistics**

The following details the GST sentence in standard NMEA format.

#### Format:

| \$XXGST   | , | TIME  | , | SDEV1 | , | SDEV2   | ,  | SDEV | /3 | ,                                                                                                    | ORIE     | ENTATIO | ON O | F SEN | /II-M/ | 4JOF | R AXI | s | , |
|-----------|---|-------|---|-------|---|---------|----|------|----|----------------------------------------------------------------------------------------------------|----------|---------|------|-------|--------|------|-------|---|---|
| . <u></u> |   | 1     |   | 2     |   | 3       |    | 4    |    |                                                                                                    |          |         |      | 5     |        |      |       | · |   |
| SDEV4     | , | SDEV5 | , | SDEV6 | ; | *hh     | <( | CR>  | <  | <l< td=""><td>F&gt;</td><td></td><td></td><td></td><td></td><td></td><td></td><td></td><td></td></l<> | F>       |         |      |       |        |      |       |   |   |
| 6         |   | 7     |   | 8     |   | · · · · |    |      |    |                                                                                                    | <u> </u> |         |      |       |        |      |       |   |   |

|   | Data                                  | Range                          | Default    | Description                                                                                                    |
|---|---------------------------------------|--------------------------------|------------|----------------------------------------------------------------------------------------------------|
| 1 | TIME                                  | 000000.000<br>to<br>235960.000 | 000000.000 | It shows the current time.<br>It is output at RTC, GNSS or UTC<br>time according to positioning status,<br>synchronization setting, UTC<br>parameter acquisition status and so<br>on. 60 seconds is displayed only<br>when the leap is inserted. |
| 2 | SDEV1                                 | 0.0 to 999.9<br>or NULL        | 0.0        | Accuracy Index (RMS) [meter]<br>The variance of pseudo range<br>residual                                                                                                    |
| 3 | SDEV2                                 | 0.0 to 999.9<br>or NULL        | 0.0        | Standard deviation of semi-major axis of error ellipse [meter]                                                                                                    |
| 4 | SDEV3                                 | 0.0 to 999.9<br>or NULL        | 0.0        | Standard deviation of semi-minor axis of error ellipse [meter]                                                                                                    |
| 5 | ORIENTATION<br>OF SEMI-<br>MAJOR AXIS | 0.0 to 179.9<br>or NULL        | 0.0        | Orientation of semi-major axis of error<br>ellipse [degree] (Degrees from true<br>north)。                                                                                                    |
| 6 | SDEV4                                 | 0.0 to 999.9<br>or NULL        | 0.0        | Standard deviation of latitude error [meter]                                                                                                    |
| 7 | SDEV5                                 | 0.0 to 999.9<br>or NULL        | 0.0        | Standard deviation of longitude error [meter]                                                                                                    |
| 8 | SDEV6                                 | 0.0 to 999.9<br>or NULL        | 0.0        | Standard deviation of altitude error [meter]                                                                                                    |

# Example: \$GNGST,043737.517,0.0,0.0,0.0,0.0,0.0,0.0,0.0\*7E

Time: 04:37:37.517

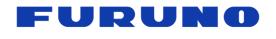

#### **GNtps,A – sentence of timing product A : Time information** 6.10

The following details the TPS,A sentence in proprietary NMEA format.

| Format: |    |         |    |   |   |               |    |         |      |      |       |           |           |      |
|---------|----|---------|----|---|---|---------------|----|---------|------|------|-------|-----------|-----------|------|
| \$PFEC  | ,  | GNtps   | ,  | А | , | DATE AND TIME | Ξ, | TIME ST | ΓΑΤυ | S,   | LEAPS | EC UPD    | ATE DAT   | re , |
|         |    | 1       |    | 2 | - | 3             |    | 4       |      |      |       | 5         |           |      |
| CURREN  | ΤL | LEAPSEC | ;, |   |   | UTURE , P     | PS | STATUS  | , D  | RIFT | *hh   | <cr></cr> | <lf></lf> |      |
|         | 6  |         |    |   |   | 7             |    | 8       |      | 9    |       |           |           |      |

|   | Data                      | Range                                                                               | Default                                 | Description                                                                                                    |
|---|---------------------------|-------------------------------------------------------------------------------------|-----------------------------------------|----------------------------------------------------------------------------------------------------|
| 1 | GNtps                     |                                                                                     |                                         | Sentence name                                                                                                    |
| 2 | A                         | A                                                                                   | A                                       | It means line A of TPS. A is fixed.                                                                                                    |
| 3 | DATE<br>AND<br>TIME       | 20000102000000<br>to<br>20991231235959                                              | 20000102000000                          | The current date and time are<br>displayed in the order of the year,<br>month, day, hour, minute, and<br>second from the left. Only the<br>year is displayed in 4 digits, and<br>the others are displayed in 2<br>digits.<br>It reports RTC, GNSS or UTC<br>time according to the positioning<br>status, synchronization setting,<br>UTC parameter acquisition status<br>and so on.<br>60 seconds is displayed only<br>when a leap second is inserted. |
| 4 | TIME<br>STATUS            | 0 to 2                                                                              | 0                                       | <ul> <li>0: Before the time is confirmed from satellite information</li> <li>1: The time is fixed, but the leap second is unfixed or ignored</li> <li>2: Time is fixed, and leap second is fixed.</li> <li>It shows the status of the time output in each sentence.</li> </ul>                                                                                                    |
| 5 | LEAPSEC<br>UPDATE<br>DATE | 20000102000000<br>to<br>20991231235959<br>or<br>00000000000000000000000000000000000 | 000000000000000000000000000000000000000 | It is the execution time of the leap<br>second insertion.<br>It is displayed in the order of the<br>year, month, day, hour, minute<br>and second from the left. Only the<br>year is displayed in 4 digits, and<br>the others are displayed in 2<br>digits. If the UTC parameter has<br>not been received, or if it has<br>been received but there is no plan<br>to insert a leap second, it will be<br>filled with 0s.                                 |

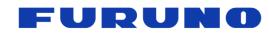

GT-100 PFEC Protocol Specifications

SE22-600-007-07

|   | Data               | Range      | Default    | Description                                                                                                    |
|---|--------------------|------------|------------|----------------------------------------------------------------------------------------------------|
| 6 | CURRENT<br>LEAPSEC | -99 to +99 | +18        | Current leap second<br>Please note that the values<br>displayed in this field are the<br>cumulative values of the leap<br>seconds since January 6, 1980.<br>See also the Glossary in<br>Chapter 2 for more information.                                                                    |
| 7 | FUTURE<br>LEAPSEC  | -99 to +99 | +00        | Future leap second<br>Differences from the above field<br>will only occur if a leap second<br>insertion is scheduled.                                                                                                    |
| 8 | PPS STATUS         | 0 to 12    | 0          | PPS synchronization status<br>0: RTC synchronization<br>1: GPS time<br>2: UTC(USNO) time<br>3: GLONASS time<br>4: UTC(SU) time<br>5: Galileo time<br>6: UTC(EU) time<br>7: BeiDou time<br>8: UTC(NTSC) time<br>9: QZSS time,<br>10: UTC(NICT) time<br>11: NavIC time<br>12: UTC(NPLI) time |
| 9 | DRIFT              | 10 bytes   | +0.000E+00 | Receiver's clock drifts.<br>The unit is sec/sec.                                                                                                    |

#### Example:

#### **\$PFEC,GNtps,A,20200924070027,2,00000000000000000,+18,+18,2,+1.223E-08\*22** Current date and time: 2020/9/24 07: 00: 27

Time status: 2 (UTC time), Leap second update scheduled time: None Current leap second: +18 sec, Future leap second: +18 sec PPS status: UTC (USNO) synchronization, Drift: +12.23nsec/sec

#### NOTE

#### About TIME STATUS

TIME STATUS shows the synchronization status of the time in each sentence displaying the time, including GNS, ZDA etc. It can be used as a basis for determining whether the time information is obtained from the satellite or whether it contains an appropriate leap second.

I. When "0: Before time confirmation derived from satellite information" is displayed in

this field

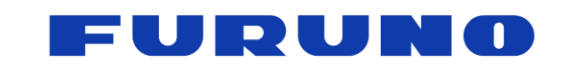

#### GT-100 PFEC Protocol Specifications

SE22-600-007-07

- $\rightarrow$  The displayed time is incorrect because the time is not obtained from the satellites.
- → Even if the time is set by the command, a "0" will be reported in this field as the time is not obtained from the satellites.
- II. When "1: Leap second unconfirmed or leap second ignored" is displayed in this field
- (1) When "Leap second ignore" is selected in the ALIGN command
- $\rightarrow$  The current time is properly displayed as the GPS time. Leap seconds are not used.
- (2) When "Leap second use" is selected in the ALIGN command
- → Since the leap second information has not yet been received from the satellites, the time is displayed in relation with the default leap second.
- → If the default leap second deviates from the actual leap second, the time may be off by that deviation amount.
- III. When "2: Time is confirmed and leap second is confirmed" is displayed in this field

The correct current time can be displayed as the UTC time including the leap seconds.

# About LEAPSEC UPDATE DATE

LEAPSEC UPDATE DATE faithfully displays the broadcast content received from the GNSS satellites. Therefore, the time of the leap second insertion may remain displayed for a while until the broadcast content on the satellite side is updated.

# About CURRENT LEAPSEC

In this field, the default leap second is displayed until the "current leap second information" is obtained from the GNSS satellite. Also, after acquiring the current leap second information from the GNSS satellite, the latest leap second at that moment is displayed.

# About FUTURE LEAPSEC

In this field, 00 is displayed until "future leap second information" is obtained from the GNSS satellites. In addition, after acquiring the future leap second information from the GNSS satellites, the broadcast content from the satellites will be displayed faithfully. Therefore, 00 may be displayed if there is no plan to insert leap seconds. On the other hand, if a leap second insertion is scheduled to occur, a numerical value is set for this field, but that value may be maintained for a while even after the leap second insertion is performed. However, please be assured that the current time displayed by the receiver will be displayed in a form that properly considers leap seconds. The broadcast content is updated approximately every few days, and as soon as it is received, this field will be updated in an appropriate manner.

# About PPS STATUS

The PPS status shows the synchronization status of the output 1PPS. RTC synchronization when in the self-propelled state, GNSS synchronization when the time is acquired from the GNSS satellites, and then transition to the corresponding UTC time synchronization as soon as the necessary UTC parameters are acquired according to the setting of the ALIGN command. While TIME STATUS shows the synchronization state in terms of seconds, PPS STATUS shows the synchronization state of the PPS pulse in terms of nanoseconds, which is the difference in STATUS.

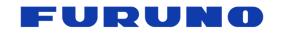

#### SE22-600-007-07

# 6.11 GNtps,B – sentence of timing product B : Receiver various statuses

The following details the TPS,B sentence in proprietary NMEA format.

| Format: |   |        |                          |     |   |                  |   |                  |           |           |  |       |
|---------|---|--------|--------------------------|-----|---|------------------|---|------------------|-----------|-----------|--|-------|
| \$PFEC  | , | GNtps  | ,                        | В   | , | , POSITION MODE  |   | , POSITION ERROR |           |           |  | JNT , |
|         |   | 1      |                          | 2 3 |   |                  | 4 |                  |           | 5         |  |       |
| RECEIVE | R | STATUS | ATUS1 , RECEIVER STATUS2 |     | , | RECEIVER STATUS3 |   | *hh              | <cr></cr> | <lf></lf> |  |       |
| 6       |   | 7      |                          |     |   | 8                |   |                  |           |           |  |       |

|   | Data                | Range                       | Default    | Description                                                                                                    |
|---|---------------------|-----------------------------|------------|----------------------------------------------------------------------------------------------------|
| 1 | GNtps               |                             |            | Sentence Name                                                                                                    |
| 2 | В                   | В                           | В          | B is fixed.                                                                                                    |
|   |                     |                             |            | It shows current position mode.                                                                                                    |
| 3 | POSITION            | 0.45.0                      |            | 0: NAV mode                                                                                                    |
| 3 | MODE                | 0 to 2                      | 1          | 1: Self-Survey mode                                                                                                    |
|   |                     |                             |            | 2: Time Only mode                                                                                                    |
| 4 | POSITION<br>ERROR   | 0000 to 9999                | 0          | The deviation between the fixed<br>position (or surveyed position) and<br>the calculated position calculated by<br>the positioning calculation in this<br>second is displayed in meters.    |
| 5 | SURVEY<br>COUNT     | 000000 to<br>999999         | 000000     | Displays the number of calculations<br>for the surveyed position. During 3D<br>positioning, this value is incremented<br>by 1. When 999999 is reached, it will<br>be clipped at that value. |
| 6 | RECEIVER<br>STATUS1 | 0x00000000 to<br>0xFFFFFFF  | -          | It displays various statuses of the receiver.<br>Please show NOTE about detail.                                                                                                    |
| 7 | RECEIVER<br>STATUS2 | 0x00000000 to<br>0xFFFFFFF  | 0x00000000 | It displays various statuses of the receiver.<br>This field is reserved for now.                                                                                                    |
| 8 | RECEIVER<br>STATUS3 | 0x00000000 to<br>0xFFFFFFFF | -          | It displays various statuses of the receiver.<br>This field is for internal use only.                                                                                                    |

#### Example:

#### \$PFEC,GNtps,B,1,0003,004142,0x00000001,0x00000000,0x00000017\*52

Position mode: Self-Survey mode

Position error: The error between the surveyed position currently held and the position of this positioning calculation is 3 meters.

Survey count: 4142

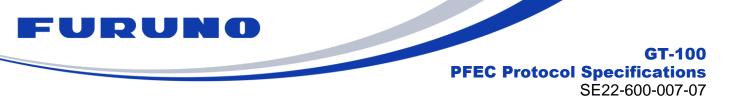

#### NOTE:

### About POSITION ERROR

When the position mode is SS or Time Only mode, the fixed position (or surveyed position) held is compared with the current position obtained by the positioning calculation for that second, and the deviation is displayed in meters. This value can be used as an index of the certainty of the fixed position information that has been set. It returns 0 in NAV mode or if there is no fixed position.

#### ■ About RECEIVER STATUS

This field allows you to check the operating status of the GNSS receiver. It is possible to comprehensively judge the quality of the reception environment. If you contact us due to a problem with the reception environment, we may ask you to send log data in that reception environment. In that case, we recommend that you also acquire this sentence in a log. Details of this field are as shown on the next page.

| BIT<br>(LSB=0) | ltem              | Description                                                                                                    |
|----------------|-------------------|----------------------------------------------------------------------------------------------------|
| 00             | UTC<br>parameter  | It determines if the UTC parameters required to perform<br>the UTC time synchronization specified by the ALIGN<br>command have been acquired.<br>0: It has not received UTC parameters yet.<br>1: It has received UTC parameters.             |
| 01             | RTC check         | This flag indicates the operating state of the RTC<br>0: RTC failure detected<br>1: RTC is operating normally                                                                                                    |
| 02             | Backup check      | It is the backup flag. It checks only when the power is<br>turned on.<br>It will be 1 if the backup was performed using the<br>BACKUP command of chapter 7.20 when the power was<br>turned on last time. If there is no backup, it will be 0. |
| 03             | Reserved          | Reserved BIT                                                                                                    |
| 04 – 05        | TRAIM<br>solution | It shows the result of TRAIM implementation.<br>0: No anomaly detection by TRAIM<br>1: TRAIM alarm is occurring.                                                                                                    |
|                |                   | <ul><li>2: Since the number of satellites in use is not enough,<br/>TRAIM is not being implemented.</li><li>It determines whether TRAIM is ready.</li></ul>                                                                                   |
| 06 – 07        | TRAIM status      | <ul> <li>0: There are enough satellites in use.</li> <li>1: There are several satellites for alarm determination.</li> <li>2: There are not enough satellites in use.</li> </ul>                                                              |

#### Table 6.11-1. Detail of RECEIVER STATUS 1

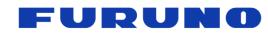

GT-100 PFEC Protocol Specifications

SE22-600-007-07

| BIT<br>(LSB=0) | ltem                                         | Description                                                                                                    |
|----------------|----------------------------------------------|----------------------------------------------------------------------------------------------------|
| 08 – 11        | Antenna current<br>detection                 | If the antenna detection circuit is properly connected, it<br>displays the status of antenna current.<br>0: Normal<br>1: Antenna open<br>2: Antenna short<br>3: Reserved                                                                                                    |
| 12 – 15        | Spoofing signal detection                    | It notifies when a spoofing signal is detected.<br>0: No spoofing signal has been detected.<br>1 or more: Spoofing signals are being detected. It<br>displays the number of detected spoofing satellite<br>signals. 15 satellites and above are indicated by 15. If<br>GPS L1C/A No. 1 satellite signal and GPS L5 No. 1<br>satellite signals are judged to be spoofing signals at the<br>same time, it is counted as if there were two spoofing<br>signals. |
| 16 – 19        | Jamming signal detection                     | It notifies when a jamming signal is detected.<br>0: Jamming signal is NOT detected.<br>1: Jamming signal is detected.                                                                                                    |
| 20 – 23        | Number of<br>satellites excluded<br>by DSS   | It displays the number of NLOS satellites excluded by the Dynamic Satellite Selection <sup>™</sup> algorithm, which is Furuno's multipath countermeasure. If the number of excluded satellites is 15 or more, 15 is displayed.                                                                                                    |
| 24 – 27        | Number of<br>satellites excluded<br>by TRAIM | It displays the number of satellites excluded by TRAIM.                                                                                                    |
| 28 – 31        | SW version                                   | It shows the last one digit of software version.                                                                                                    |

# About Spoofing signal detection

After initial positioning with the appropriate GNSS satellites, if there is an apparent anomaly (except for unhealthy satellites) in the content of the navigation messages received from any of the GNSS satellites, this field may be used to notify the user while the message is being received. This bit can be used to help determine the cause of a significant decrease in the number of satellites used for positioning, for example. When health information is not yet collected, depending on the failure status of an unhealthy satellite, the satellite may be determined to be a spoofed satellite. Please understand this beforehand.

If the actual satellite and the simulator are connected at the same time or alternately, one of the satellites may be treated as a spoofed signal. When using the simulator for verification, etc., be sure to destroy the ephemeris and almanac with the FACTORY RESTART command, etc., before connecting to the actual satellite.

#### About Jamming signal detection

If noise or jamming is detected from the antenna end of the receiver, this bit will notify you. This bit can be used to help find the cause when the number of satellites used for positioning has decreased significantly.

This notification is given when the jamming intensity is about -50 dB or more in J/S ratio and C/N0 is reduced on all satellites, but the judgment result may be greatly affected by the characteristics of the connected antenna. Therefore, please do not treat this bit as an

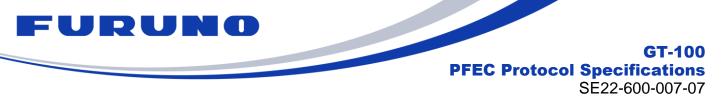

alarm, but use it only as an aid to find the cause when the number of satellites used for positioning decreases significantly.

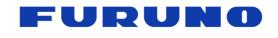

# 6.12 GNtps,C – sentence of timing product C : OCLK port information

The following details the TPS,C sentence in proprietary NMEA format.

| Format: |    |     |      |     |       |     |     |   |     |    |        |   |      |     |         |       |           |           |
|---------|----|-----|------|-----|-------|-----|-----|---|-----|----|--------|---|------|-----|---------|-------|-----------|-----------|
| \$PFEC  | ,  | GN  | ltps | ,   | С     | ,   | PLL | Μ | ODE | ,  | PHASE  | D | ELAY | ,   | DELTA F | PHASE | E DELAY   | ,         |
|         |    |     | 1    |     | 2     |     |     | 3 |     |    |        | 4 |      |     |         | 5     |           |           |
| SYNC S  | TA | TUS | ,    | OCI | LK0 S | STA | TUS | , | OCL | (1 | STATUS | , | OCLK | 2 3 | STATUS  | *hh   | <cr></cr> | <lf></lf> |
| 6       |    |     |      |     | 7     |     |     |   | 8   |    |        |   |      | g   | )       |       | ·         | ·         |

|   | Data                    | Range               | Default      | Description                                                                                                    |
|---|-------------------------|---------------------|--------------|----------------------------------------------------------------------------------------------------|
| 1 | GNtps                   |                     |              | Sentence Name                                                                                                    |
| 2 | С                       | С                   | С            | C is fixed.                                                                                                    |
| 3 | PLL<br>MODE             | 0 to 5              | 0            | It outputs the PLL control mode.<br>See NOTE for details.                                                                                                    |
| 4 | PHASE<br>DELAY          | 12bytes             | +0.00000E+00 | Outputs the phase difference.<br>The unit is seconds. The sign of the<br>phase difference means that the PPS<br>under control is delayed with respect to<br>the reference time to be synchronized<br>when it is positive. |
| 5 | DELTA<br>PHASE<br>DELAY | 12bytes             | +0.00000E+00 | The amount of fluctuation in the phase<br>difference. It shows the change in<br>phase difference from the previous<br>second.<br>The unit is seconds / second.                                                            |
| 6 | SYNC<br>STATUS          | 0x0000 to<br>0xFFFF | 0x0000       | The status related to the synchronization status. Please refer to NOTE for details.                                                                                                    |
| 7 | OCLK0<br>STATUS         | 0x000 to<br>0xFFF   | 0x000        | The status of the OCLK0 pin.<br>Please refer to NOTE for details.                                                                                                    |
| 8 | OCLK1<br>STATUS         | 0x000 to<br>0xFFF   | 0x000        | The status of the OCLK1 pin.<br>Please refer to NOTE for details.                                                                                                    |
| 9 | OCLK2<br>STATUS         | 0x000 to<br>0xFFF   | 0x000        | The status of the OCLK2 pin.<br>Please refer to NOTE for details.                                                                                                    |

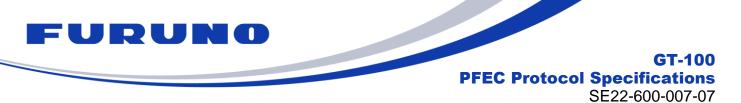

#### Example:

# \$PFEC,GNtps,C,1,+1.23454E-07,+1.00235E-09,0x0000,0x000,0x000,0x000\*0E

PLL Control mode: 1 (Pull-In mode)

Phase delay: 123.454 nsec , Delta phase delay: 1.00235 nsec/sec

# NOTE:

# About PLL control mode

The state transition diagram of the PLL control mode is as follows.

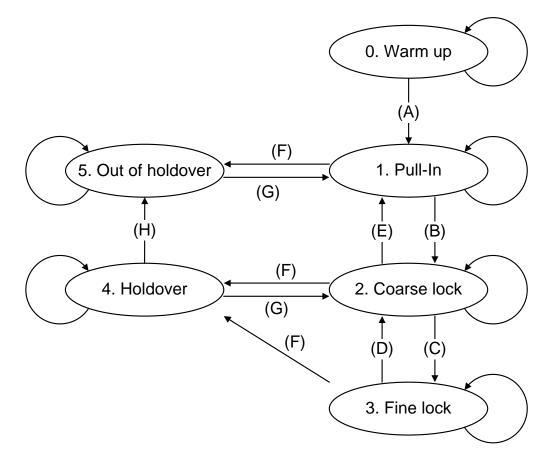

Figure 6.12-1. PLL Control mode State Diagram

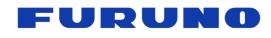

GT-100 PFEC Protocol Specifications

SE22-600-007-07

#### Table 6.12-1 About PLL control mode

|   | Control<br>mode name                                                                                                    | Description                                                                                                    |  |  |  |
|---|----------------------------------------------------------------------------------------------------|----------------------------------------------------------------------------------------------------|--|--|--|
| 0 | WARM UP                                                                                                    | UP Immediately after startup, it is waiting for the information required for control. It means that the time performance is not guaranteed.                                                                                                    |  |  |  |
| 1 | I PULL IN It is in the process of synchronizing with the synchronization targonal it means that the time performance is not guaranteed. |                                                                                                    |  |  |  |
| 2 | 2 COARSE Although it is synchronizing with the synchronization target, the accuracy is still poor.                                      |                                                                                                    |  |  |  |
| 3 | FINE LOCK                                                                                                    | It is in a state where it is very well synchronized with the synchronization target. The best PPS accuracy has been achieved.                                                                                                    |  |  |  |
| 4 | HOLDOVER                                                                                                    | There is no synchronization target, and it is free run.<br>By default, this product transitions to OUT OF HOLDOVER after 1<br>second. If a clock is input to the ICLK pin, the clock can be used to<br>perform holdover. Alternatively, you can use the free-run<br>HOLDOVER without using the ICLK pin. You can use the<br>HOLDOVER command to set the HOLDOVER time. |  |  |  |
| 5 | OUT OF<br>HOLDOVER                                                                                                    | There is no synchronization target, and it is self-propelled.<br>It means that the time performance is not guaranteed.                                                                                                    |  |  |  |

# Table 6.12-2 PLL Control mode State Diagram (When GNSS is selected as the synchronization target)

| (A) | The GNSS position was fixed, and the time information was confirmed.               |  |  |  |  |
|-----|------------------------------------------------------------------------------------|--|--|--|--|
| (B) | The PLL was roughly controlled and synchronized with the synchronization target    |  |  |  |  |
| (В) | to a certain extent.                                                               |  |  |  |  |
|     | The PLL was sufficiently controlled and synchronized with the synchronization      |  |  |  |  |
| (C) | target with accuracy. In other words, the Phase delay, etc. is below a             |  |  |  |  |
|     | predetermined threshold value.                                                     |  |  |  |  |
|     | The antenna was placed in an adverse environment, and the accuracy deteriorated    |  |  |  |  |
| (D) | because of particularly severe multipath. In other words, Phase delay, etc.        |  |  |  |  |
|     | exceeded the predetermined threshold value for a certain period.                   |  |  |  |  |
| (E) | The accuracy of the synchronization target was not stable, and the threshold value |  |  |  |  |
| (Ľ) | for re-control was exceeded.                                                       |  |  |  |  |
| (F) | It can no longer receive GNSS.                                                     |  |  |  |  |
| (G) | Positioning by GNSS has been resumed.                                              |  |  |  |  |
| (H) | The HOLDOVER enable time has expired. (The default is 1 second.)                   |  |  |  |  |

# Table 6.12-3 PLL Control mode State Diagram (When EPPS is selected as the synchronization target)

| (A)            | EPPS from the ICLK is Confirmed.                                                   |  |  |  |
|----------------|------------------------------------------------------------------------------------|--|--|--|
| (P)            | The PLL was roughly controlled and synchronized with the synchronization target    |  |  |  |
| (B)            | to a certain extent.                                                               |  |  |  |
| $(\mathbf{C})$ | The PLL was sufficiently controlled and synchronized with the synchronization      |  |  |  |
| (C)            | target with accuracy.                                                              |  |  |  |
| (D)            | EPPS accuracy from ICLK pin degraded for a certain time .                          |  |  |  |
| (E)            | The accuracy of the synchronization target was not stable, and the threshold value |  |  |  |
| (E)            | for re-control was exceeded.                                                       |  |  |  |
| (F)            | EPPS from the ICLK pin can no longer be confirmed.                                 |  |  |  |
| (G)            | EPPS from the ICLK pin has been restarted.                                         |  |  |  |
|                |                                                                                    |  |  |  |

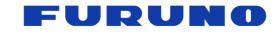

#### GT-100 PFEC Protocol Specifications

SE22-600-007-07

(H) The HOLDOVER enable time has expired. (The default is 1 second.)

#### ■ About SYNC STATUS

The details of the SYNC STATUS are as follows.

# Table 6.12-3 The detail of SYNC STATUS

| BIT<br>(LSB=0) | Item                                     | Description                                                                                                    |
|----------------|------------------------------------------|----------------------------------------------------------------------------------------------------|
| 00 – 03        | PLL control<br>synchronization<br>target | <ul> <li>These bits show the current synchronization target in PLL control.</li> <li>0: Synchronized with GNSS. During non-positioning, then free run.</li> <li>1: Reserved.</li> <li>2: Reserved.</li> <li>3: Synchronized with GNSS.</li> <li>During non-positioning, then Holdover using the clock of the ICLK.</li> <li>4: Reserved.</li> <li>5: Reserved.</li> <li>6: Always synchronized with 1PPS (EPPS) of the ICLK.</li> </ul> |
| 04-11          | Reserved                                 | This bit is reserved.                                                                                                    |
| 12             | Assumed input<br>of ICLK                 | <ul><li>This bit Indicates the input from ICLK that the receiver expects.</li><li>0: It is assumed that 1PPS is input to the terminal.</li><li>1: It is assumed that a clock of 2 Hz or higher is input to the terminal.</li></ul>                                                                                                    |
| 13             | Reserved                                 | This bit is reserved.                                                                                                    |
| 14 – 15        | Input status of<br>ICLK                  | <ul> <li>This bit indicates the status of the clock input from ICLK.</li> <li>0: Nothing is input to the terminal.</li> <li>1: The signal is input normally and accurately.</li> <li>2: The signal is input, but the accuracy is low. (Measured based on GNSS time)</li> <li>3: The signal is input, but the accuracy has not been verified. (Because the GNSS time has not been acquired)</li> </ul>                                   |

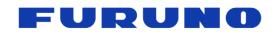

# ■ About OCLK0 STATUS

The details of the OCLK0 STATUS are as follows.

#### Table 6.12-4 The detail of OCLK0 STATUS

| BIT<br>(LSB=0)           | Item                             | Description                                                                                                    |  |  |
|--------------------------|----------------------------------|----------------------------------------------------------------------------------------------------|--|--|
| 00                       | Output<br>status of<br>OCLK0     | This bit Indicates whether the clock is output from OCLK0.<br>0: Clock is stopped, 1: Clock is being output                                                          |  |  |
| 01                       | Sync edge<br>setting of<br>OCLK0 | This bit indicates the synchronization edge setting of the clock<br>output from OCLK0.<br>0: Positive edge / 1: Negative edge                                        |  |  |
| 02 - 03 mode of<br>OCLK0 |                                  | These bits Indicate the clock output mode setting for OCLK0.<br>0: Always stop, 1: Always output, 2: Output at FINE LOCK<br>3: Output when FINE LOCK and TRAIM is OK |  |  |
| 04 - 11                  | Clock type<br>of OCLK0           | These bits Indicate the setting of the clock type output from OCLK0.<br>0: 1PPS, 1: FGEN CLOCK, 2: DIV CLOCK                                                         |  |  |

#### ■ About OCLK1 STATUS

The details of the OCLK1 STATUS are as follows.

#### Table 6.12-5 The detail of OCLK1 STATUS

| BIT     | ltem                             | Description                                                                                                    |  |  |  |  |
|---------|----------------------------------|----------------------------------------------------------------------------------------------------|--|--|--|--|
| (LSB=0) |                                  |                                                                                                    |  |  |  |  |
| 00      | Output status of<br>OCLK1        | This bit Indicates whether the clock is output from OCLK1.<br>0: Clock is stopped, 1: Clock is being output                                                                |  |  |  |  |
| 01      | Sync edge<br>setting of<br>OCLK1 | This bit indicates the synchronization edge setting of the clock output from OCLK1.<br>0: Positive edge / 1: Negative edge                                                 |  |  |  |  |
| 02 - 03 | Output mode of<br>OCLK1          | These bits Indicate the clock output mode setting for<br>OCLK1.<br>0: Always stop, 1: Always output, 2: Output at FINE<br>LOCK<br>3: Output when FINE LOCK and TRAIM is OK |  |  |  |  |
| 04 - 11 | Clock type of<br>OCLK1           | These bits Indicate the setting of the clock type output from OCLK1.<br>0: 1PPS, 1: FGEN CLOCK, 2: DIV CLOCK                                                               |  |  |  |  |

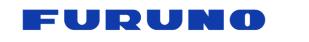

# ■ About OCLK2 STATUS

The details of the OCLK2 STATUS are as follows.

|                | Table 6.12-6 The detail of OCLK2 STATUS |                                                                                                    |  |  |  |  |  |  |
|----------------|-----------------------------------------|----------------------------------------------------------------------------------------------------|--|--|--|--|--|--|
| BIT<br>(LSB=0) | Item                                    | Description                                                                                                    |  |  |  |  |  |  |
| 00             | Output status of<br>OCLK2               | This bit Indicates whether the clock is output from OCLK2.<br>0: Clock is stopped, 1: Clock is being output                                                          |  |  |  |  |  |  |
| 01             | Sync edge<br>setting of<br>OCLK2        | This bit indicates the synchronization edge setting of the clock output from OCLK2.<br>0: Positive edge / 1: Negative edge                                           |  |  |  |  |  |  |
| 02 - 03        | Output mode of<br>OCLK2                 | These bits Indicate the clock output mode setting for OCLK2.<br>0: Always stop, 1: Always output, 2: Output at FINE LOCK<br>3: Output when FINE LOCK and TRAIM is OK |  |  |  |  |  |  |
| 04 - 11        | Clock type of<br>OCLK2                  | These bits Indicate the setting of the clock type output from OCLK2.<br>0: 1PPS, 1: FGEN CLOCK, 2: DIV CLOCK                                                         |  |  |  |  |  |  |

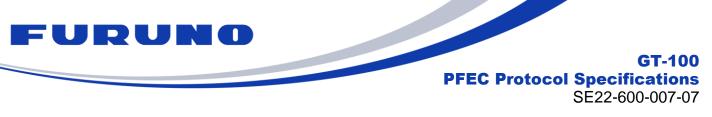

#### 6.13 GNtps,G – GPS time information

The following details the TPS,G sentence in proprietary NMEA format.

#### Format:

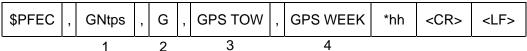

|   | Data     | Range               | Default | Description                                                                              |
|---|----------|---------------------|---------|------------------------------------------------------------------------------------------|
| 1 | GNtps    |                     |         | Sentence Name                                                                            |
| 2 | G        | G                   | G       | G is fixed.                                                                              |
| 3 | GPS TOW  | 000000 to<br>604799 | 000000  | Displays time of week based on the GPS time starting from the timing of January 6, 1980. |
| 4 | GPS WEEK | 1043 to 6144        | 1043    | Displays week number based on the GPS time starting from the timing of January 6, 1980.  |

#### Example:

#### **\$PFEC,GNtps,G,266397,2202\*24**

Time of Week (GPS time) : 266397 Week number (GPS time) : 2202

#### NOTE:

The time of this sentence always displays as GPS time regardless of the setting of the ALIGN command. However, in situations where only UTC time can be obtained, such as in case that only the GLONASS time can be obtained when the leap second is not got, the value adjusted the obtained UTC time with the default leap second is displayed.

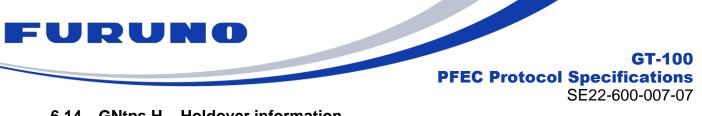

#### 6.14 GNtps,H – Holdover information

The following details the TPS,H sentence in proprietary NMEA format.

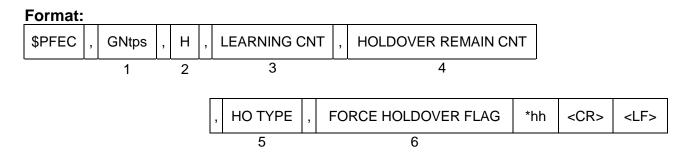

|   | Data                      | Range        | Default | Description                                                                                                    |
|---|---------------------------|--------------|---------|----------------------------------------------------------------------------------------------------|
| 1 | GNtps                     |              |         | Sentence Name                                                                                                    |
| 2 | Н                         | Н            | Н       | H is fixed.                                                                                                    |
| 3 | LEARNING<br>CNT           | 0 to 2592000 | 0       | Accumulated learning time.<br>Unit is seconds.                                                                                                    |
| 4 | HOLDOVER<br>REMAIN<br>CNT | 0 to 2592000 | 0       | Remaining time enable to set holdover.<br>Unit is seconds.                                                                                                    |
| 5 | HO TYPE                   | 0 to 2       | 0       | <ul><li>Holdover is ready to be executed.</li><li>0: Holdover is not possible.</li><li>1: Short-term holdover possible</li><li>2: Long-term holdover possible</li></ul> |
| 6 | FORCE<br>HOLDOVER<br>FLAG | 0 to 1       | 0       | When the forced holdover flag is ON, 1 is displayed.                                                                                                    |

#### Example:

#### \$PFEC,GNtps,H,10000,200,1,0\*24

Learning time: 10000 seconds Remaining holdover available time: 200 seconds Holdover possible state: Short-term holdover possible Forced holdover flag: OFF state

#### NOTE:

■ This setting can be config with the HOLDOVER command.

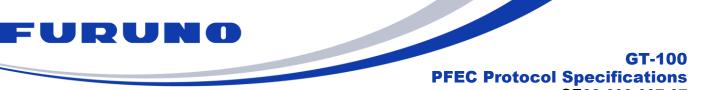

SE22-600-007-07

#### 6.15 GNtps,I – sentence of timing product I : Spectrum data

Below are details of the TPS,I sentences in the dedicated NMEA format. Outputs Spectrum data used for Noise Testing in FURUNO GNSS TIMING MONITOR. The user does not need to be aware of this sentence, except in special cases, because this sentence is automatically output requested and analysed only when connected to the above MONITOR.

# (1) Start sentence

Sentence indicating the start of Spectrum data output.

#### Format:

| \$PFEC , GPtps | , | I | , START | , | header | , | number of z<br>1 | , | number of z<br>2 | *hh | <cr></cr> | <lf></lf> |
|----------------|---|---|---------|---|--------|---|------------------|---|------------------|-----|-----------|-----------|
|----------------|---|---|---------|---|--------|---|------------------|---|------------------|-----|-----------|-----------|

|   | Data             | Range           | Default | Description                                                  |
|---|------------------|-----------------|---------|--------------------------------------------------------------|
| 1 | GNtps            | -               | -       | Sentence Name                                                |
| 2 |                  | -               | -       | I is fixed.                                                  |
| 3 | START            | -               | -       | Indicates the start of Spectrum data output, fixed at START. |
| 4 | header           | Max 40<br>chars | -       | Header information of Spectrum data.                         |
| 5 | number of<br>z 1 | 0 to 512        | 0       | Outputs the value encoded.                                   |
| 6 | number of<br>z 2 | 0 to 512        | 0       |                                                              |

#### (2) Spectrum data sentence

Output sentences for Spectrum data.

The encoded values are divided into multiple lines in this sentence and output. (Maximum 37 lines)

#### Format:

| \$PFEC , GNtps , I | spectrum data | *hh | <cr></cr> | <lf></lf> |
|--------------------|---------------|-----|-----------|-----------|
|                    |               |     |           |           |

|   | Data             | Range           | Default | Description    |
|---|------------------|-----------------|---------|----------------|
| 1 | GNtps            | -               | -       | Sentence Name  |
| 2 | I                | -               | -       | I is fixed.    |
| 3 | spectrum<br>data | Max 70<br>chars | -       | Spectrum data. |

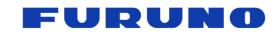

#### (3) End sentence

Sentence indicating the end of Spectrum data output.

#### Format:

| \$PFEC, | GNtps | , | Ι, | END | *hh | <cr></cr> | <lf></lf> |
|---------|-------|---|----|-----|-----|-----------|-----------|

|   | Data  | Range | Default | Description                                |
|---|-------|-------|---------|--------------------------------------------|
| 1 | GNtps | -     | -       | Sentence Name                              |
| 2 |       | -     | -       | I is fixed.                                |
| 3 | END   | -     | -       | Indicates the end of Spectrum data output. |

#### Example :

\$PFEC,GNtps,I,START,!>b\_i7nJ=5!'1NEA=:9no`+slzzz,0,0\*5B

\$PFEC,GNtps,I,!"&]5!"/c7!"&]6!"/c5!"8i7!"&]8!"&]7!"/c8!"8i8!"Ju=!"Ju=!"Ao:!"T&>!"Ju=\*24

\$PFEC,GNtps,I,!#5JL!#5JL!#5JK!#>PJ!##>H!#xDH!##>H!"f2E!"o8E!"o8D!##>E!"f2D!"o8E!"f2C!"]xB\*67 \$PFEC,GNtps,I,!"T&@!"]xA!"f2D!"o8E!#5JG!##>H!#xDG!"o8D!"o8D!"T&@!"Ju=!"8i9!"8i7!"/c6\*0C \$PFEC,GNtps,I,!"/c7!"&]7!"/c7!"&]6!"/c7!"&]6!"&]5\*09 \$PFEC,GNtps,I,END\*44

#### NOTE:

■ Note that the jamming detection of GNtps,B is not activated during the output of this sentence.

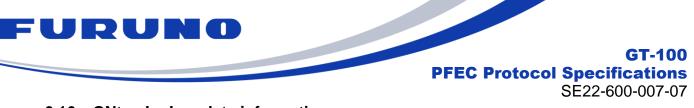

#### 6.16 GNtps,L : Log data information

The following details the TPS,L sentence in proprietary NMEA format.

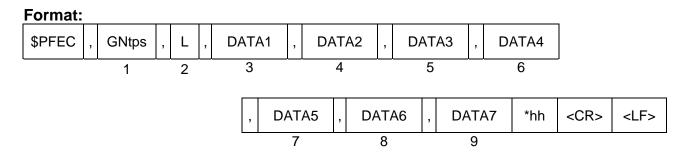

|   | Data  | Range   | Default | Description   |
|---|-------|---------|---------|---------------|
| 1 | GNtps |         |         | Sentence Name |
| 2 | L     | L       | L       | L is fixed.   |
| 3 | DATA1 | 6 bytes | -       |               |
| 4 | DATA2 | 6 bytes | -       |               |
| 5 | DATA3 | 6 bytes | -       |               |
| 6 | DATA4 | 6 bytes | -       |               |
| 7 | DATA5 | 6 bytes | -       |               |
| 8 | DATA6 | 6 bytes | -       |               |
| 9 | DATA7 | 6 bytes | -       |               |

#### Example: \$PFEC,GNtps,L,q07ZFG,q04eAY,B27DIY,B28DFY,B30ZHN,B36ZGN,b27ZCN\*12

#### NOTE:

- Although it is not necessary to output this text for normal use, we may ask you to obtain this text as a means of gathering information to help us solve a problem.
- This text is encrypted and will be parsed by us if necessary. Because this sentence is encrypted, so we will analyze it in our side if necessary.
- The number of output lines and output fields varies depending on the number of received satellites, and up to 9 lines may be output per second. In addition, this sentence may not be output during non-positioning.

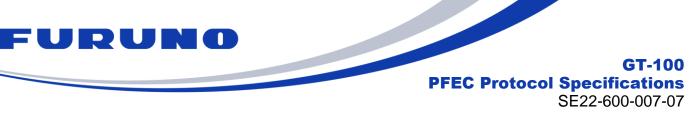

# 6.17 GNtps, J – Information about jamming

The following details the TPS,J sentence in proprietary NMEA format.

| Format: |                   |       |   |   |                    |                   |           |                              |  |  |     |
|---------|-------------------|-------|---|---|--------------------|-------------------|-----------|------------------------------|--|--|-----|
| \$PFEC  | ,                 | GNtps | , | J | ,                  | SENTENCE NUMBER , |           | TOTAL NUMBER OF<br>SENTENCES |  |  | - , |
|         | 1 2               |       |   | 3 |                    |                   | 4         |                              |  |  |     |
| JAMMI   | JAMMING FREQUENCY |       |   | , | JAMMING SIGNAL PEA | *hh               | <cr></cr> | <lf></lf>                    |  |  |     |
| -       | 5                 |       |   |   | 6                  |                   |           |                              |  |  |     |

|   | Data                            | Range                      | Default | Description                                                                                                    |  |  |
|---|---------------------------------|----------------------------|---------|----------------------------------------------------------------------------------------------------|--|--|
| 1 | GNtps                           |                            |         | Sentence Name                                                                                                    |  |  |
| 2 | J                               | J                          | J       | J is fixed.                                                                                                    |  |  |
| 3 | SENTENCE<br>NUMBER              | NULL or 1 to 8             | NULL    | This field shows the current line of GNtps,J sentence.                                                                                 |  |  |
| 4 | TOTAL<br>NUMBER OF<br>SENTENCES | MBER OF NULL or 1 to 8     |         | This field shows the total number of rows in GNtps,J sentences.                                                                        |  |  |
| 5 | JAMMING<br>FREQUENCY            | NULL or frequency          | NULL    | It indicates the frequency [MHz] of the jamming signal being detected.                                                                 |  |  |
| 6 | JAMMING<br>SIGNAL PEAK          | NULL or<br>-120.00 to 0.00 | NULL    | It indicates the signal strength<br>[dB] of the jamming signal being<br>detected with the frequency<br>reported in the previous field. |  |  |

#### Example:

\$PFEC,GNtps,J,1,2,+1573.0000,-16.78\*29 \$PFEC,GNtps,J,2,2,+1567.4219,-17.65\*2C The following interference waves are detected. Signal strength-16.78dB at frequency 1573.0000MHz Signal strength-17.65dB at frequency 1567.4219MHz

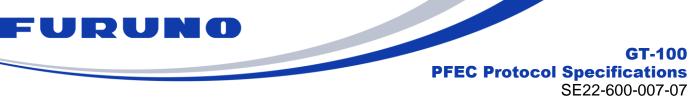

#### 6.18 GNtps,O – sentence of timing product O : Galileo OSNMA

The following details the TPS,O sentence in proprietary NMEA format.

| Forn | nat:       |                           |             |                                                                                                    |                                           |  |  |  |  |
|------|------------|---------------------------|-------------|----------------------------------------------------------------------------------------------------|-------------------------------------------|--|--|--|--|
| \$PF | EC , GNtps | , O , SENTEN              | CE NUMBER , | SVID ,                                                                                                    |                                           |  |  |  |  |
|      | 1          | 2                         | 3           | 4                                                                                                    |                                           |  |  |  |  |
|      |            | UTC TIME                  | , OSNMA BIT | S , WORD1to5                                                                                                    | *hh <cr> <lf></lf></cr>                   |  |  |  |  |
|      |            | 5                         | 6           | 7                                                                                                    |                                           |  |  |  |  |
|      | Data       | Range                     | Default     | Description                                                                                                    |                                           |  |  |  |  |
| 1    | GNtps      |                           |             | Sentence Name                                                                                                    |                                           |  |  |  |  |
| 2    | 0          | 0                         | 0           | O is fixed.                                                                                                    |                                           |  |  |  |  |
| 3    | SVID       | 01 to 36                  | -           | Displays the satellite                                                                                                    | number of Galileo.                        |  |  |  |  |
| 4    | UTC TIME   | 000000.00 to<br>235959.99 | 000000.00   | Displays the UTC time associated wit<br>message. Displays hours, minutes,<br>seconds with two digits each, followed<br>comma and two milliseconds. |                                           |  |  |  |  |
| 5    | OSNMA BITS | -                         | -           | The OSNMA bit string encoded string is displayed.                                                                                                  |                                           |  |  |  |  |
| 6    | WORD1to5   | -                         | -           |                                                                                                    | of data from Galileo<br>es WORD1 to WORD5 |  |  |  |  |

#### Example:

#### \$PFEC,GNtps,O,19,021525.08,Pw06E8Q=,BCwu4tLdaAAAZSUGqBO32wgsBVovtCdGwXKhTOVn DdUMLP/EoiJB/YcQ+hVB/RVrECxMAAf/pLuPkhezABnqARUSddAJQfh+ACY5YV6qqqo=\*61

#### NOTE:

Galileo satellites must be received in order to output the appropriate data in this sentence. The output of this Sentence may be subject to change due to ICD updates or specification changes. Please be aware of this beforehand.

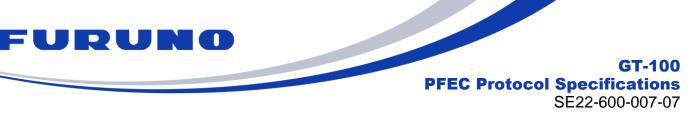

#### 6.19 GNtps,P – High precision position information

The following details the TPS,P sentence in proprietary NMEA format. This sentence shows the current position with high accuracy.

#### Format:

| \$PFEC | , | GNtps | , | Ρ | , LATITUDE | , | LONGITUDE | , | ALTITUDE | *hh | <cr></cr> | <lf></lf> |
|--------|---|-------|---|---|------------|---|-----------|---|----------|-----|-----------|-----------|
|        |   | 1     |   | 2 | 3          |   | 4         |   | 5        |     |           |           |

|   | Data      | Range                             | Default   | Description                                                                                                    |
|---|-----------|-----------------------------------|-----------|----------------------------------------------------------------------------------------------------|
| 1 | GNtps     |                                   |           | Sentence Name                                                                                                    |
| 2 | Р         | Р                                 | Р         | P is fixed.                                                                                                    |
| 3 | LATITUDE  | -90.0000000 to<br>90.0000000      | 0.0000000 | It displays the current position<br>(latitude) in degrees. North latitude is<br>displayed as positive and south<br>latitude is displayed as negative.              |
| 4 | LONGITUDE | -180.0000000<br>to<br>180.0000000 | 0.0000000 | It displays the current position<br>(longitude) in degrees. The east<br>longitude is displayed as positive, and<br>the west longitude is displayed as<br>negative. |
| 5 | ALTITUDE  | -1000.00 to<br>18000.00           | 0.00      | It displays the current position (altitude).                                                                                                    |

#### Example:

#### \$PFEC,GNtps,P,+34.1234567,-51.6543210,35.12\*3B

The current position (or the currently set fixed position) is 34.1234567 degrees north latitude, 51.6543210 degrees west longitude, and 35.12 meters above sea level.

#### NOTE:

In NAV mode, the current position of the position record is displayed, in Self-Survey mode, the surveyed position calculated up to that point is displayed, and in Time Only mode, the fixed position is displayed.

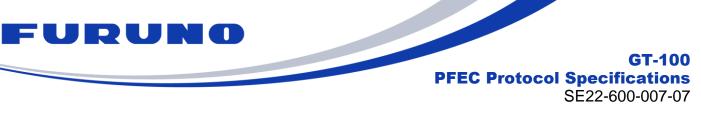

# 6.20 GNtps,V – Version information

The following details the TPS,V sentence in proprietary NMEA format.

#### Format:

| \$PFEC | , | GNtps | , | V | , | VERSION | , | PRODUCT ID | , | CHIP PKG | *hh | <cr></cr> | <lf></lf> |
|--------|---|-------|---|---|---|---------|---|------------|---|----------|-----|-----------|-----------|
|        |   | 1     |   | 2 |   | 3       |   | 4          |   | 5        |     |           |           |

|   | Data       | Range           | Default | Description                           |  |  |
|---|------------|-----------------|---------|---------------------------------------|--|--|
| 1 | GNtps      |                 |         | Sentence Name                         |  |  |
| 2 | V          | V               | V       | V is fixed.                           |  |  |
| 3 | VERSION    | SION -          |         | It shows the software version number  |  |  |
| 4 | PRODUCT ID | JCT ID -        |         | It shows the product ID.              |  |  |
| 5 | CHIP PKG   | 0x00 to<br>0xFF | -       | It shows the HW version of GNSS chip. |  |  |

# Example: \$PFEC,GNtim,V,4850569002,0,0x03\*6A

Software version: 4850569023 Product ID: 0 HW version of GNSS chip: 0x03

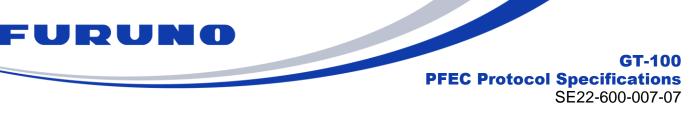

# 6.21 GNtps,Z – Information of ICLK

The following details the TPS,Z sentence in proprietary NMEA format.

| Format:                |         |     |   |                                |                 |   |                            |           |           |  |  |
|------------------------|---------|-----|---|--------------------------------|-----------------|---|----------------------------|-----------|-----------|--|--|
| \$PFEC                 | , GNtps | , Z | , | IC                             | CLK PHASE DELAY |   | , ICLK FILTERD PHASE DELAY |           |           |  |  |
|                        | 1       | 2   |   |                                | 3               | 4 |                            |           |           |  |  |
| ICLK DELTA PHASE DELAY |         |     | , | ICLK FILTERD DELTA PHASE DELAY |                 |   | *hh                        | <cr></cr> | <lf></lf> |  |  |
| 5 6                    |         |     |   |                                |                 |   |                            |           |           |  |  |

|   | Data                                       | Range   | Default      | Description                                                                                                    |
|---|--------------------------------------------|---------|--------------|----------------------------------------------------------------------------------------------------|
| 1 | GNtps                                      |         |              | Sentence Name                                                                                                    |
| 2 | Z                                          | Z       | Z            | Z is fixed.                                                                                                    |
| 3 | ICLK PHASE<br>DELAY                        | 12bytes | +0.00000E+00 | his field displays the phase difference<br>between the clock input to the ICLK and the<br>GNSS time reference. The unit is seconds.                                  |
| 4 | ICLK<br>FILTERD<br>PHASE<br>DELAY          | 12bytes | +0.00000E+00 | This field displays the value of the above field smoothed (low-pass filter) in the last 60 seconds.                                                                  |
| 5 | ICLK DELTA<br>PHASE<br>DELAY               | 12bytes | +0.00000E+00 | This field displays the amount of fluctuation<br>in the phase difference between the clock<br>input to the ICLK and the GNSS time<br>reference. The unit is seconds. |
| 6 | ICLK<br>FILTERD<br>DELTA<br>PHASE<br>DELAY | 12bytes | +0.00000E+00 | This field displays the value of the above field smoothed (low-pass filter) in the last 60 seconds.                                                                  |

#### Example:

#### \$PFEC,GNtps,Z,+2.14100E-08,+2.14121E-08,+1.46221E-10,+1.46256E-10\*37

The phase difference of the ICLK clock from the GNSS time reference is about 21.41 nsec, and the phase difference fluctuation amount is about 0.146 ppb

#### NOTE:

This sentence outputs an appropriate value only when the clock is continuously input to the ICLK and the receiver continues positioning, and +0.00000E+00 is output otherwise. Whether an appropriate value is output can also be determined by checking whether the ICLK input status of the SYNC STATUS of the GNtps,C sentence is 1.

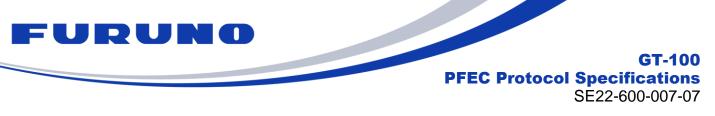

# 6.22 GNack – Acknowledge message

The following details the GNack sentence in proprietary NMEA format. This sentence is output when the product receives a command.

#### Format:

| \$PFEC | , | GNack | , | SEQUENCE | , | SUB COMMAND | *hh | <cr></cr> | <lf></lf> |
|--------|---|-------|---|----------|---|-------------|-----|-----------|-----------|
|        |   | 1     |   | 2        |   |             |     |           |           |

|   | Data           | Range                 | Default | Description                                                                                                    |
|---|----------------|-----------------------|---------|----------------------------------------------------------------------------------------------------|
| 1 | GNack          |                       |         | Sentence Name                                                                                                    |
| 2 | SEQUENCE       | 0 to<br>255 or -<br>1 | 0       | This field displays the number of successful<br>commands received. One is added each time a<br>command is successfully received. After 255, it<br>returns to 0. It returns -1 if the command fails to<br>be accepted for some reason, such as an<br>incorrect command, an insufficient number of<br>fields, or an incorrect checksum. If the sequence<br>number is positive, it is an ACK, and if it is<br>negative, it is a NACK. |
| 3 | SUB<br>COMMAND |                       | -       | returns the third field of the command as entered.                                                                                                    |

#### Example: \$PFEC,GNack,12\*73

The command has been accepted.

### \$PFEC,GNack,-1,GNSS\*49

GNSS command was entered, but it was not accepted.

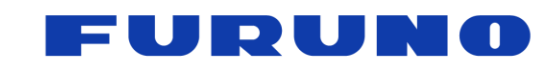

#### 6.23 GNswi : Software Interrupt

This sentence is only output when an unexpected exception occurs and is not output in principle.

| For | ma  | t:                              |             |           |                                             |  |  |  |  |  |  |
|-----|-----|---------------------------------|-------------|-----------|---------------------------------------------|--|--|--|--|--|--|
| \$F | PFE | C , GNswi ,                     | TYPE , SENT | TENCE NUM | IBER , TOTAL NUNVER OF SENTENCES            |  |  |  |  |  |  |
|     |     | 1                               | 2           | 3         | 4                                           |  |  |  |  |  |  |
|     |     |                                 | , MSG1      | , MSG2    | ' MSG3 ' MSG4 *hh <cr> <lf></lf></cr>       |  |  |  |  |  |  |
|     |     |                                 | 5           | 6         | 7 8                                         |  |  |  |  |  |  |
|     |     | Data                            | Range       | Default   | Description                                 |  |  |  |  |  |  |
|     | 1   | GNswi                           | -           | -         | Sentence Name                               |  |  |  |  |  |  |
|     | 2   | TYPE                            | 88 to 93    | -         | Indicates the output trigger                |  |  |  |  |  |  |
|     | 3   | SENTENCE<br>NUMBER              | 01 to 14    | -         | The current output line of GNswi.           |  |  |  |  |  |  |
|     | 4   | TOTAL<br>NUNVER OF<br>SENTENCEs | 14          | -         | The total number of output GNswi sentences. |  |  |  |  |  |  |
|     | 5   | MSG1                            | -           | -         | Displays analysis information.              |  |  |  |  |  |  |
|     | 6   | MSG2                            | -           | -         |                                             |  |  |  |  |  |  |
|     | 7   | MSG3                            | -           | -         |                                             |  |  |  |  |  |  |
|     | 8   | MSG4                            | -           | -         |                                             |  |  |  |  |  |  |

#### Example:

\$PFEC,GNswi,91,01,14,00000000,00000000,0011A8D0,00000026554C\*06 This is the output of an exception handling message. This sentence may appear over multiple lines.

#### NOTE

If this sentence is displayed, please contact us after obtaining a log of the situation when this sentence occurred and all multiple lines of this sentence.

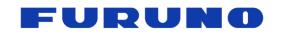

# 7 Details of Input Command

These are input commands for the protocol of the receiver.

# 7.1 GNtim, GNSS: Satellite Constellation Configuration

This command is to configure the reception of the GNSS constellations.

#### Format:

| \$PFEC | , | GNtim | , | GNSS | , | SETTING VALUE | *hh | <cr></cr> | <lf></lf> |
|--------|---|-------|---|------|---|---------------|-----|-----------|-----------|
|        |   | 1     |   | 2    |   | 3             |     |           |           |

|   | Data             | Range                         | Default    | Description                                                                                       |  |  |
|---|------------------|-------------------------------|------------|---------------------------------------------------------------------------------------------------|--|--|
| 1 | GNtim            | -                             | -          | Command Name. GNtim is fixed.                                                                     |  |  |
| 2 | GNSS             | GNSS                          | GNSS       | Command Name. GNSS is fixed.                                                                      |  |  |
| 3 | SETTING<br>VALUE | 0x00000001<br>to<br>0xFFFFFFF | 0x00136313 | Please select the satellite constellation to<br>be received. Please refer to NOTE for<br>details. |  |  |

#### Example:

#### \$PFEC,GNtim,GNSS,0x00000011\*04

GPS L1C/A and GLONASS L1OF are to be received.

#### NOTE:

- After entering this command, please wait at least 1000 msec before entering the next command.
- When this command is issued, COLD RESTART (including time reset) will be executed.
- The PPS ALIGN INDEX setting of ALIGN command determines from which satellite constellation the UTC parameters are obtained. Please refer to ALIGN command for more detail.
- Although it is possible to set this command to receive only the L5 signal, it is strongly recommended to set this command to use both the L1 and L5 signals if user uses an antenna that can receive the L5 signal, because the combination with the L1 signal is expected to improve the environmental resistance and positioning performance.
- If GLONASS is set to be used together with other satellite constellations, GLONASS positioning will start after the time is fixed by the other satellite constellations due to time processing. For example, if this command is set to GPS + GLONASS, GLONASS will be used for positioning only after the time is fixed by GPS. If GLONASS is set to stand-alone positioning, GLONASS alone can be used for positioning.
- SBAS satellites are not included in the default settings. This reason is that the correction effect of SBAS is extremely limited, and if any of the 32 reception channels of this product are used for the reception of SBAS satellites, the number of received satellites from the other satellite constellations will be reduced. Therefore, we do not recommend the use of SBAS L1.
- It is not possible to set only SBAS satellite reception.
- When using SBAS satellites, please also refer to SBAS Commands below.

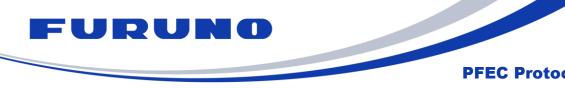

**GT-100** 

Refer to the below table for satellite settings.

| able 7.1-1. About the relation | ship of the corresponding Bl |  |  |  |  |
|--------------------------------|------------------------------|--|--|--|--|
| Satellite setting BIT          | Satellite constellation      |  |  |  |  |
| 0x0000 0001                    | GPS L1C/A                    |  |  |  |  |
| 0x0000 0002                    | GPS L5                       |  |  |  |  |
| 0x0000 0010                    | GLONASS L10F                 |  |  |  |  |
| 0x0000 0100                    | Galileo E1                   |  |  |  |  |
| 0x0000 0200                    | Galileo E5a                  |  |  |  |  |
| 0x0000 1000                    | BeiDou B1I                   |  |  |  |  |
| 0x0000 2000                    | BeiDou B2a                   |  |  |  |  |
| 0x0000 4000                    | BeiDou B1C                   |  |  |  |  |
| 0x0001 0000                    | QZSS L1C/A                   |  |  |  |  |
| 0x0002 0000                    | QZSS L5                      |  |  |  |  |
| 0x0010 0000                    | NavIC L5                     |  |  |  |  |
| 0x0100 0000                    | SBAS L1                      |  |  |  |  |
| BIT other than the above       | Reserved (Please do not set) |  |  |  |  |

■ The current setting value can be checked by issuing the following command. \$PFEC,GNtim,GNSS,QUERY\*06

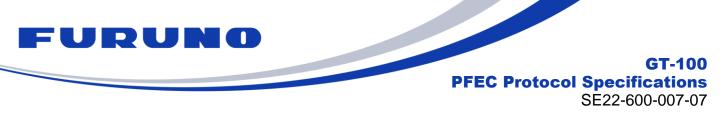

# 7.2 GNtim, ANGLE: Elevation Mask Setting

This command is to mask the satellites with a low elevation angle when a higher positioning accuracy is preferred.

#### Format:

| \$PFEC | , | GNtim | , | ANGLE | , | MASK VALUE | *hh | <cr></cr> | <lf></lf> |
|--------|---|-------|---|-------|---|------------|-----|-----------|-----------|
|        |   | 1     |   | 2     |   | 3          |     |           |           |

|   | Data          | Range   | Default | Description                                                        |
|---|---------------|---------|---------|--------------------------------------------------------------------|
| 1 | GNtim         | -       | -       | Command Name. GNtim is fixed.                                      |
| 2 | ANGLE         | ANGLE   | ANGLE   | Command Name. ANGLE is fixed.                                      |
| 3 | MASK<br>VALUE | 0 to 90 | 5       | Elevation Mask<br>Please set the elevation angle mask<br>[degree]. |

#### Example:

#### \$PFEC,GNtim,ANGLE,15\*00

Set the elevation angle mask at 15 degrees.

#### NOTE:

■ The current setting value can be checked by issuing the following command. \$PFEC,GNtim,ANGLE,QUERY\*4E

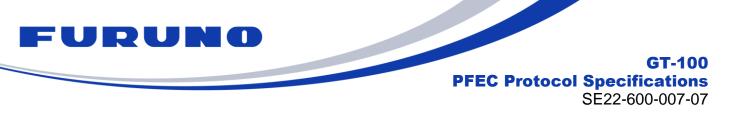

### 7.3 GNtim,CN0: Signal Level Mask Setting

This command is to mask the satellites with a low signal level when a higher positioning accuracy is preferred.

#### Format:

|        | - |       |   |     |   |               |     |           |           |
|--------|---|-------|---|-----|---|---------------|-----|-----------|-----------|
| \$PFEC | , | GNtim | , | CN0 | , | SETTING VALUE | *hh | <cr></cr> | <lf></lf> |
|        |   | 1     |   | 2   |   | 3             |     |           |           |

|   | Data             | Range    | Default | Description                                                                                                    |
|---|------------------|----------|---------|----------------------------------------------------------------------------------------------------|
| 1 | GNtim            | -        | -       | Command Name. GNtim is fixed.                                                                                                |
| 2 | CN0              | CN0      | CN0     | Command Name. CN0 is fixed.                                                                                                  |
| 3 | SETTING<br>VALUE | 00 to 99 | 0       | Please Set the signal level mask [dB-Hz]<br>Only satellites with a signal level above<br>this value are used in positioning. |

#### Example:

#### \$PFEC,GNtim,CN0,20\*7A

Satellites with a signal level above 20 are to be used in positioning.

#### NOTE:

It is possible to set the mask value up to 99, however the strongest signal level that can be observed is around 55. Please note that a signal level mask over 55 may result in a setting that is always non-positioning.

■ The current setting value can be checked by issuing the following command.

\$PFEC,GNtim,CN0,QUERY\*32

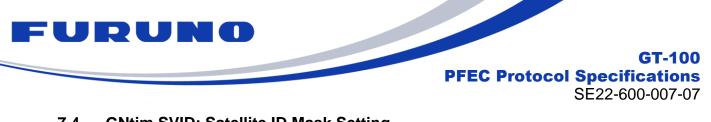

# 7.4 GNtim,SVID: Satellite ID Mask Setting

This command is to mask specific satellites. Unless you have a specific reason, you do not need to set this command.

#### Format:

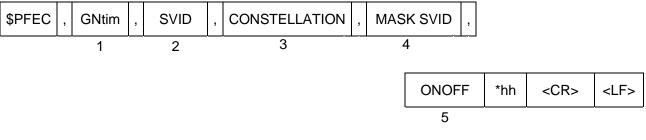

|   | Data          | Range                      | Default | Description                                                                                                    |
|---|---------------|----------------------------|---------|----------------------------------------------------------------------------------------------------|
| 1 | GNtim         | -                          | -       | Command Name. GNtim is fixed.                                                                                                    |
| 2 | SVID          | SVID                       | SVID    | Command Name. SVID is fixed.                                                                                                    |
| 3 | CONSTELLATION | 1 to 16                    | -       | Please select the satellite<br>constellation to apply a MASK. See<br>NOTE for details.                                                                                  |
| 4 | MASK ID       | Please<br>refer to<br>NOTE | -       | Mask satellite ID<br>Please select the satellite number to<br>apply MASK. The setting range is<br>different depending on the satellite<br>system. See NOTE for details. |
| 5 | ONOFF         | 0 to 1                     | -       | Set MASK ON/OFF for selected<br>satellites.<br>0 means MASK OFF. 1 means MASK<br>ON.                                                                                    |

#### Example: \$PFEC,GNtim,SVID,1,20,1\*4F Set the MASK ON for GPS L1 No.20 satellite signal.

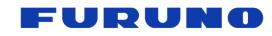

#### NOTE:

- The maximum number of masks allowed is 50.
- When masking an entire constellation is desired, please use the GNtim,GNSS command.

| CONSTELLATION<br>Setting Value | Satellites Constellation | MASK ID Setting Range |
|--------------------------------|--------------------------|-----------------------|
| 1                              | GPS L1                   | 1 to 32               |
| 2                              | GPS L5                   | 1 to 32               |
| 3                              | GLONASS L1               | 65 to 99              |
| 4                              | Galileo E1               | 1 to 36               |
| 5                              | Galileo E5a              | 1 to 36               |
| 6                              | BeiDou B1I               | 1 to 63               |
| 7                              | BeiDou B1C               | 1 to 63               |
| 8                              | BeiDou B2a               | 1 to 63               |
| 9                              | QZSS L1                  | 1 to 10               |
| 10                             | QZSS L5                  | 1 to 10               |
| 11                             | Reserved                 | -                     |
| 12                             | Reserved                 | -                     |
| 13                             | NavIC L5                 | 1 to 14               |
| 14                             | SBAS L1                  | 33 to 64              |
| 15                             | Reserved                 | -                     |
| 16                             | Reserved                 | -                     |

# Table7.4-1. List of constellations and satellite IDs with corresponding BIT

■ The current setting value can be checked by issuing the following command. \$PFEC,GNtim,SVID,QUERY\*07

For example, when mask of GPS L1C/A No.21, No.22 satellites, and GLONASS L1OF No.65 satellite is applied, QUERY command output is as below (up to 10 satellites per line): \$PFEC,GNtim,SVID,1,22,23\*7D

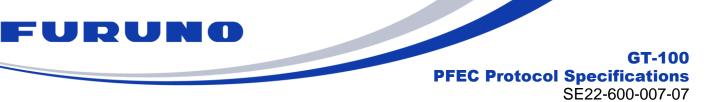

# 7.5 GNtim, SURVEY: Position Mode Setting

This command is to configure the position mode function.

### Format:

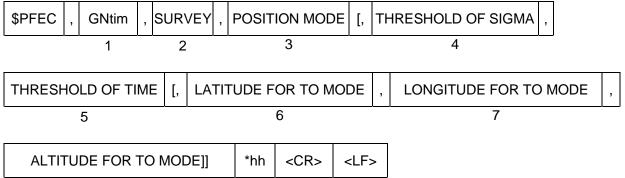

8

|   | Data                        | Range                             | Default | Description                                                                                                    |
|---|-----------------------------|-----------------------------------|---------|----------------------------------------------------------------------------------------------------|
| 1 | GNtim                       | -                                 | -       | Command Name. GNtim is fixed.                                                                                                    |
| 2 | SURVEY                      | SURVEY                            | SURVEY  | Command Name. SURVEY is fixed.                                                                                                    |
|   | DOOLTION                    | 0 to 2                            | 1       | 0: NAV mode                                                                                                    |
| 3 | POSITION                    |                                   |         | 1: Self-Survey mode                                                                                                    |
|   | MODE                        |                                   |         | 2: Time Only mode                                                                                                    |
| 4 | THRESHOLD<br>OF SIGMA       | 0 to 999                          | 0       | Threshold that serves as a condition to<br>complete position survey. Sigma<br>threshold is set in [meter] and time<br>threshold is in [times]. In Self-Survey<br>mode, once the above two thresholds<br>are both met, the system automatically<br>switches to Time Only mode. If one of |
| 5 | THRESHOLD<br>OF TIME        | 0 to 999999                       | 86400   | the thresholds is 0, it is disabled and only<br>the other threshold is valid to make a<br>transition. If both thresholds are set to 0,<br>the system remains in Self-Survey mode<br>and never switches to Time Only mode.                                                               |
| 6 | LATITUDE<br>FOR TO<br>MODE  | -90.0000000<br>to<br>90.0000000   | 0       | Latitude for hold position in Time Only<br>mode. [degree]<br>A positive number means a north latitude<br>and a negative number means a south<br>latitude.<br>Only available in Time Only mode. (Up to<br>seventh decimal places.)                                                       |
| 7 | LONGITUDE<br>FOR TO<br>MODE | -180.0000000<br>to<br>180.0000000 | 0       | Longitude for hold position in Time Only<br>mode. [degree]<br>A positive number means an east<br>longitude and a negative number means<br>a west longitude.<br>Only available in Time Only mode. (Up to<br>seventh decimal places.)                                                     |

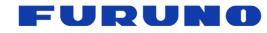

#### GT-100 PFEC Protocol Specifications

SE22-600-007-07

|   | Data                       | Range                   | Default | Description                                                                                                    |
|---|----------------------------|-------------------------|---------|----------------------------------------------------------------------------------------------------|
| 8 | ALTITUDE<br>FOR TO<br>MODE | -1000.00 to<br>18000.00 | 0       | Altitude for hold position in Time Only mode.<br>[meter] Only available in Time Only mode.<br>(Up to two decimal places.) |

#### Example:

#### \$PFEC,GNtim,SURVEY,1,0,3600\*5F

Mode: Self-Survey mode : When the time of position survey reaches 3600 times, it automatically transits to Time Only mode.

#### \$PFEC,GNtim,SURVEY,2,0,0,37.3787122,-122.451,31.32\*7A

Mode: Time Only : Fixed position: 37.3787122 degree north and 122.4510000 degree west

Altitude: 31.32 meter

### NOTE:

- The fourth and subsequent fields can be assigned only if POSITION MODE is specified as 1 or 2 in the command. The sixth and subsequent fields can be assigned only if POSITION MODE is specified as 2 in the command.
- In a shielded environment such as nearby window or in an urban area, the update of the estimated position may be withheld depending on the fluctuation of the calculated estimated position and the PDOP situation. In such cases, please note that the countup of the number of times the calculated position estimation process is performed is not necessarily performed every second.
- If a command to switch to Time Only mode is sent without specifying the fixed position while operating in NAV mode or Self-Survey mode, the position calculated up to that point is regarded as the fixed position and transit to Time Only mode.
- Please notice that in case of initial positioning, if a command is sent from NAV mode or Self-Survey mode to switch to Time Only mode without specifying a fixed position, the command itself will not be accepted because there is no position information.
- If a fixed position is set by the 6th field or later, the fixed position and the position displayed in the sentences may differ slightly in the last digit, this is due to a conversion error in the coordinate system when displaying the sentences. Please note that there is no problem in performance. Due to the trigonometric calculation, when the position near the North or South Pole is set, there may be some error included in the reflected position.
- When setting a fixed position in the sixth field or later, please reduce the error from the true value as much as possible. The performance will deteriorate according to the error. If the error from the true value is more than 1 km, the positioning itself may not work because the satellite cannot be searched. If the value is set incorrectly, please use the RESTART command to perform a FACTORY RESTART.
- If the receiver's antenna moves after the transition to Time Only mode, the performance will deteriorate according to the error. If the error from the true value exceeds 1 km, the positioning itself may not work because the satellite cannot be searched. In such case, please use the RESTART command to perform a FACTORY RESTART.

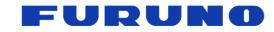

GT-100 PFEC Protocol Specifications

SE22-600-007-07

#### Advice on THRESHOLD OF SIGMA and THRESHOLD OF TIME

Under the open sky environment, by using the default setting, it automatically transitions to Time Only mode after calculating the fixed position with high precision for 24 hours (86400sec). On the other hand, if you want to automatically transition to Time Only mode after computing a precise fixed position in an environment that is not an open sky such as an urban area, we recommend setting the Sigma threshold in the range of about 10 to 100 in addition to the Time threshold. As the Sigma threshold value to be set decreases, it may take time to automatically switch to Time Only mode. However, since it transits to Time Only mode after acquiring a more definite fixed position, the time (1PPS) performance obtained after that is good.

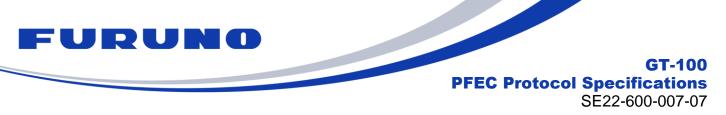

## 7.6 GNtim, ALIGN: Time and PPS Alignment Setting

This command is to configure the time and PPS alignment.

| Format: |   |       |   |           |    |        |     |         |    |              |      |   |     |
|---------|---|-------|---|-----------|----|--------|-----|---------|----|--------------|------|---|-----|
| \$PFEC  | , | GNtim | , | ALIGN     | ,  | TIME A | LIG | N INDEX | ,  | PPS ALIGN IN | NDEX | , |     |
| ·       |   | 1     |   | 2         |    |        | 3   |         |    | 4            |      |   |     |
|         |   |       |   |           |    |        | 1   |         |    |              |      |   |     |
|         |   |       | ١ | NMEA SYNC | T, | ARGET  | [,  | DEFALT  | LE | AP SECOND]   | *hh  | ۷ | CR> |
|         |   |       |   | 5         |    |        |     |         |    | 6            |      |   |     |

<LF>

|   | Data                      | Range     | Default | Description                                                                                                    |
|---|---------------------------|-----------|---------|----------------------------------------------------------------------------------------------------|
| 1 | GNtim                     | -         | -       | Command Name. GNtim is fixed.                                                                                                    |
| 2 | ALIGN                     | ALIGN     | ALIGN   | Command Name. ALIGN is fixed.                                                                                                    |
|   |                           |           |         | Please set whether to add leap seconds after January 6, 1980, in NMEA output.                                                                                                    |
|   | TIME ALIGN                | 0.1.4     |         | 0: No leap second after January 6, 1980                                                                                                    |
| 3 | INDEX                     | 0 to 1    | 1       | (Output as GPS time)                                                                                                    |
|   |                           |           |         | 1: with leap seconds after January 6, 1980                                                                                                    |
|   |                           |           |         | (Output as UTC time)                                                                                                    |
|   |                           |           |         | Please select the synchronization target for PPS.                                                                                                    |
|   |                           |           |         | 1: GPS time , 2: UTC(USNO) time                                                                                                    |
|   | PPS ALIGN<br>INDEX        | 1 to 12   |         | 3: GLONASS time , 4: UTC(SU) time                                                                                                    |
| 4 |                           |           | 2       | 5: Galileo time , 6: UTC(EU) time                                                                                                    |
|   |                           |           |         | 7: BeiDou time , 8: UTC(NTSC) time                                                                                                    |
|   |                           |           |         | 9: QZSS time , 10: UTC(NICT) time                                                                                                    |
|   |                           |           |         | 11: NavIC time , 12: UTC(NPLI) time                                                                                                    |
|   |                           |           |         | Select the sync target of 1PPS time in                                                                                                    |
|   |                           |           |         | NMEA sentence. (Please refer to NOTE                                                                                                    |
| 5 | NMEA SYNC                 | 0 to 1    | 1       | Figure 7.6-1)                                                                                                    |
|   | TARGET                    |           |         | 0: the time of 1PPS when sentence output                                                                                                    |
|   |                           |           |         | 1: the next 1PPS output timing                                                                                                    |
|   |                           |           |         | Set the default value of leap second.                                                                                                    |
| 6 | DEFAULT<br>LEAP<br>SECOND | -99 to 99 | 18      | By setting the cumulative value of leap<br>seconds from January 6, 1980, to the<br>present, the NMEA output time can be<br>closer to UTC time before obtaining the<br>leap seconds information from the satellite<br>navigation messages. |

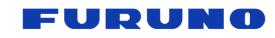

GT-100 PFEC Protocol Specifications SE22-600-007-07

#### Example:

#### \$PFEC,GNtim,ALIGN,0,1,1\*38

Output GPS time in NMEA sentences without the leap second. 1PPS time displayed in each sentence is the time when sentence output. 1PPS is synchronized with GPS time.

#### NOTE:

- After entering this command, allow at least 1000 msec before entering the next command.
- The sixth field can be omitted.
- When this command is issued, COLD RESTART (including time reset) is performed.
- The PPS ALIGN INDEX setting determines from which satellite constellation the UTC parameters are obtained. For example, when GPS time synchronization is set, UTC parameters are obtained from GPS satellites.

If the target to obtain UTC parameters from a satellite constellation that has not been set in the GNSS command, the UTC parameters cannot be obtained, which may interfere with leap second updates and other operations. Please set the PPS ALIGN INDEX from among the satellite constellations used in the GNSS command. Table 7.6-1 shows the correspondence with satellite constellations.

| TIME ALIGN INDEX                   | satellite constellations |  |  |  |  |  |  |
|------------------------------------|--------------------------|--|--|--|--|--|--|
| 1: GPS time, 2: UTC(USNO) time     | GPS                      |  |  |  |  |  |  |
| 3: GLONASS time, 4: UTC(SU) time   | GLONASS                  |  |  |  |  |  |  |
| 5: Galileo time, 6: UTC(EU) time   | Galileo                  |  |  |  |  |  |  |
| 7: BeiDou time, 8: UTC(EU) time    | BeiDou                   |  |  |  |  |  |  |
| 9: QZSS time, 10: UTC(NICT) time   | QZSS                     |  |  |  |  |  |  |
| 11: NavIC time, 12: UTC(NPLI) time | NavIC                    |  |  |  |  |  |  |

Table 7.6-1. Correspondence between sat constellations and PPS ALIGN INDEX

- When TIME ALIGN INDEX is set to 0, leap second insertion is not performed on the NMEA output time, even if the timing for leap second insertion occurs. (The 60-second display is lost, etc.).
- The current settings can be checked by issuing the following commands: \$PFEC,GNtim,ALIGN,QUERY\*42
- The relationship between NMEA SYNC TARGET and the time displayed in the message is shown in the figure below.

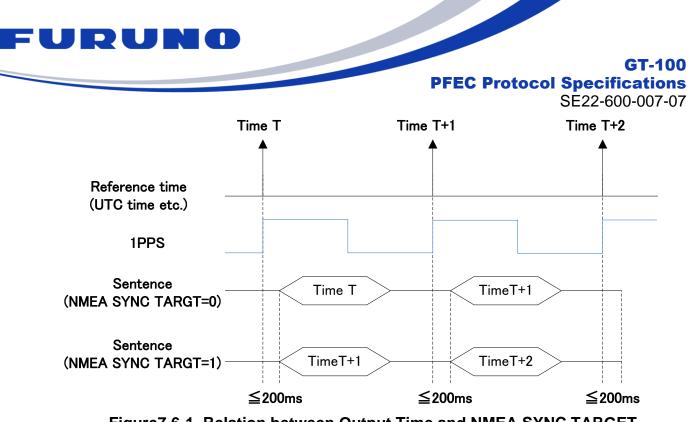

Figure 7.6-1. Relation between Output Time and NMEA SYNC TARGET

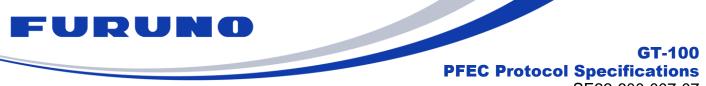

SE22-600-007-07

## 7.7 GNtim,LZT: Local Zone Time Setting

This command is to configure the local zone time.

#### Format:

| \$PFEC | , | GNtim | , | LZT | , | SIGN | , | HOUR | , | MINUTE | *hh | <cr></cr> | <lf></lf> |
|--------|---|-------|---|-----|---|------|---|------|---|--------|-----|-----------|-----------|
|        |   | 1     |   | 2   |   | 3    |   | 4    |   | 6      |     |           |           |

|   | Data   | Range   | Default | Description                   |
|---|--------|---------|---------|-------------------------------|
| 1 | GNtim  | -       | -       | Command Name. GNtim is fixed. |
| 2 | LZT    | LZT     | LZT     | Command Name. LZT is fixed.   |
|   |        |         |         | LZT sign                      |
| 3 | SIGN   | 0 to 1  | 0       | 0: Positive                   |
|   |        |         |         | 1: Negative                   |
| 4 | HOUR   | 0 to 14 | 0       | LZT Hour setting              |
| 5 | MINUTE | 0 to 59 | 0       | LZT Minute setting            |

## Example:

**\$PFEC,GNtim,LZT,0,9,0\*3E** LTZ: +09: 00

- This setting is applied only to <u>ZDA sentence</u>.
- The current LZT setting value can be checked in ZDA sentence.

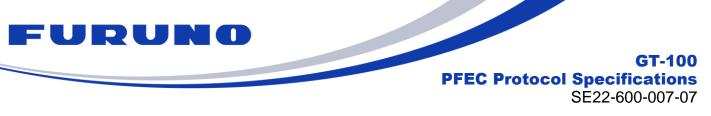

### 7.8 GNtim, TIME: Initial Time Setting

This command is to input the initial time and date. Unless you have a specific reason, you do not need to set this command.

Format:

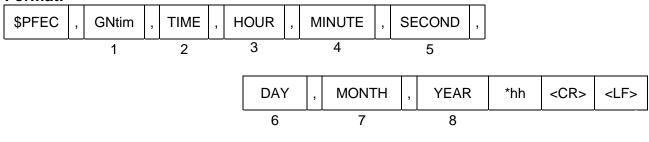

|   | Data   | Range           | Default | Description                 |
|---|--------|-----------------|---------|-----------------------------|
| 1 | GNtim  | -               | -       | Command name<br>GNtim fixed |
| 2 | TIME   | TIME            | TIME    | Command name<br>TIME fixed  |
| 3 | HOUR   | 0 to 23         | 0       | Initial Hour setting        |
| 4 | MINUTE | 0 to 59         | 0       | Initial Minute setting      |
| 5 | SECOND | 0 to 59         | 0       | Initial Second setting      |
| 6 | DAY    | 1 to 31         | 2       | Initial Day setting         |
| 7 | MONTH  | 1 to 12         | 1       | Initial Month setting       |
| 8 | YEAR   | 2000 to<br>2099 | 2000    | Initial Year setting        |

#### Example:

#### \$PFEC,GNtim,TIME,23,55,0,4,1,2020\*48

Initial time: 23: 55: 00(UTC) on January 4, 2020

- This command can be used before initial positioning only when all the following conditions are satisfied.
- [1] After the timing of internal rollover
- [2] Use only GPS L1, QZSS L1 and/or NavIC
- [3] Start up with no time backup
- By setting the appropriate current date with this command, it is possible to output the correct date even after internal rollover. For details of internal rollover, please also refer to the technical document (SE18-100-034).
- The date and time set by this command should be within an error margin of less than ±510 weeks relative to the actual date and time (the current date and time at the time th command is entered).
- Please do not use this command after position fix since the time obtained from satellites is used.

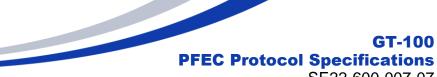

#### SE22-600-007-07

## 7.9 GNtim, FREQGEN: settings for the frequency generation circuit

The details of the FREQGEN commands are shown below. **Format:** 

| \$PFEC | , | GNtim | , | FREQGEN | , | FGEN CLOCK | , | DIVIDER RATE | *hh | <cr></cr> | <lf></lf> |
|--------|---|-------|---|---------|---|------------|---|--------------|-----|-----------|-----------|
|        |   | 1     |   | 2       |   | 3          |   | 4            |     |           |           |

|   | Data            | Range                   | Default  | Description                                                                                                    |
|---|-----------------|-------------------------|----------|----------------------------------------------------------------------------------------------------|
| 1 | GNtim           | -                       | -        | Command Name. GNtim is fixed.                                                                                                    |
| 2 | FREQGEN         | FREQGEN                 | FREQGEN  | Command Name. FREQGEN is fixed.                                                                                                    |
| 3 | FGEN<br>CLOCK   | 1000000 to<br>40000000  | 20000000 | Please set the clock value of FGEN<br>CLOCK generated by the frequency<br>generation circuit. It can be set within the<br>range of 1MHz to 40MHz. FGEN CLOCK<br>can be output from any OCLK pin by<br>using the OCLK0 to OCLK2 commands.                                |
| 4 | DIVIDER<br>RATE | Please refer<br>to NOTE | 2        | This is the division ratio used in the<br>frequency generation circuit. It is used to<br>generate DIV CLOCK (clock obtained by<br>dividing FGEN CLOCK by this division<br>ratio). DIV CLOCK can be output from any<br>OCLK pin by using the OCLK0 to OCLK2<br>commands. |

#### Example:

#### \$PFEC,GNtim,FREQGEN,30720000,15\*3A

Set 30.72MHz to FGEN CLOCK and set the division ratio to 15. (DIV CLOCK will be 2.048MHz because 30.72MHz will be 1/15)

The relationship between each clock in the settings is as follows in the figure.

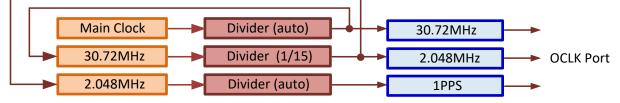

## NOTE:

- Please note that when this command is entered, the synchronization processing of 1PPS, FGEN CLOCK, and DIV CLOCK will be initialized and the PLL will be resynchronized. It is recommended that you enter this command between start up and initial positioning, and please do not set it during the production environment.
- DIVIDER RATE in the 5th field can be set only for values that satisfy all the following conditions.
- [1] Must be in the range of 2 to 100.

[2] FGEN CLOCK is divisible by DIVIDER RATE. (It must be a divisor of FGEN CLOCK) For example, if FGEN CLOCK is 10000000, DIVIDER RATE cannot be set to 3 or 9.

- You can check the current setting value by issuing the following command.
- \$PFEC,GNtim,FREQGEN,QUERY\*57

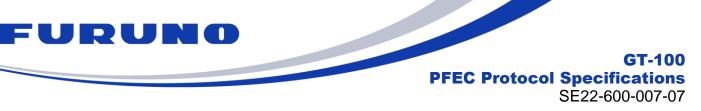

## 7.10 GNtim,OCLK0: Settings for the OCLK0

The details of the OCLK0 commands are shown below.

### Format:

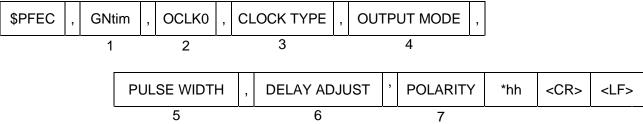

|   | Data            | Range                             | Default | Description                                                                                                    |
|---|-----------------|-----------------------------------|---------|----------------------------------------------------------------------------------------------------|
| 1 | GNtim           | -                                 | -       | Command Name. GNtim is fixed.                                                                                                    |
| 2 | OCLK0           | OCLK0                             | OCLK0   | Command Name. OCLK0 is fixed.                                                                                                    |
| 3 | CLOCK<br>TYPE   | 0 to 2                            | 0       | Setting the type of clock output from the<br>OCLK0.<br>0: 1PPS (rising edge synchronization)<br>1: FGEN CLOCK (rising edge<br>synchronization)<br>2: DIV CLOCK (rising edge synchronization)                                                                                                    |
|   |                 |                                   |         | Setting the clock output mode.<br>0: Always stop                                                                                                    |
| 4 | OUTPUT          | 0 to 3                            | 3       | 1: Always output                                                                                                    |
| 4 | MODE            | 0 10 3                            | 3       | 2: Output only during FINE LOCK                                                                                                    |
|   |                 |                                   |         | 3: TRAIM OK and output only during FINE LOCK                                                                                                    |
| 5 | PULSE<br>WIDTH  | 1 to 999                          | 500     | When outputting 1PPS from OCLK0, please<br>set the pulse width for that 1PPS. The unit is<br>msec.<br>It does not apply to 1PPS from other than<br>OCLK0 and clocks other than 1PPS. If you<br>do not want to output 1PPS from OCLK0,<br>please set 500.                                                                           |
| 6 | DELAY<br>ADJUST | -<br>500000000<br>to<br>500000000 | 0       | When 1PPS is output from OCLK0, the delay<br>for that 1PPS is corrected. The unit is nsec,<br>and by setting the sign to positive, the delay<br>of the cable is eliminated. It does not apply to<br>1PPS from other than OCLK0 and clocks<br>other than 1PPS. If you do not want to output<br>1PPS from OCLK0, please set it to 0. |
| 7 | POLARITY        | 0 to 1                            | 0       | Setting whether to invert the sync edge.<br>0: Positive edge / 1: Negative edge                                                                                                    |

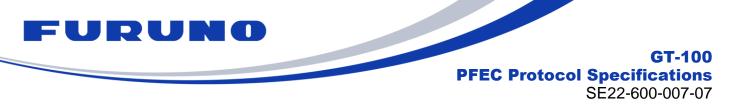

## Example:

#### \$PFEC,GNtim,OCLK0,0,1,200,30,1\*7F

1PPS is always output from the OCLK0. The pulse width of 1PPS output from the OCLK0 is 200ms, setting the cable offset by 30ns. 1PPS output from the OCLK0 is falling edge synchronization.

- Please note that if you change the value of PPS\_WIDTH or DELAY\_ADJUST, the synchronization process of 1PPS, FGEN CLOCK, and DIV CLOCK will be initialized and the PLL will be resynchronized. It is recommended that you enter changes to this parameter between start up and initial positioning, and do not set it during the production environment.
- For details on FGEN CLOCK and DIV CLOCK, refer to the chapter on FREQGEN commands.
- You can check the current setting value by issuing the following command. \$PFEC,GNtim,OCLK0,QUERY\*34

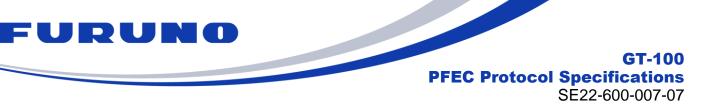

## 7.11 GNtim,OCLK1: Settings for the OCLK1

The details of the OCLK1 commands are shown below.

## Format:

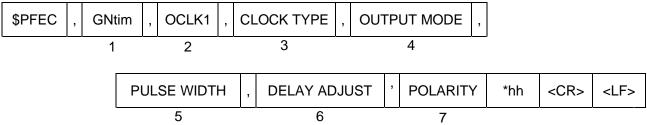

|   | Data            | Range                             | Default | Description                                                                                                    |
|---|-----------------|-----------------------------------|---------|----------------------------------------------------------------------------------------------------|
| 1 | GNtim           | -                                 | -       | Command Name. GNtim is fixed.                                                                                                    |
| 2 | OCLK1           | OCLK1                             | OCLK1   | Command Name. OCLK1 is fixed.                                                                                                    |
| 3 | CLOCK<br>TYPE   | 0 to 2                            | 0       | Setting the type of clock output from the<br>OCLK1.<br>0: 1PPS (rising edge synchronization)<br>1: FGEN CLOCK (rising edge synchronization)<br>2: DIV CLOCK (rising edge synchronization)                                                                                                    |
| 4 | OUTPUT<br>MODE  | 0 to 3                            | 3       | Setting the clock output mode.<br>0: Always stop<br>1: Always output<br>2: Output only during FINE LOCK<br>3: TRAIM OK and output only during FINE<br>LOCK                                                                                                    |
| 5 | PULSE<br>WIDTH  | 1 to 999                          | 500     | When outputting 1PPS from OCLK1, please set<br>the pulse width for that 1PPS. The unit is msec.<br>It does not apply to 1PPS from other than<br>OCLK1 and clocks other than 1PPS. If you do<br>not want to output 1PPS from OCLK1, please<br>set 500.                                                                              |
| 6 | DELAY<br>ADJUST | -<br>500000000<br>to<br>500000000 | 0       | When 1PPS is output from OCLK1, the delay<br>for that 1PPS is corrected. The unit is nsec,<br>and by setting the sign to positive, the delay of<br>the cable is eliminated. It does not apply to<br>1PPS from other than OCLK1 and clocks other<br>than 1PPS. If you do not want to output 1PPS<br>from OCLK1, please set it to 0. |
| 7 | POLARITY        | 0 to 1                            | 0       | Setting whether to invert the sync edge.<br>0: Positive edge / 1: Negative edge                                                                                                    |

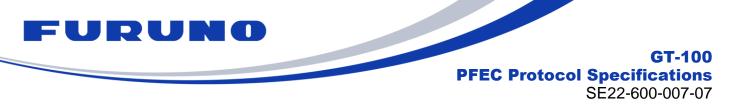

## Example:

#### **\$PFEC,GNtim,OCLK1,0,1,200,30,1\*7E**

1PPS is always output from the OCLK1. The pulse width of 1PPS output from the OCLK1 is 200ms, setting the cable offset by 30ns. 1PPS output from the OCLK1 is falling edge synchronization.

- Please note that if you change the value of PPS\_WIDTH or DELAY\_ADJUST, the synchronization process of 1PPS, FGEN CLOCK, and DIV CLOCK will be initialized and the PLL will be resynchronized. It is recommended that you enter changes to this parameter between start up and initial positioning, and do not set it during the production environment.
- For details on FGEN CLOCK and DIV CLOCK, refer to the chapter on FREQGEN commands.
- You can check the current setting value by issuing the following command. \$PFEC,GNtim,OCLK1,QUERY\*35

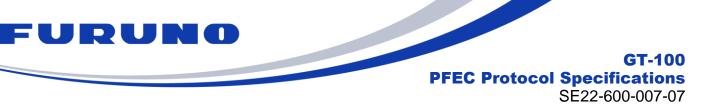

## 7.12 GNtim,OCLK2: Settings for the OCLK2

The details of the OCLK2 commands are shown below.

#### Format:

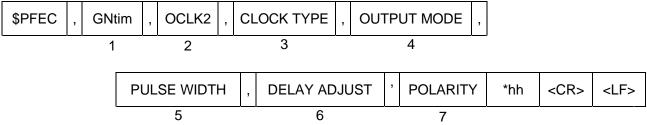

|   | Data            | Range                             | Default | Description                                                                                                    |
|---|-----------------|-----------------------------------|---------|----------------------------------------------------------------------------------------------------|
| 1 | GNtim           | -                                 | -       | Command Name. GNtim is fixed.                                                                                                    |
| 2 | OCLK2           | OCLK2                             | OCLK2   | Command Name. OCLK2 is fixed.                                                                                                    |
| 3 | CLOCK<br>TYPE   | 0 to 2                            | 0       | Setting the type of clock output from the OCLK2.<br>0: 1PPS (rising edge synchronization)<br>1: FGEN CLOCK (rising edge synchronization)<br>2: DIV CLOCK (rising edge synchronization)                                                                                                    |
| 4 | OUTPUT<br>MODE  | 0 to 3                            | 3       | Setting the clock output mode.<br>0: Always stop<br>1: Always output<br>2: Output only during FINE LOCK<br>3: TRAIM OK and output only during FINE<br>LOCK                                                                                                    |
| 5 | PULSE<br>WIDTH  | 1 to 999                          | 500     | When outputting 1PPS from OCLK2, please set<br>the pulse width for that 1PPS. The unit is msec.<br>It does not apply to 1PPS from other than<br>OCLK2 and clocks other than 1PPS. If you do<br>not want to output 1PPS from OCLK2, please<br>set 500.                                                                              |
| 6 | DELAY<br>ADJUST | -<br>500000000<br>to<br>500000000 | 0       | When 1PPS is output from OCLK2, the delay<br>for that 1PPS is corrected. The unit is nsec,<br>and by setting the sign to positive, the delay of<br>the cable is eliminated. It does not apply to<br>1PPS from other than OCLK2 and clocks other<br>than 1PPS. If you do not want to output 1PPS<br>from OCLK2, please set it to 0. |
| 7 | POLARITY        | 0 to 1                            | 0       | Setting whether to invert the sync edge.<br>0: Positive edge / 1: Negative edge                                                                                                    |

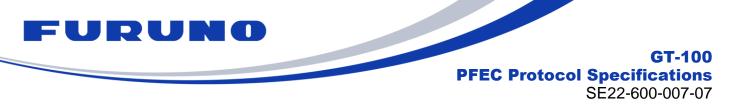

## Example:

#### **\$PFEC,GNtim,OCLK2,0,1,200,30,1\*7D**

1PPS is always output from the OCLK2. The pulse width of 1PPS output from the OCLK2 is 200ms, setting the cable offset by 30ns. 1PPS output from the OCLK2 is falling edge synchronization.

- Please note that if you change the value of PPS\_WIDTH or DELAY\_ADJUST, the synchronization process of 1PPS, FGEN CLOCK, and DIV CLOCK will be initialized and the PLL will be resynchronized. It is recommended that you enter changes to this parameter between start up and initial positioning, and do not set it during the production environment.
- For details on FGEN CLOCK and DIV CLOCK, refer to the chapter on FREQGEN commands.
- You can check the current setting value by issuing the following command. \$PFEC,GNtim,OCLK2,QUERY\*36

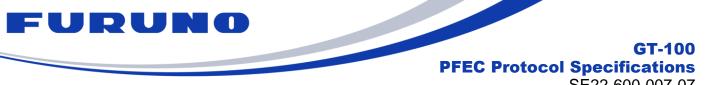

#### SE22-600-007-07

#### **GNtim,SYNC: Setting the synchronization target of PLL control** 7.13

The details of the SYNC commands are shown below.

You can select the synchronization target of the PLL control from the GNSS or ICLK.

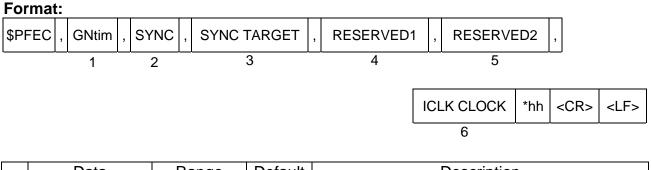

|   | Data           | Range            | Default | Description                                                                                   |
|---|----------------|------------------|---------|-----------------------------------------------------------------------------------------------|
| 1 | GNtim          | -                | -       | Command Name.                                                                                 |
| 2 | SYNC           | SYNC             | SYNC    | SYNC is fixed.                                                                                |
| 3 | SYNC<br>TARGET | 0 to 6 0         |         | select the synchronization target for clock<br>control.<br>For details, please refer to NOTE. |
| 4 | RESERVED1      | 1                | 1       | This field is reserved.                                                                       |
| 5 | RESERVED2      | 1                | 1       | This field is reserved.                                                                       |
| 6 | ICLK CLOCK     | 1 to<br>40000000 | 1       | If a clock is input to the ICLK, please set the nominal frequency [Hz] of that clock. [*1]    |

[\*1] If 1PPS is connected, please set 1 which means 1Hz. Please set 1 even if n othing is connected to the corresponding ICLK pin.

## Example:

#### \$PFEC,GNtim,SYNC,6,1,1,1\*69

The PLL circuit is controlled to synchronize with the PPS input from the ICLK.

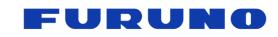

GT-100 PFEC Protocol Specifications SE22-600-007-07

#### NOTE:

- Please note that when this command is entered, the synchronization processing of 1PPS, FGEN CLOCK, and DIV CLOCK will be initialized and the PLL will be resynchronized.
- It is recommended that you enter this command between start up and initial positioning, and do not set it during the production environment.
- With SYNC TARGET, you can select the clock control synchronization target during positioning and non-positioning as follows.

| SYNC<br>TARGET | During FIX                                      | During No-FIX                                                            |  |  |  |  |  |
|----------------|-------------------------------------------------|--------------------------------------------------------------------------|--|--|--|--|--|
| 0              | Synchronized with GNSS                          | Free run                                                                 |  |  |  |  |  |
| 1              | Reserved                                        | Reserved                                                                 |  |  |  |  |  |
| 2              | Reserved                                        | Reserved                                                                 |  |  |  |  |  |
| 3              | Synchronized with GNSS                          | Holdover 1PPS with the accuracy of the<br>clock input from the ICLK [*1] |  |  |  |  |  |
| 4              | F                                               | Reserved                                                                 |  |  |  |  |  |
| 5              | Reserved                                        |                                                                          |  |  |  |  |  |
| 6              | Synchronized with 1PPS input from the ICLK [*2] |                                                                          |  |  |  |  |  |

[\*1] The clock must be continuously input to the ICLK, and the appropriate nominal frequen cy must be set for the ICLK's CLOCK in the 6th field.

[\*2] 1PPS must be continuously input to the ICLK, and ICLK's CLOCK in the 6th field must be set to 1.

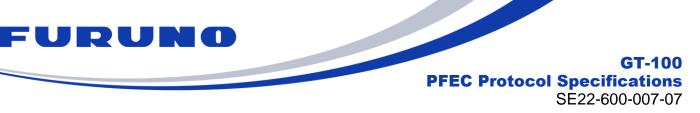

### 7.14 GNtim,HOLDOVER – Holdover setting

User can set PLL mode to free run forced and/or set a holdover time.

#### Format:

| <br>       |    |         |   |      |            |  |               |  |                        |     |           |           |
|------------|----|---------|---|------|------------|--|---------------|--|------------------------|-----|-----------|-----------|
| \$<br>PFEC | ,  | GNtim   | , | HOLD | IOLDOVER , |  | Reserved 1    |  | LEARNING TIME          |     | ,         |           |
|            |    | 1       |   | 2    | 2          |  | 3             |  | 4                      |     |           |           |
| Re         | es | erved 2 |   | ,    | , AVA      |  | /AILABLE TIME |  | FORCE<br>HOLDOVER FLAG | *hh | <cr></cr> | <lf></lf> |
|            |    | 5       |   |      |            |  | 6             |  | 7                      |     |           |           |

|   | Data                   | Range           | Default  | Description                                                                                                    |  |  |
|---|------------------------|-----------------|----------|----------------------------------------------------------------------------------------------------|--|--|
| 1 | GNtim                  | -               | -        | Command Name. GNtim is fixed.                                                                                                    |  |  |
| 2 | HOLDOVER               | HOLDOVER        | HOLDOVER | Command Name.<br>HOLDOVER is fixed.                                                                                                    |  |  |
| 3 | Reserved 1             | 1               | 1        | Please set as 1.                                                                                                    |  |  |
| 4 | LEARNING TIME          | 1 to<br>2592000 | 1        | Sets the study time required<br>to perform holdover. The unit<br>is seconds.                                                                                                    |  |  |
| 5 | Reserved 2             | 1               | 1        | Please set as 1.                                                                                                    |  |  |
| 6 | AVAILABLE TIME         | 1 to<br>2592000 | 1        | Sets the possible holdover time. The unit is seconds.                                                                                                    |  |  |
| 7 | FORCE HOLDOVER<br>FLAG | 0 to 1          | 0        | When this flag is set to 1, the<br>PLL control is forcibly set to<br>the free run state from that<br>moment. If you are using<br>GNSS synchronization and<br>you want to synchronize<br>again with the GNSS time,<br>please set this setting back to<br>0 again.<br>(This setting is not backed up<br>by the BACKUP command.) |  |  |

## Example:

## \$PFEC,GNtim,HOLDOVER,1,600,1,3600,0\*47

If the receiver could get more than 600 seconds of learning time, it can set HOLDOVER mode for max 3600 seconds when no satellite.

#### NOTE

- LEARNING TIME is recommended to be about 600 seconds.
- Because this product is a highly sensitive receiver, it may track satellites with extremely weak signal levels for a while even when, for example, antenna cables are disconnected, and may not immediately shift to holdover mode. If a period of tracking a satellite with such a weak signal level exists, the accuracy of 1PPS and frequency may

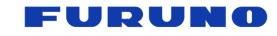

### GT-100 PFEC Protocol Specifications

SE22-600-007-07

deteriorate during this period. To avoid this, users who expect holdover are strongly recommended to set the signal level mask to about 25 with the CN0 command. By setting the signal level mask, it is possible to smoothly transition to holdover after a reference disconnection.

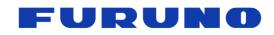

.

GT-100 PFEC Protocol Specifications

SE22-600-007-07

## 7.15 GNtim,NMEAOUT: Serial Communication Port Setting

This command is to enable/ disable different types of sentences and their output intervals.

| For | mat:                                                                                   |         |   |         |    |               |                                                                  |                                                                                                    |                                                                                                    |                                                                                                    |                                                                                                    |           |  |  |
|-----|----------------------------------------------------------------------------------------|---------|---|---------|----|---------------|------------------------------------------------------------------|----------------------------------------------------------------------------------------------------|----------------------------------------------------------------------------------------------------|----------------------------------------------------------------------------------------------------|----------------------------------------------------------------------------------------------------|-----------|--|--|
| \$P | FEC                                                                                    | , GNtim | , | NMEAOUT | ,  | SENTEN        | ICE TYPE                                                         | ,                                                                                                    | INTERVAL                                                                                                    | *hh                                                                                                    | <cr></cr>                                                                                                    | <lf></lf> |  |  |
| L   |                                                                                        | 1       |   | 2       | ı  |               | 3                                                                | ı                                                                                                    | 4                                                                                                    |                                                                                                    |                                                                                                    |           |  |  |
|     |                                                                                        | Data    |   | Ranç    | ge |               | Default                                                          | Description                                                                                                    |                                                                                                    |                                                                                                    |                                                                                                    |           |  |  |
| 1   | (                                                                                      | SNtim   | - |         |    | -             | Command Name. GNtim is fixed.                                    |                                                                                                    |                                                                                                    |                                                                                                    |                                                                                                    |           |  |  |
| 2   | NM                                                                                     | EAOUT   |   |         |    |               |                                                                  |                                                                                                    | Command N<br>ixed.                                                                                                    | Name.                                                                                                    | NMEA                                                                                                    | AOUT is   |  |  |
| 3   | SENTENCE<br>TYPE<br>RMC,GNS,GGA,GLL,<br>VTG,GSA,ZDA,GSV,<br>GST,ALL,TPSx<br>(x=A to Z) |         |   |         |    | A,GSV,<br>PSx | -                                                                | lı<br>r<br>li<br>F                                                                                                    | NMEA sentence type setting<br>In case of TPSx sentence, please<br>refer to details of NMEA format in<br>Chapter 6 respectively (only those<br>listed are available).<br>However, TPSI is used by FURUNO<br>GNSS TIMING MONITOR and<br>cannot be entered by the user. |                                                                                                    |                                                                                                    |           |  |  |
| 4   | ΙΝΊ                                                                                    | ERVAL   |   | -1 to   | )  | -             | s<br>[:<br>v<br>5<br>c<br>t<br>l<br>ii<br>c<br>s<br>r<br>()<br>e | User can set<br>stop, from 1 t<br>output will be<br>second]. For<br>will output the<br>seconds, an<br>output it ever<br>he sentences<br>mmediately a<br>output will oc<br>sentences wi<br>to further per<br>a setting of 0<br>equivalent of<br>nave been output | o 60, a<br>sent c<br>example<br>targe<br>nd a va<br>y seco<br>s will b<br>and no<br>cur; if s<br>ll be ou<br>riodic c<br>) will cl<br>-1 afte                                                                                                    | at which<br>out every<br>ple, a va<br>t senter<br>alue of 1<br>nd. If se<br>e stopp<br>further<br>set to 0,<br>utput on<br>output w<br>nange to | time the<br>y cycle<br>alue of 5<br>ace every<br>will<br>et to -1,<br>ed<br>periodic<br>the<br>ce and<br>ill occur<br>o the |           |  |  |

#### Example:

**\$PFEC,GNtim,NMEAOUT,GGA,2\*53** 

GGA sentence is output every 2 sec.

#### **\$PFEC,GNtim,NMEAOUT,TPSA,0\*06**

TPS,A sentence is output only once, and then its outputting stops.

#### NOTE:

 If ALL is set in SENTENCE TYPE, the output cycle can be set for all the following standard NMEA format sentences. (RMC, GNS, GGA, GLL, VTG, GSA, ZDA, GSV, GST)

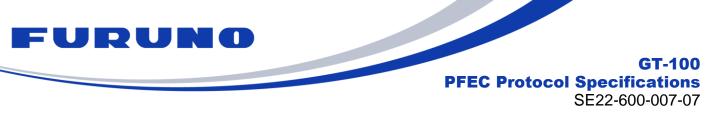

## 7.16 GNtim, EXTGSA: Extend GSA sentences

The details of the EXTGSA commands are shown below.

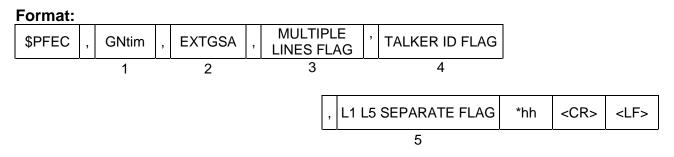

|   | Data                      | Range  | Default | Description                                                                                                    |
|---|---------------------------|--------|---------|----------------------------------------------------------------------------------------------------|
| 1 | GNtim                     | -      | -       | Command Name. GNtim is fixed.                                                                                                    |
| 2 | EXTGSA                    | EXTGSA | EXTGSA  | Command Name. EXTGSA is fixed.                                                                                                    |
| 3 | MULTIPLE<br>LINES<br>FLAG | 0 to 1 | 0       | <ul> <li>Command Name. EXTGSA is fixed.</li> <li>For each satellite constellation, set whether or not the GSA sentences are displayed in multiple lines.</li> <li>0 : According to the NMEA 4.11 regulation, only one line of GSA sentences is displayed for each satellite constellation. Therefore, if the number of satellites used per satellite constellation exceeds 12, the information for the 13th satellite and beyond will not be displayed in the GSA sentences.</li> <li>1 : If the number of satellites per satellite constellation exceeds 12, the 2nd line of the formation for the 13th satellite and beyond will not be displayed in the GSA sentences.</li> </ul> |
|   |                           |        |         | GSA sentence is displayed. 13th and later<br>satellites are displayed in the 2nd line of<br>GSA sentence.                                                                                                    |

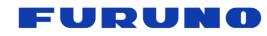

## GT-100 PFEC Protocol Specifications SE22-600-007-07

|   |                           |        |         | SE22-600-007-07                                                                                                    |
|---|---------------------------|--------|---------|----------------------------------------------------------------------------------------------------|
|   | Data                      | Range  | Default | Description                                                                                                    |
| 4 | TALKERID<br>FLAG          | 0 to 1 | 0       | <ul> <li>This setting is for the display of the talker ID of the GSA Sentence.</li> <li>0 : In accordance with the NMEA 4.11 regulations, the talker ID display for GSA sentences is as shown in Table 5.3-1. In other words, the talker ID is always "GN" when the GPS constellation is not set as the sole positioning configuration for a specific constellation.</li> <li>1 : Even if it is not the sole positioning setting of a specific constellation, each line is displayed with the talker ID derived from the respective constellation, instead of GN.</li> </ul> |
| 5 | L1 L5<br>SEPARATE<br>FLAG | 0 to 1 | 0       | Enables/disables frequency band identification in<br>GSA sentences.<br>0 : The GSA sentences are displayed on a single<br>line, according to NMEA 4.11 regulations, with no<br>distinction made between frequency bands.<br>1 : The GSA sentences for the L1 band and the<br>L5 band are displayed so that the satellite used<br>for positioning can be determined for each<br>frequency band. The information corresponding<br>to the SIGNAL ID of the GSV sentence is output<br>in the 19th field of the GSA sentence.                                                     |

# Example:

**\$PFEC,GNtim,EXTGSA,0,1,1\*69** It displays the talker ID of the GSA sentence ID by satellite constellation, and outputs the GSA sentences for the L1 and L5 bands separately.

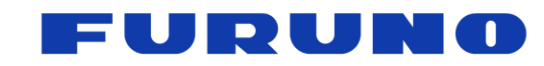

#### GT-100 PFEC Protocol Specifications

SE22-600-007-07

The following is a sample for each setting value. In this section, we assume that the constellation of receiving satellites that can be set with the GNSS command is GLONASS + BeiDou B1I + BeiDou B1C + BeiDou B2a.

## In case of \$PFEC,GNtim,EXTGSA,0,0,0

\$GNGSA,A,3,**67,68,69,73,74,82,83,84**,,,,,0.9,0.5,0.7,2\*33 \$GNGSA,A,3,**01,02,03,04,07,08,10,13,14,27,28,32**,0.9,0.5,0.7,4\*3C

Since the setting is to display only one line for each satellite constellation, regardless of the number of satellites used for positioning, there will be one line for GLONASS satellites and one line for BeiDou satellites, for a total of two lines with the GN talker ID. Since the BeiDou line displays up to 12 satellites, it is not possible to determine if 13 or more satellites exist from this sentence alone.

## In case of \$PFEC,GNtim,EXTGSA,1,1,0

\$GLGSA,A,3,67,68,69,73,74,82,83,84,,,,,1.0,0.5,0.9,2\*37 \$GBGSA,A,3,01,02,03,04,07,08,10,13,14,27,28,33,1.0,0.5,0.9,4\*37 \$GBGSA,A,3,37,38,40,41,42,43,46,59,60,,,,1.0,0.5,0.9,4\*32

The line for the GLONASS satellite has a talker ID of GL, and one line for the GLONASS satellite is displayed. The line for the Beidou satellite has a talker ID of GB, and since BeiDou has more than 12 satellites in use, one line for the GLONASS satellite and two lines for the BeiDou satellite are displayed, for a total of three lines. However, it is not possible to determine whether the satellite number is BeiDou B1I, BeiDou B1C, or BeiDou B2a.

## In case of **\$PFEC,GNtim,EXTGSA,1,1,1**

\$GLGSA,A,3,67,68,69,73,74,82,83,,,,,,1.0,0.5,0.9,2,1\*26 \$GBGSA,A,3,01,03,04,07,08,10,13,14,37,41,42,46,1.0,0.5,0.9,4,1\*22 \$GBGSA,A,3,59,60,,,,,1.0,0.5,0.9,4,1\*22 \$GBGSA,A,3,27,28,33,38,40,43,,,,,,1.0,0.5,0.9,4,3\*2D \$GBGSA,A,3,27,28,33,37,38,40,41,42,43,46,,,1.0,0.5,0.9,4,5\*2E

The line for the GLONASS satellite has a talker ID of GL, and one line for the GLONASS satellite is displayed. The line for the Beidou satellite has a talker ID of GB, and four lines for the BeiDou satellite are displayed. Here, the SIGNAL ID is assigned to the 19th field of the GSA, and this value shows two lines of GSA sentences for Beidou B11 (SIGNAL ID=1), one line for BeiDou B1C (SIGNAL ID=3), and one line for BeiDou B2a (SIGNAL ID=5). This enables us to accurately determine the relationship between the satellite number and the satellite signal. Even if there are more than 13 satellites in use, they will be displayed in the second line of GSA sentences, eliminating any omissions.

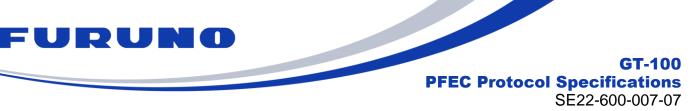

## 7.17 GNtim, BAUDRATE: Serial Communication Port Setting

This command is to configure baud rate of NMEA communication UART.

#### Format:

| \$PFEC | , | GNtim | , | BAUDRATE | , | SETTING | *hh | <cr></cr> | <lf></lf> |
|--------|---|-------|---|----------|---|---------|-----|-----------|-----------|
|        |   | 1     |   | 2        |   | 3       |     |           |           |

|   | Data     | Range    | Default  | Description                      |
|---|----------|----------|----------|----------------------------------|
| 1 | GNtim    | -        | -        | Command Name. GNtim is fixed.    |
| 2 | BAUDRATE | BAUDRATE | BAUDRATE | Command Name. BAUDRATE is fixed. |
|   |          | 9600     |          | Baud rate setting [bps]          |
|   |          | 19200    |          |                                  |
|   |          | 38400    |          |                                  |
| 3 | SETTING  | 57600    | 115200   |                                  |
|   |          | 115200   |          |                                  |
|   |          | 230400   |          |                                  |
|   |          | 460800   |          |                                  |

#### Example:

## \$PFEC,GNtim,BAUDRATE,9600\*5A

Baud rate: 9600bps

#### NOTE:

When changing the baud rate, please make sure it is high enough to output all enabled sentences properly. If the baud rate is set too low while processing many sentences, some may not be output properly.

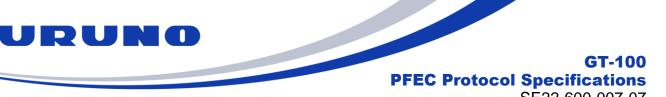

#### SE22-600-007-07

## 7.18 GNtim, GPIO: Serial Communication Port Setting

For a particular GPIO, user can make it perform the desired output.

| \$PFEC | , | GNtim | , | GPIO | , | INDEX | , | SETTING | *hh | <cr></cr> | <lf></lf> |
|--------|---|-------|---|------|---|-------|---|---------|-----|-----------|-----------|
|        |   | 1     |   | 2    |   | 3     |   | 4       |     |           |           |

|   | Data    | Range               | Default | Description                                                                                                    |  |  |  |  |
|---|---------|---------------------|---------|----------------------------------------------------------------------------------------------------|--|--|--|--|
| 1 | GNtim   | -                   | -       | Command Name. GNtim is fixed.                                                                                                    |  |  |  |  |
| 2 | GPIO    | GPIO                | GPIO    | Command Name. GPIO is fixed.                                                                                                    |  |  |  |  |
| 3 | INDEX   | 0 to 2              | -       | Enter the index of the target GPIO you wish to set.<br>0:GPIO 0 , 1:GPIO 1 , 2:GPIO 2                                                                                                    |  |  |  |  |
| 4 | SETTING | 0x0000 to<br>0xFFFF | 0x0000  | When the condition specified by SETTING<br>occurs, the specified GPIO goes HIGH. The<br>designation is in hexadecimal, and the<br>corresponding contents are defined for each<br>BIT. When multiple BITs are set to 1, the<br>specified GPIO goes HIGH when one of the<br>specified BITs satisfies the condition. See<br>NOTE for details. |  |  |  |  |

### Example:

#### \$PFEC,GNtim,GPIO,0,0x08\*08

When PLL MODE is set to FINELOCK, GPIO 0 is set to HIGH.

- By default, GPIO 0, GPIO 1, and GPIO 2 are always 0V.
- Please refer to the following for the SETTING relationship.

| BIT | HEX              | Description                                                    |  |  |  |  |  |  |  |  |
|-----|------------------|----------------------------------------------------------------|--|--|--|--|--|--|--|--|
| 0   | 0x0001           | The specified GPIO is HIGH when WARM UP.                       |  |  |  |  |  |  |  |  |
| 1   | 0x0002           | The specified GPIO is HIGH when PULL IN.                       |  |  |  |  |  |  |  |  |
| 2   | 0x0004           | The specified GPIO is HIGH when COARSE LOCK.                   |  |  |  |  |  |  |  |  |
| 3   | 0x0008           | The specified GPIO is HIGH when FINE LOCK.                     |  |  |  |  |  |  |  |  |
| 4   | 0x0010           | The specified GPIO is HIGH when HOLDOVER.                      |  |  |  |  |  |  |  |  |
| 5   | 0x0020           | The specified GPIO is HIGH when OUT OF HOLDOVER.               |  |  |  |  |  |  |  |  |
| 6   | 0x0040           | Reserved                                                       |  |  |  |  |  |  |  |  |
| 7   | 0x0080           | Reserved                                                       |  |  |  |  |  |  |  |  |
| 8   | 0x0100           | The specified GPIO is HIGH when the antenna is OPEN.           |  |  |  |  |  |  |  |  |
| 9   | 0x0200           | The specified GPIO is HIGH when the antenna is SHORT.          |  |  |  |  |  |  |  |  |
| 10  | 0x0400           | The specified GPIO is HIGH when a jamming signal is detected.  |  |  |  |  |  |  |  |  |
| 11  | 0x0800           | The specified GPIO is HIGH when a spoofing signal is detected. |  |  |  |  |  |  |  |  |
|     | Other than above | Reserved                                                       |  |  |  |  |  |  |  |  |

| Table 7.18.1 BIT contents | of SETTING field |
|---------------------------|------------------|
|                           |                  |

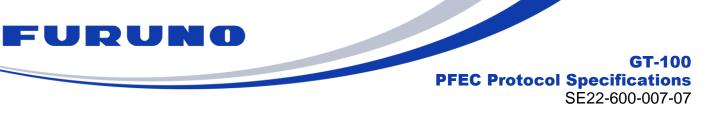

### 7.19 GNtim, RESTART: Restart Command

This command is to restart the receiver according to different restart modes.

| Format: |
|---------|
| · ····  |

| \$PFEC | , | GNtim | , | RESTART | , | RESTART TYPE | *hh | <cr></cr> | <lf></lf> |
|--------|---|-------|---|---------|---|--------------|-----|-----------|-----------|
|        |   | 1     |   | 2       |   | 3            |     |           |           |

|   | Data    | Range   | Default | Description                                                                                                    |
|---|---------|---------|---------|----------------------------------------------------------------------------------------------------|
| 1 | GNtim   | -       | -       | Command Name. GNtim is fixed.                                                                                                    |
| 2 | RESTART | RESTART | RESTART | Command Name. RESTART is fixed.                                                                                                    |
|   |         |         |         | 0: HOT RESTART                                                                                                    |
|   |         |         |         | 1: WARM RESTART                                                                                                    |
|   |         |         |         | 2: COLD RESTART                                                                                                    |
|   |         |         |         | 3: Reserved                                                                                                    |
| 3 | RESTART | 0 to 4  | -       | 4: FACTORY RESTART                                                                                                    |
|   | TYPE    |         |         | This value makes a difference in the content of backups that are retained after a restart. For details on the information to be backed up, refer to Chapter 8, " About backup data ". |

## Example: \$PFEC,GNtim,RESTART,2\*20

Mode: COLD RESTART

- Reserve 1000ms or more before sending another command.
- If the third field is omitted, HOT RESTART will be executed.

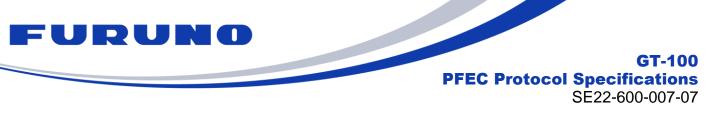

## 7.20 GNtim, BACKUP: Command Backup

This command is to configure the backup items in non-volatile memory.

| Format: |
|---------|
|---------|

| \$PFEC | , | GNtim | , | BACKUP | , | TYPE | *hh | <cr></cr> | <lf></lf> |
|--------|---|-------|---|--------|---|------|-----|-----------|-----------|
|        |   | 1     |   | 2      |   | 3    |     |           |           |

|   | Data   | Data Range                     |            | Description                                                                                                    |
|---|--------|--------------------------------|------------|----------------------------------------------------------------------------------------------------|
| 1 | GNtim  | Ntim                           |            | Command Name. GNtim is fixed.                                                                                                    |
| 2 | BACKUP | UP BACKUP BACKUP               |            | Command Name. BACKUP is fixed.                                                                                                    |
| 3 | TYPE   | 0x00000000<br>to<br>0xFFFFFFFF | 0x00000000 | Selecting the item to be stored in the non-<br>volatile memory. For the correspondence<br>between BIT and command set in this field,<br>refer to the NOTE table. Enter the setting in<br>logical sum. In each BIT, 1 is memorized<br>and 0 is cleared. All data will be cleared at<br>0x00000000. |

#### Example:

#### \$PFEC,GNtim,BACKUP,0x03\*00

Back up GNSS command and ANGLE command setting. Back up default setting if no GNSS/ANGLE command ever issued.

- After inputing this command, wait at least 1000ms before inputing the next command.
- After this command is entered, a HOT RESTART command is applied.
- For the relationship between the RESTART command and the BACKUP command, refer to Chapter 8 "Backup".
- The current setting values can be checked by issuing the following commands: \$PFEC,GNtim,BACKUP,QUERY\*01
- Please note that the RESTART command does not clear the settings stored by this command.
- When no setting has been made, the default value is stored in the backup area. However, the TIME and NMEAOUT commands are stored only when the settings are changed.
- If all sentences are set to OFF (-1) by the NMEAOUT command, even if the NMEAOUT command is backed up by this command, the output will return to the default output. (To prevent misinterpretation as a malfunction.)

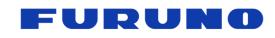

GT-100

PFEC Protocol Specifications SE22-600-007-07

The relationship between the BIT set in TYPE and the backup target is as follows.

| Table 7.20-1. Backup target |                                                       |  |  |  |  |
|-----------------------------|-------------------------------------------------------|--|--|--|--|
| Target BIT                  | Backup target                                         |  |  |  |  |
| 0x0000 0001                 | GNSS command setting                                  |  |  |  |  |
| 0x0000 0002                 | ANGLE command setting                                 |  |  |  |  |
| 0x0000 0004                 | CN0 command setting                                   |  |  |  |  |
| 0x0000 0008                 | SVID command setting                                  |  |  |  |  |
| 0x0000 0010                 | Reserved                                              |  |  |  |  |
| 0x0000 0020                 | SURVEY command setting                                |  |  |  |  |
| 0x0000 0040                 | ALIGN command setting                                 |  |  |  |  |
| 0x0000 0080                 | LZT command setting                                   |  |  |  |  |
| 0x0000 0100                 | FREQGEN command setting                               |  |  |  |  |
| 0x0000 0200                 | OCLK0 command setting                                 |  |  |  |  |
| 0x0000 0400                 | OCLK1 command setting                                 |  |  |  |  |
| 0x0000 0800                 | OCLK2 command setting                                 |  |  |  |  |
| 0x0000 1000                 | SYNC command setting                                  |  |  |  |  |
| 0x0000 2000                 | NMEAOUT command setting                               |  |  |  |  |
| 0x0000 4000                 | EXTGSA command setting                                |  |  |  |  |
| 0x0000 8000                 | BAUDRATE command setting                              |  |  |  |  |
| 0x0001 0000                 | navigation messages (almanac, ephemeris, time, etc.). |  |  |  |  |
| 0x0002 0000                 | Reserved                                              |  |  |  |  |
| 0x0004 0000                 | Reserved                                              |  |  |  |  |
| 0x0008 0000                 | HOLDOVER command setting                              |  |  |  |  |
| 0x0010 0000                 | TIME command setting                                  |  |  |  |  |
| 0x0020 0000                 | SBAS command setting                                  |  |  |  |  |
| 0x0040 0000                 | Reserved                                              |  |  |  |  |
| 0x0080 0000                 | Reserved                                              |  |  |  |  |
| Other than those above      | Reserved                                              |  |  |  |  |

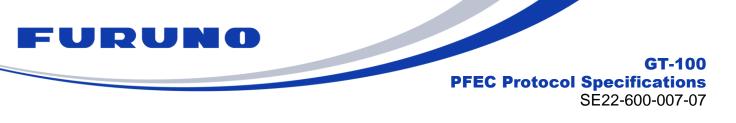

#### 7.21 GNtim, SBAS: SBAS Satellite Selection

Below are the details of the GNtim and SBAS commands for the dedicated NMEA command.

This command selects the SBAS satellite to be used when SBAS reception is enabled. only one SBAS satellite can be selected from the following settings. The command acquires and tracks only the specified SBAS satellite and does not acquire any other SBAS satellites.

To enable SBAS reception, please refer to GNSS Commands separately.

#### Format:

| \$PFEC | , | GNtim | , | SBAS | , | SETTING | *hh | <cr></cr> | <lf></lf> |
|--------|---|-------|---|------|---|---------|-----|-----------|-----------|
|        |   | 1     |   | 2    |   | 3       |     |           |           |

|   | Data    | Range  | Default | Description               |
|---|---------|--------|---------|---------------------------|
| 1 | GNtim - |        | -       | Command name. fixed GNtim |
| 2 | SBAS    | SBAS   | SBAS    | Command name: SBAS fixed. |
|   |         |        |         | Sets the SBAS satellite.  |
|   |         |        |         | 0:GAGAN (India)           |
|   |         |        |         | 1:WAAS (USA)              |
| 3 | SETTING | 0 to 5 | 3       | 2:EGNOS (Europe)          |
|   |         |        |         | 3:MSAS (Japan)            |
|   |         |        |         | 4:Reserved                |
|   |         |        |         | 5:Reserved                |

#### Example \$PFEC,GNtim,SBAS,3\*75

SBAS satellites to be captured and tracked are changed to MSAS.

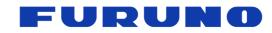

GT-100 PFEC Protocol Specifications SE22-600-007-07

## 8 About Backup data

This product is equipped with eMRAM as non-volatile memory for storing navigation messages and command settings. The eMRAM can be accessed (written or erased) with the BACKUP command described in Section 7.20. Please <u>note that reading from eMRAM</u> is only performed once, immediately after the product is started. In other words, reading from eMRAM is not performed immediately after the RESTART command described in Chapter 7.19 is issued.

On the other hand, during normal operation, navigation messages and command setting values are stored in SRAM, which is volatile memory. Some of the data stored in these SRAMs can be erased by the RESTART command.

Figure 8-1 below shows a concrete example of the relationship between eMRAM and SRAM. The figure shows an example of using the BACKUP and RESTART commands from a state in which nothing is stored in eMRAM.

#### [1st Start-up]

Since nothing is backed up in eMRAM at the first start-up, the eMRAM check immediately after power-on starts without reading any backup data. Next, suppose that during normal operation, the user inputs the GNSS command to change to the GPS only mode setting, and then requests the BACKUP command to store the GNSS command setting values. Then, the GNSS command settings for GPS only mode is recorded in eMRAM. Note that even if the next time the GNSS command is used to set GLONASS only mode, the GNSS command settings for GPS only mode will still be remained in eMRAM unless the BACKUP command is entered again.

#### [2nd start-up]

The next time the power is turned on, there is a backup in eMRAM, which is read immediately after start-up. In this case, the GNSS command settings for GPS only mode that were stored in the previous boot-up are read. The receiver then operates in GPS-only mode, and the user then enters another RESTART command to perform a FACTORY RESTART. At this point, the receiver settings are returned to defaults and the GPS only mode setting is cancelled. This is because the information stored in SRAM has been erased. Please note, however, that the RESTART command does not erase the information stored in eMRAM.

## [3rd start-up]

Again, there is a backup in eMRAM, which is read out immediately after start-up. Here, the GNSS command settings for GPS only mode is read. After that, the product will remain in this state unless some command is input.

Although not shown in the figure below, the BACKUP command can be used to change or completely erase the information stored in eMRAM.

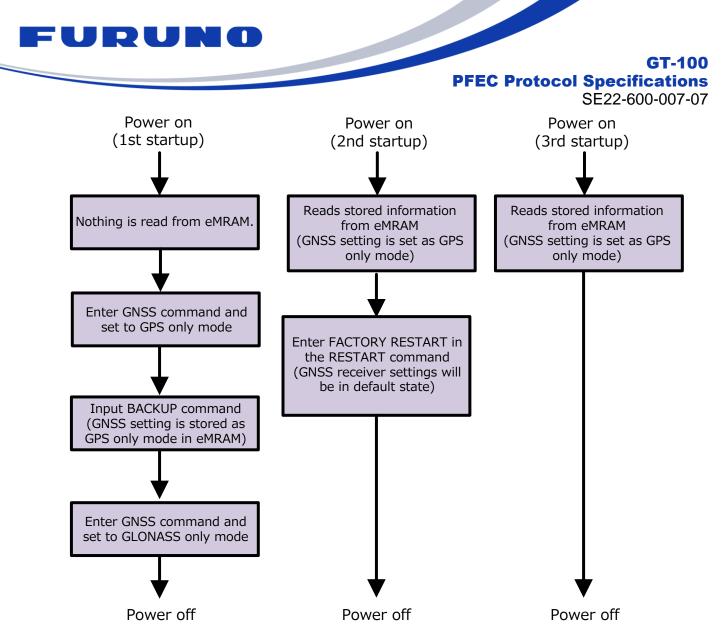

Figure 8-1: Example of using the BACKUP and RESTART commands

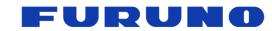

#### GT-100 PFEC Protocol Specifications

SE22-600-007-07

Please refer to the table below for the TYPE of the RESTART command and which parameters are erased by power OFF/ON. Items of data to be retained are indicated by "o" and items of data to be erased are indicated by "x". Please note that RESTART,3 command is reserved.

|                                            |     | Power |     |    |       |  |  |  |
|--------------------------------------------|-----|-------|-----|----|-------|--|--|--|
| Doromotor                                  |     |       |     |    | OFF/O |  |  |  |
| Parameter                                  | 0   | 1     | 2   | 4  | N     |  |  |  |
|                                            |     |       |     |    | [*1]  |  |  |  |
| Current position / Surveyed position /Hold | YES | YES   | YES | NO | YES   |  |  |  |
| position                                   |     |       |     |    |       |  |  |  |
| Current time                               | YES | YES   | YES | NO | YES   |  |  |  |
| Ephemeris                                  | YES | NO    | NO  | NO | YES   |  |  |  |
| Almanac                                    | YES | YES   | NO  | NO | YES   |  |  |  |

## Table 8-1. Backup of Position, Time and Satellite Data

[\*1] Only if the information corresponding to eMRAM is backed up by the BACKUP command. If not, all information is cleared when the power is turned off and on. For the current time, in addition to backing up the current time with the BACKUP command, it is necessary to keep supplying power to the 32-kHz RTC by applying a valid voltage to the corresponding pin.

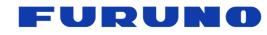

**GT-100** 

**PFEC Protocol Specifications** 

SE22-600-007-07

| Table 8-2. Backup of Command Setting |                                                         |     |     |      |    |        |  |  |
|--------------------------------------|---------------------------------------------------------|-----|-----|------|----|--------|--|--|
| Command                              |                                                         |     | RES | TART |    | Power  |  |  |
| Command<br>name                      | Parameter                                               | 0   | 1   | 2    | 4  | OFF/O  |  |  |
| name                                 |                                                         | 0   | I   | 2    | 4  | N [*1] |  |  |
| GNSS                                 | Satellite constellation mask                            | YES | YES | YES  | NO | YES    |  |  |
| ANGLE                                | Elevation mask                                          | YES | YES | YES  | NO | YES    |  |  |
| CN0                                  | Signal level mask                                       | YES | YES | YES  | NO | YES    |  |  |
| SVID                                 | Satellite number mask                                   | YES | YES | YES  | NO | YES    |  |  |
| ACCURACY                             | TRAIM setting value<br>POS/TIME accuracy mask           | YES | YES | YES  | NO | YES    |  |  |
| SURVEY                               | Position mode / Time Only mode threshold                | YES | YES | YES  | NO | YES    |  |  |
| ALIGN                                | synchronization targets                                 | YES | YES | YES  | NO | YES    |  |  |
| LZT                                  | Local zone time                                         | YES | YES | YES  | NO | YES    |  |  |
| FREQGEN                              | Frequency generation circuit settings                   | YES | YES | YES  | NO | YES    |  |  |
| OCLK0                                | OCLK0 pin setting                                       | YES | YES | YES  | NO | YES    |  |  |
| OCLK1                                | OCLK1 pin setting                                       | YES | YES | YES  | NO | YES    |  |  |
| OCLK2                                | OCLK2 pin setting                                       | YES | YES | YES  | NO | YES    |  |  |
| SYNC                                 | Setting the sync target of PLL control                  | YES | YES | YES  | NO | YES    |  |  |
| HOLDOVER                             | HO available time<br>(Excluding FORCE HOLDOVER<br>FLAG) | YES | YES | YES  | NO | YES    |  |  |
| NMEAOUT                              | Sentence output cycle                                   | YES | YES | YES  | NO | YES    |  |  |
| EXTGSA                               | Setting the GSA display method                          | YES | YES | YES  | NO | YES    |  |  |
| BAUDRATE                             | UART baud rate                                          | YES | YES | YES  | NO | YES    |  |  |
| GPIO                                 | Setting of GPIO                                         | YES | YES | YES  | NO | NO     |  |  |

#### Table 8-2. Backup of Command Setting

[\*1] Only if the parameters corresponding to eMRAM are backed up by the BACKUP command. If not backed up, various data will be erased when the power is turned off/on.

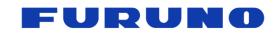

GT-100 PFEC Protocol Specifications SE22-600-007-07

## 9 Insertion of Leap Second

When a leap second is adjusted, this product updates the output time as follows.

#### [When a leap second (+1 second) is inserted]

When a leap second is inserted with a plus sign, 23:59:60 is inserted at the time of update. The following is an example of GNtps, A sentence output.

If the leap second changes from 18 to 19 seconds on January 1, 2023

\$PFEC,GNtps,A,20221231235958,2,20230101000000,+18,+19,2,-1.169E-08\*6E \$PFEC,GNtps,A,20221231235959,2,20230101000000,+18,+19,2,-1.171E-08\*66 \$PFEC,GNtps,A,20221231235960,2,20230101000000,+19,+19,2,-1.170E-08\*6C \$PFEC,GNtps,A,20230101000000,2,20230101000000,+19,+19,2,-1.174E-08\*63 \$PFEC,GNtps,A,20230101000001,2,20230101000000,+19,+19,2,-1.172E-08\*64 \$PFEC,GNtps,A,20230101000002,2,20230101000000,+19,+19,2,-1.168E-08\*6C

#### [Leap second (-1 second) inserted]

When a leap second is inserted with a minus sign, 23:59:59 is excluded at the time of update. The following is an example of GNtps,A sentence output. If the leap second changes from 18 to 17 seconds on January 1, 2023

\$PFEC,GNtps,A,20221231235956,2,20221231235959,+18,+17,2,-1.233E-08\*63 \$PFEC,GNtps,A,20221231235957,2,20221231235959,+18,+17,2,-1.244E-08\*62 \$PFEC,GNtps,A,20221231235958,2,20221231235959,+18,+17,2,-1.243E-08\*6A \$PFEC,GNtps,A,20230101000000,2,20221231235959,+17,+17,2,-1.243E-08\*64 \$PFEC,GNtps,A,20230101000001,2,20221231235959,+17,+17,2,-1.243E-08\*64 \$PFEC,GNtps,A,20230101000002,2,20221231235959,+17,+17,2,-1.241E-08\*65

Please note that before and after the insertion of leap seconds, GLONASS may temporarily suspend positioning for several tens of seconds due to the need to reacquire navigation messages. Please be aware of this.

## 10 GLONASS positioning during leap second insertion

It is defined in the Interface Control document that the navigation messages broadcast from GLONASS are synchronized with the timing of leap seconds. Therefore, it is known that GLONASS broadcasts navigation messages intermittently when a leap second is inserted, and the receiver cannot continuously synchronize with the messages. Therefore, the GLONASS may not be able to use for positioning fix until getting ephemeris again since the leap second is inserted. Please understand this in advance.